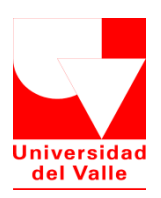

Diseño de fichas para la mesa de trabajo de Matemáticas y Nuevas Tecnologías en el Laboratorio de Matemáticas del Instituto de Educación y Pedagogía de la Universidad del

Valle

# DORANY SAMBONÍ GIRÓN

## UNIVERSIDAD DEL VALLE

# INSTITUTO DE EDUCACIÓN Y PEDAGOGÍA

## ÁREA DE EDUCACIÓN MATEMÁTICA

## SANTIAGO DE CALI

2018

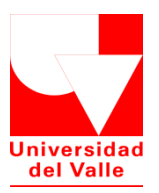

Diseño de fichas para la mesa de trabajo de Matemáticas y Nuevas Tecnologías en el Laboratorio de Matemáticas del Instituto de Educación y Pedagogía de la Universidad del

Valle

## DORANY SAMBONÍ GIRÓN

## CÓDIGO 200642594

Trabajo de grado para optar al título de Licenciada en Educación Básica con énfasis en

Matemáticas

## DIRECTORA DE TRABAJO DE GRADO

## LIC. ÁNGELA MARÍA GÓMEZ VELA

UNIVERSIDAD DEL VALLE INSTITUTO DE EDUCACIÓN Y PEDAGOGÍA ÁREA DE EDUCACIÓN MATEMÁTICA

SANTIAGO DE CALI

2018

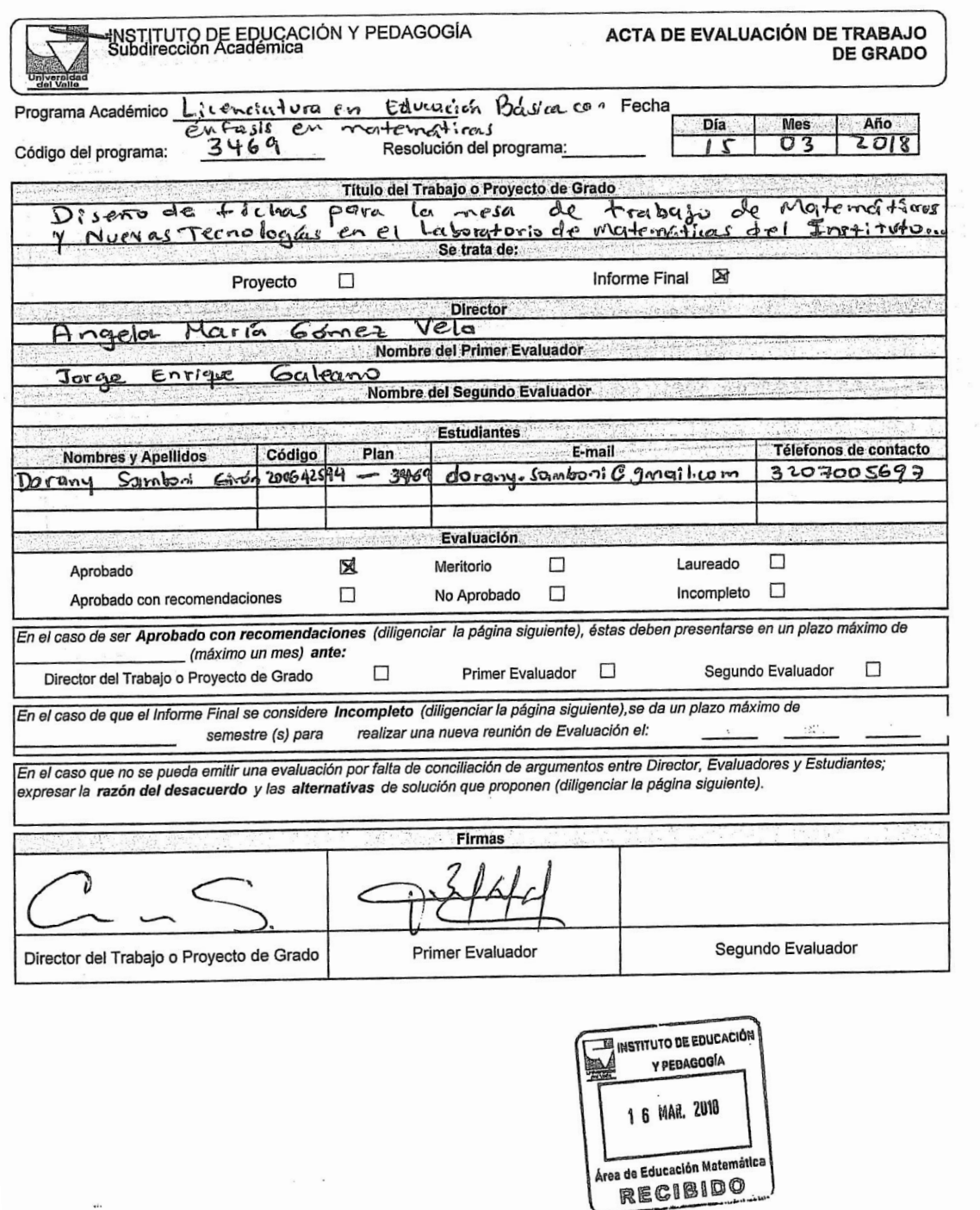

F-0401-03-04-@2<br>V-01-2014 @

⊜

 $\rightarrow$ 

 $\overline{\phantom{a}}$ 

Elaborado por:<br>Instituto de Educación y Pedagogía

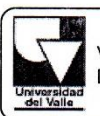

**VICERRECTORIA ACADÉMICA** División de Bibliotecas

#### AUTORIZACIÓN PARA PUBLICACIÓN **DIGITAL DE OBRAS**

#### PARTE 1. Términos de la licencia general para publicación digital de obras en el repositorio institucional de Acuerdo a la Política de Propiedad Intelectual de la **Universidad del Valle**

Actuando en nombre propio los AUTORES o TITULARES del derecho de autor confieren a la UNIVERSIDAD DEL VALLE una Licencia no exclusiva, limitada y gratuita sobre la obra que se integra en el Repositorio Institucional, que se ajusta a las siguientes características:

a) Estará vigente a partir de la fecha en que se incluye en el Repositorio, por un plazo de cinco (5) años, que serán prorrogables indefinidamente por el tiempo que dure el derecho patrimonial del AUTOR o AUTORES. El AUTOR o AUTORES podrán dar por terminada la licencia solicitando por escrito a la UNIVERSIDAD DEL VALLE con una antelación de dos (2) meses antes de la correspondiente prórroga.

b) El AUTOR o AUTORES autorizan a la UNIVERSIDAD DEL VALLE para que en los términos establecidos en el Acuerdo 023 de 2003 emanado del Consejo Superior de la Universidad del Valle, la Ley 23 de 1982, Ley 44 de 1993, Decisión Andina 351 de 1993 y demás normas generales sobre la materia, publique la obra en el formato que el Repositorio lo requiera (impreso, digital, electrónico, óptico, usos en red o cualquier otro conocido o por conocer) y conocen que dado que se publica en Internet por este hecho circula con un alcance mundial.

c) El AUTOR o AUTORES aceptan que la autorización se hace a título gratuito, por lo tanto renuncian a recibir emolumento alguno por la publicación, distribución, comunicación pública y cualquier otro uso que se haga en los términos de la presente Licencia y de la Licencia Creative Commons con que se publica.

d) El AUTOR o AUTORES manifiestan que se trata de una obra original y la realizó o realizaron sin violar o usurpar derechos de autor de terceros, obra sobre la que tiene (n) los derechos que autoriza (n) y que es él o ellos quienes asumen total responsabilidad por el contenido de su obra ante la UNIVERSIDAD DEL VALLE y ante terceros. En todo caso la UNIVERSIDAD DEL VALLE se compromete a indicar siempre la autoría incluyendo el nombre del AUTOR o AUTORES y la fecha de publicación. Para todos los efectos la UNIVERSIDAD DEL VALLE actúa como un tercero de buena fé.

e) El AUTOR o AUTORES autorizan a la UNIVERSIDAD DEL VALLE para incluir la obra en los índices y buscadores que estimen necesarios para promover su difusión. El AUTOR o AUTORES aceptan que la UNIVERSIDAD DEL VALLE pueda convertir el documento a cualquier medio o formato para propósitos de preservación digital.

SI EL DOCUMENTO SE BASA EN UN TRABAJO QUE HA SIDO PATROCINADO O APOYADO POR UNA AGENCIA O UNA ORGANIZACIÓN, CON EXCEPCIÓN DE LA UNIVERSIDAD DEL VALLE, LOS AUTORES GARANTIZAN QUE SE HA CUMPLIDO CON LOS DERECHOS Y OBLIGACIONES REQUERIDOS POR EL RESPECTIVO CONTRATO O **ACUERDO.** 

Elaborado por Grupo de Trabajo Sistema Documenta<br>División de Bibliotecas

F-01-04-05  $V - 01 - 2011$ 

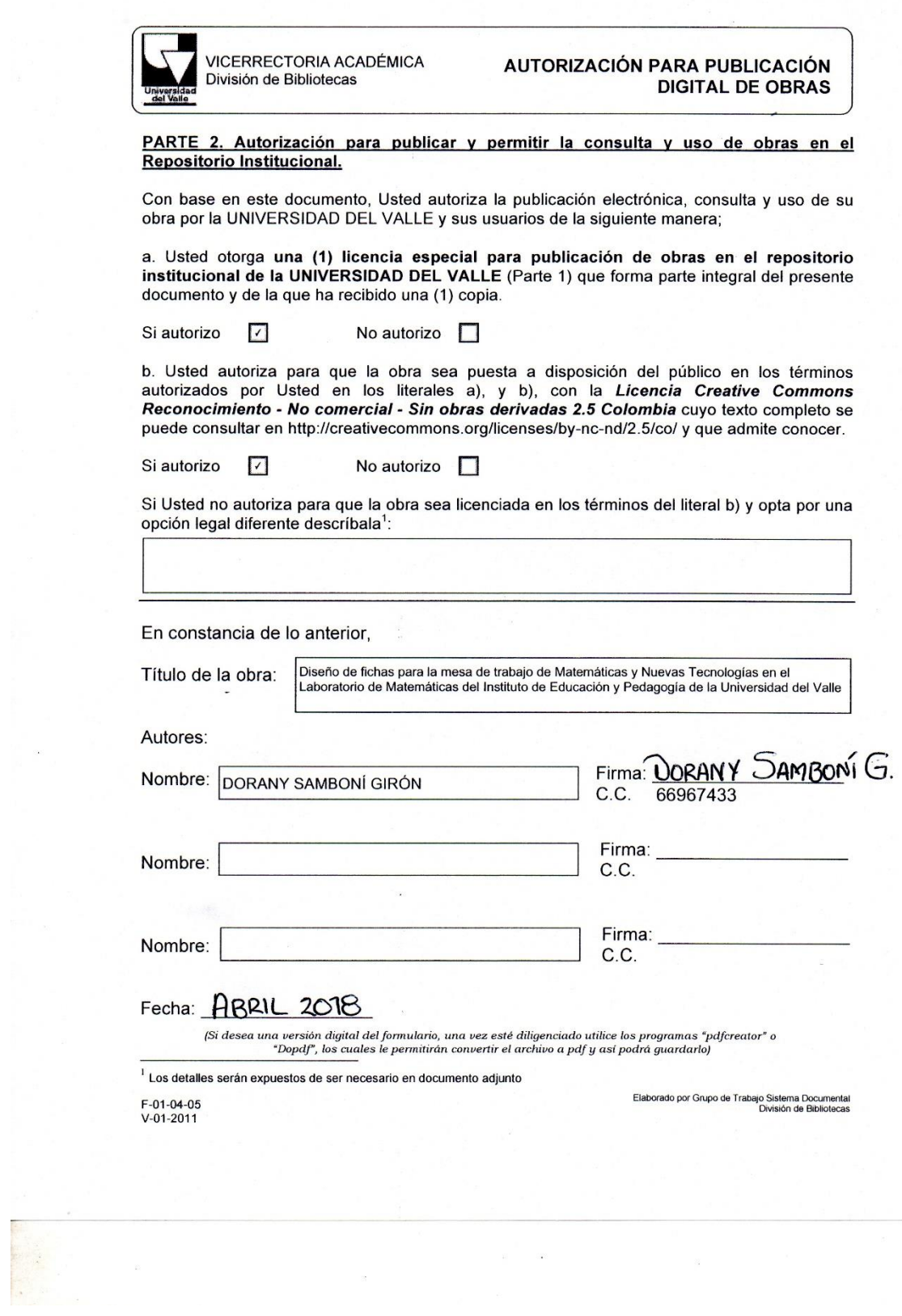

 $\label{eq:1.1} \mu = -\alpha \nu, \hspace{2.0cm} \alpha$ 

#### AGRADECIMIENTOS

De manera significativa y con pleno amor a Dios, le agradezco infinitamente por haberme dado otra oportunidad de vida y de acompañarme en cada etapa. Lograr esta meta de estudio es importante para mí y mi familia. Mis más sinceros agradecimientos a mi tío Bernardo y Ciomara Girón por su apoyo incondicional y económico durante el desarrollo de la licenciatura en formación, que sin ellos no habría podido continuar.

Además, doy gracias a Dios por darme un regalo tan anhelado, mi hijo Alejandro que es mi mayor inspiración y le dedico este esfuerzo y sacrificio por lograr esta meta alcanzada; igualmente para mi esposo Cristian por sus consejos y su gran apoyo.

Un total agradecimiento a mis padres, Pablo y Luz Mila, y a mis hermanos Freddy, Esperanza y Francinethy, en el cual me impulsaron y motivaron para dar termino a la licenciatura. A mi hermana Francinethy por sus palabras de aliento y su amor a mi niño hermoso. En general, a todas las personas que de alguna manera me ayudaron y aportaron un granito de arena para realizar este trabajo.

A todo el grupo de profesores que creyeron en mis capacidades y en especial a mi tutora Ángela María Gómez Vela y Director del programa Jorge Enrique Galeano. A todos ustedes va dedicado éste triunfo que también es suyo, sin su valiosa colaboración no hubiera sido posible.

## TABLA DE CONTENIDO

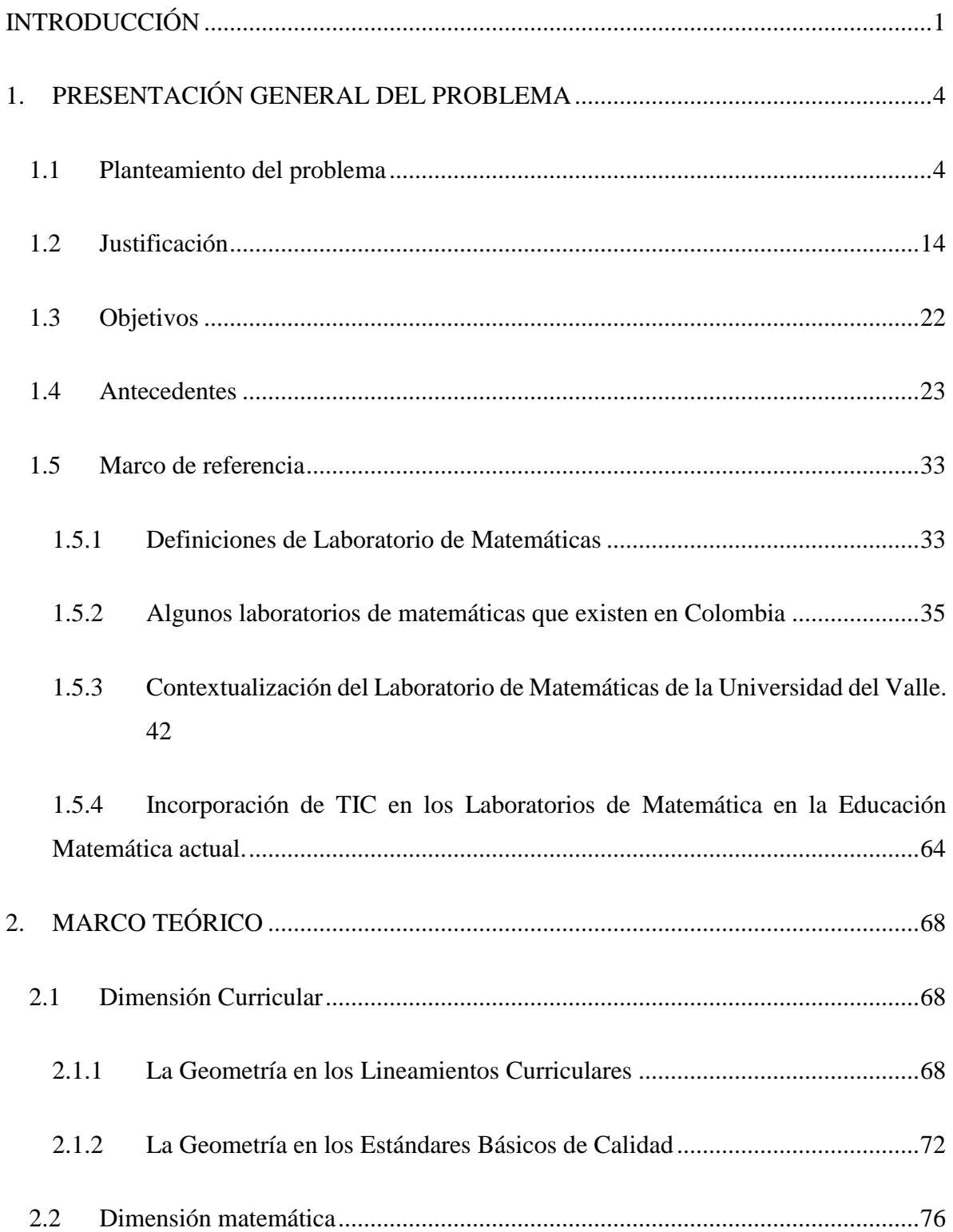

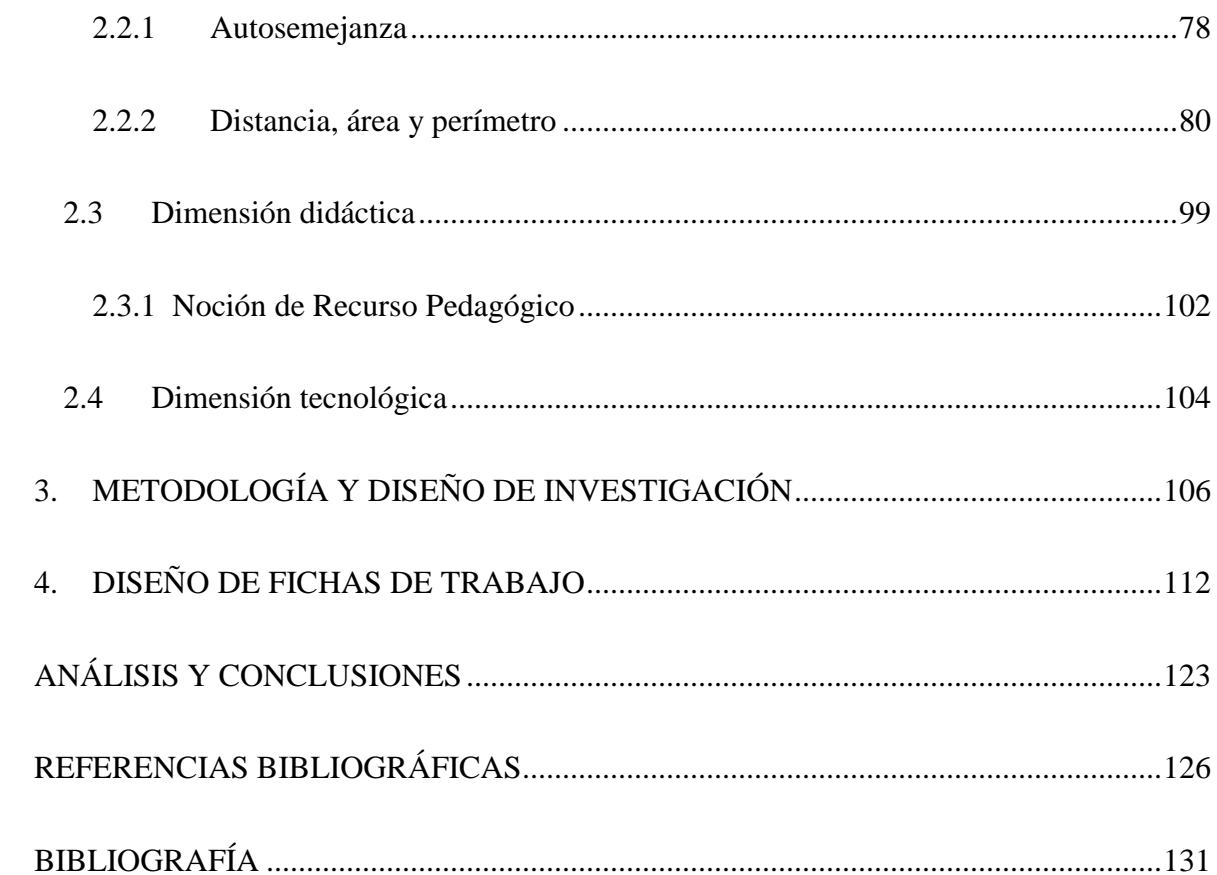

## LISTA DE TABLAS

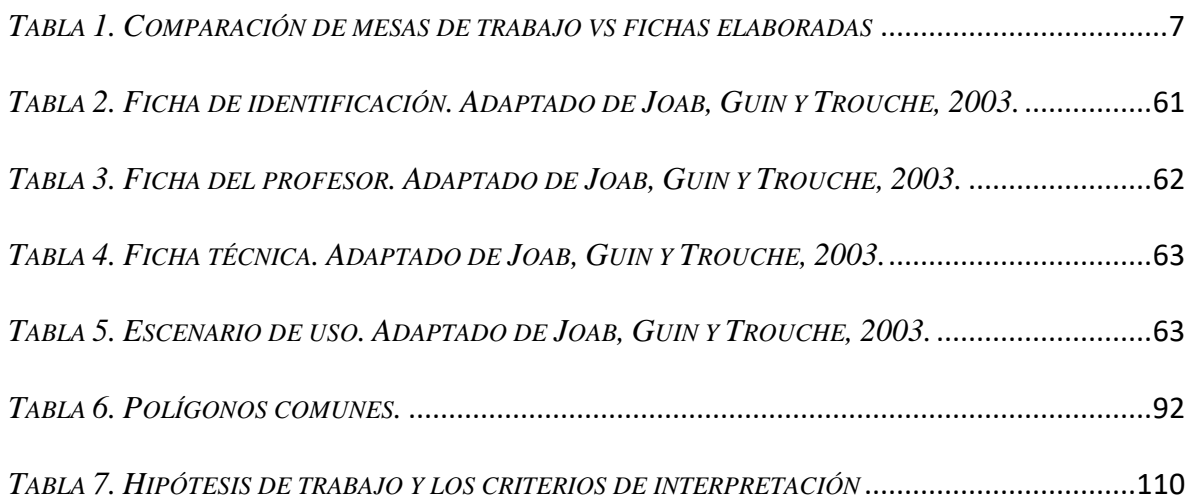

### LISTA DE FIGURAS

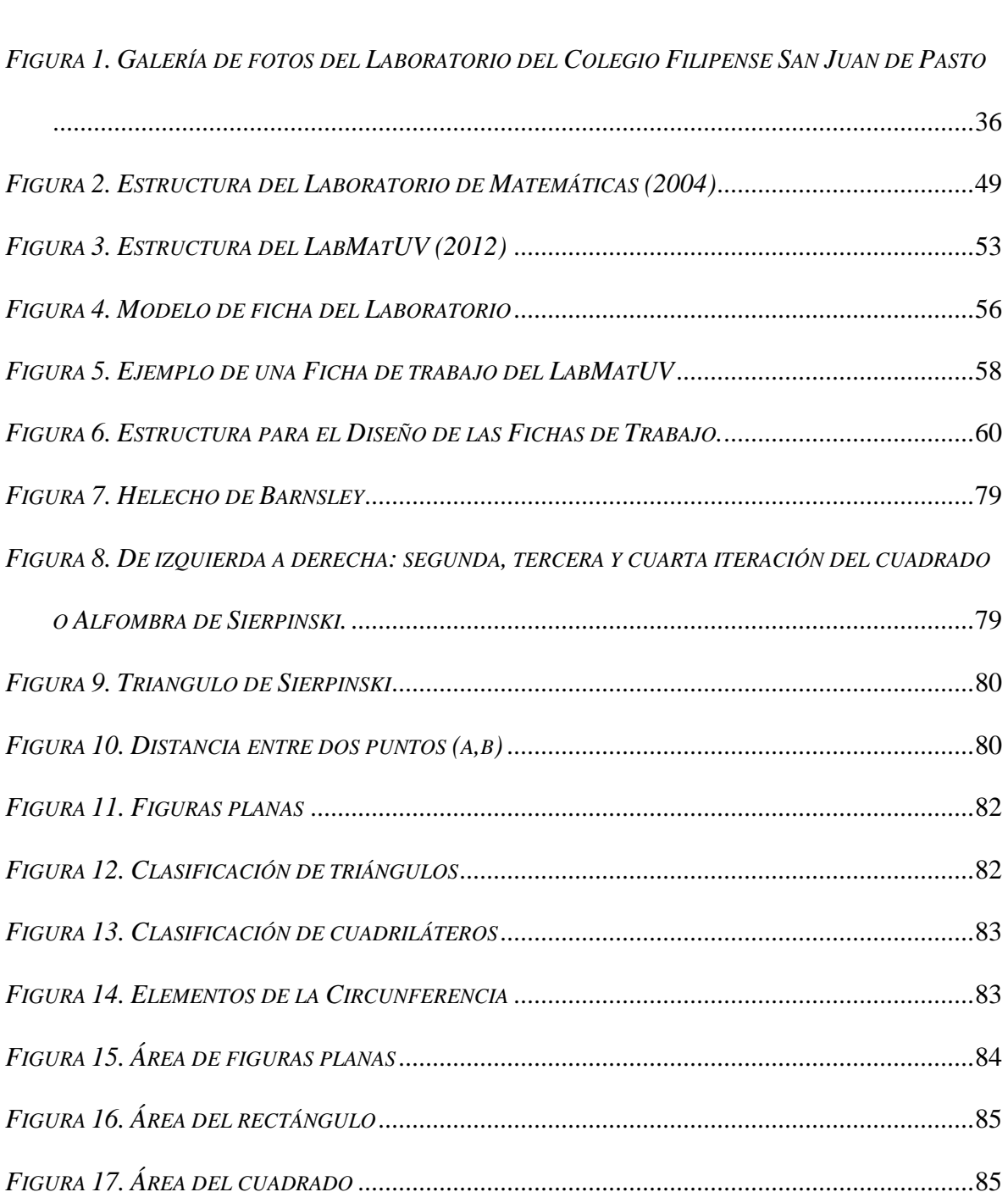

*FIGURA 18. ÁREA DEL ROMBO* .................................................................................................86

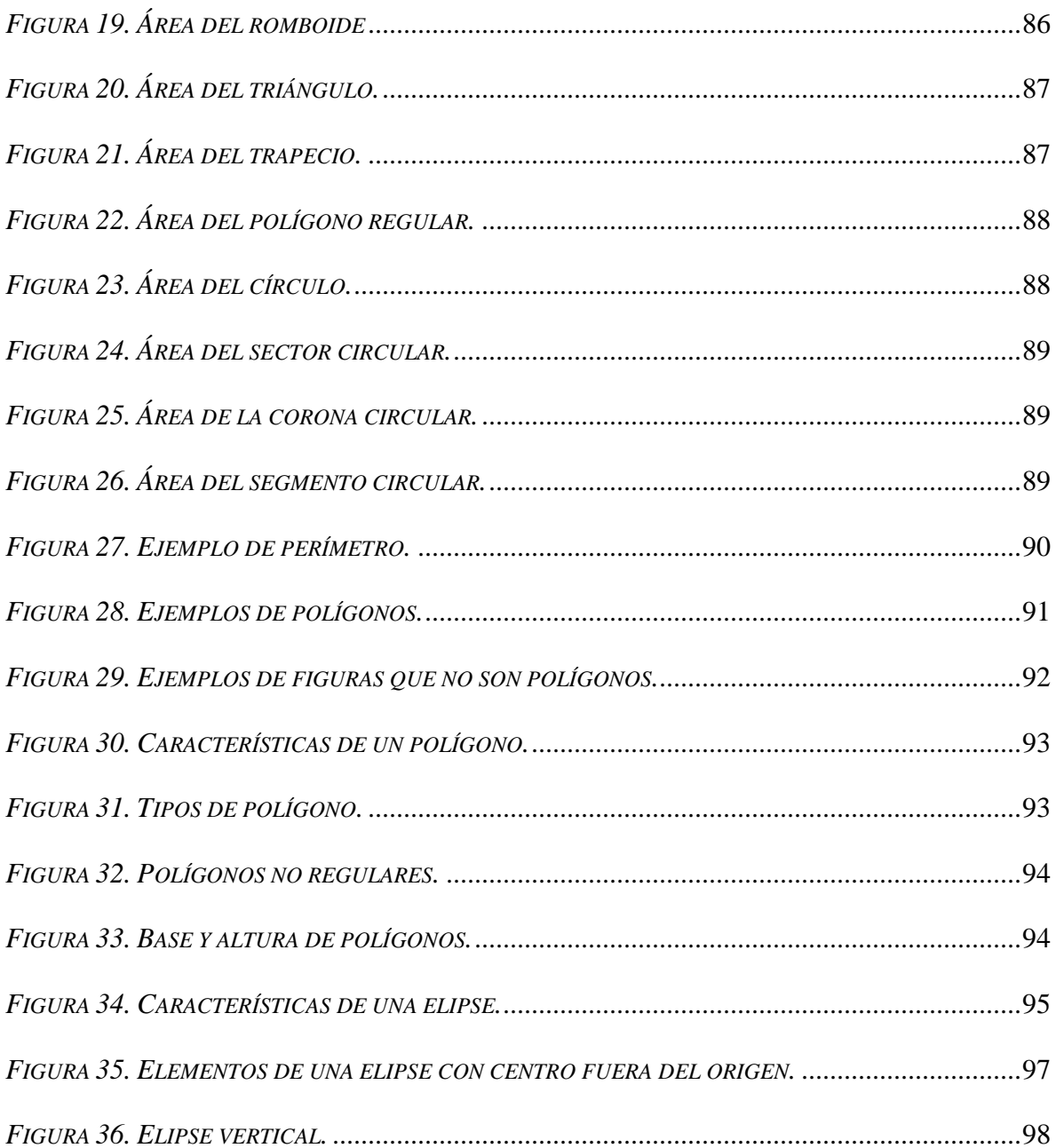

### **ANEXOS**

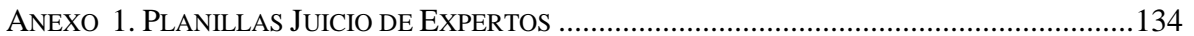

#### **Resumen**

La propuesta de trabajo que se presenta es contribuir al aprendizaje de las matemáticas a través del diseño de actividades en la mesa de Matemáticas y Nuevas Tecnologías en el Laboratorio de Matemáticas del Instituto de Educación y Pedagogía, perteneciente a la Universidad del Valle en el cual se formuló un problema que tiene que ver con las dificultades presentadas alrededor del laboratorio y el interés de reforzar en la mesa en mención.

Lo anterior, se debe a ciertos factores que intervienen en el buen desarrollo del espacio del laboratorio y así, poder corregir esta falencia para dar soporte a un buen manejo de éste e incrementar el interés en el área de matemáticas en el cual, la importancia de la tecnología para el aprendizaje de las matemáticas es y ha sido relevante para la exploración y adquisición de conocimientos implícitos durante las actividades que se desarrollan en el laboratorio, dando uso del software libre GeoGebra.

Se ha estudiado y definido algunos aspectos curriculares, matemáticos y didácticos que apoyaron la construcción de las fichas de trabajo garantizándolas bajo la metodología de la validación basada en el Juicio de Expertos. Estas actividades están diseñadas para aplicarse dentro del laboratorio de matemáticas tanto en Meléndez (sede principal) como en las demás sedes.

#### **Palabras clave:**

Laboratorio de Matemáticas, Tecnología, Geometría, Recurso Pedagógico, Fichas de Trabajo, Mesa de Trabajo y GeoGebra.

### **INTRODUCCIÓN**

Este trabajo se inscribe en la Línea de Investigación Nuevas tecnologías de la Información y la Comunicación en la Educación Matemática en el Programa de la Licenciatura en Educación Básica con Énfasis en Matemáticas del Instituto de Educación y Pedagogía (IEP) de la Universidad del Valle, en el cual se integra esta línea en la estructura del Laboratorio de Matemáticas en la Universidad del Valle (en adelante, LabMatUV) en la mesa F de "Matemáticas y Nuevas Tecnologías", en el contexto de la integración de los ambientes de aprendizaje computacional (Guin y Trouche , 2007a); (Garzón, D., 2007)

Considerando la importancia del Laboratorio de Matemáticas en la Universidad del Valle, se ha realizado una comparación de producción de fichas de trabajo elaboradas hasta septiembre del año 2017 para tener en cuenta el avance de las fichas y determinar cuáles son las dificultades que se relacionan con la producción de estas fichas en las mesas de trabajo y a la vez, como se implica en el proceso de aprendizaje de las matemáticas y se espera a futuro avanzar un poco más en el desarrollo del laboratorio y cómo se va transformando en una herramienta sólida para promover el aprendizaje de matemáticas a través de la construcción de fichas de trabajo para la mesa de Matemáticas y Nuevas Tecnologías en el Laboratorio de Matemáticas de la Universidad en mención.

De esta manera, el trabajo se clasifica u organiza de la siguiente forma:

En el capítulo uno, se presenta generalmente algunas de las dificultades sobre el acceso al laboratorio respecto a los recursos pedagógicos tecnológicos o digitales y la producción de fichas relacionado con la mesa de "Matemáticas y Nuevas Tecnologías" donde hay ciertos elementos que cuenta el laboratorio y algunos obstáculos para acceder a ellos, como lo son el equipo de cómputo, recursos pedagógicos, entre otros.

También se presenta, las ventajas de los recursos pedagógicos tecnológicos y los antecedentes que se relaciona con la utilización de recursos pedagógicos en general como tecnológicos. Las definiciones del Laboratorio de Matemáticas, en las cuales se resaltan las características de situaciones de aprendizaje, el espacio físico con materiales y el método de aprendizaje que se aplica en el laboratorio.

Todo esto para promover el aprendizaje de matemáticas a través de la construcción de fichas de trabajo para la mesa de "Matemáticas y Nuevas Tecnologías" en el LabMatUV.

En el capítulo dos se plantea el marco teórico acerca de los aspectos curriculares, matemáticos, didácticos y tecnológicos que enmarca el pensamiento espacial y los sistemas geométricos según los Lineamientos Curriculares de Matemáticas en relación con las TIC y la importancia de los niveles de desarrollo del pensamiento geométrico en conjunto con los Estándares Básicos de Calidad. Además, los contenidos matemáticos en referencia con las fichas de trabajo con la mesa de "Matemáticas y Nuevas Tecnologías" en las cuales se describen: autosemejanza; distancia, área y perímetro; polígonos y características de la elipse.

Se reconoce el fundamento teórico de Bruner sobre el aprendizaje por descubrimiento y la noción de recurso pedagógico de Guin y Trouche (2007) para la dimensión didáctica del presente trabajo. En secuencia, se describe el software educativo GeoGebra en el cual cumple con la caracterización de los Ambientes de Geometría Dinámica y que hace posible un proceso de validación de una solución "Test de arrastre".

En el capítulo tres se encuentra la metodología y el diseño de fichas de trabajo, utilizando las referencias de las fichas técnicas realizadas por Guin y Trouche (2007) como las fichas de escenario, de estudiante, entre otros; utilizando el software educativo "GeoGebra" como mediador de las TIC. Bajo la metodología de validación basada en el Juicio de Expertos, como garantía del desarrollo óptimo de la realización de las fichas.

Y por último, el capítulo de análisis y conclusiones acerca del diseño de fichas de trabajo, donde se resalta el proceso de construcción de pensamiento matemático a través de recursos pedagógicos digitales y su importancia dentro del laboratorio, a razón que se considera que es una estrategia pedagógica, en el cual está inmerso el aprendizaje signicativo y la libertad de vincularse y promover este tipo de aprendizaje, el cual es un espacio complementario a una aula de clase de matemáticas.

### **1. PRESENTACIÓN GENERAL DEL PROBLEMA**

#### 1.1 Planteamiento del problema

El área de las matemáticas es considerada y observada por los estudiantes como algo tedioso, sin sentido, y llegan a preguntarse si esta área se aplicará o ayudará a resolver algún problema de la vida cotidiana. Si se realiza un cambio en la brecha generacional, se puede observar que se le da a entender al estudiante que quizás en la vida no habrá fórmulas, procedimientos o cálculos para sobrellevarla, pero si se permite realizarlos y desarrollarlos se estará creando capacidades y nuevas habilidades que le facilitan solucionar problemas de una forma más rápida y eficaz mediante la resolución de problemas.

De ahí que, la importancia del papel que asume el estudiante frente a un aula de clase depende de las acciones que el docente vincula en la transferencia de conocimientos, es decir, el material que presente al estudiante debe estar organizado, para que se dé una construcción de conocimientos adecuados. Además, que el estudiante conecte el nuevo conocimiento con los previos y pueda comprenderlos.

De esta manera, podemos ver la aplicación de estos conocimientos a la vida práctica de lo que aprendemos en las instituciones educativas básicas, media y superior; es decir a través de nuestro estudio. Por eso, aprender por medio de un aprendizaje significativo lleva a una reflexión sistemática sobre el actuar y la aplicación de resultados de la reflexión, para luego mejorar la acción, es decir, acción – reflexión – acción en lo que se establece como una base de un aprendizaje práctico y real, un aprendizaje que contribuye a mejorar nuestras vidas.

"*Para aprender un concepto, tiene que haber inicialmente una cantidad básica de información acerca de él, que actúa como material de fondo para la nueva información*" (Ausubel, 1986); (del Prado, 2011). Conforme a lo planteado por el autor Ausubel, nosotros como seres humanos poseemos un modelo mental, consciente o inconsciente según el contexto en el que nos encontremos, actuamos aplicando dichos conocimientos en una situación dada.

Así que, los conocimientos adquiridos se correlacionan con la reflexión y la acción y que el docente debe tener en cuenta la diferencia entre estos últimos, lo que se quiere decir es que se tome a la práctica reflexiva después de accionar un plan didáctico, como su manera de comprometerse con la educación de sus estudiantes.

Lo ideal es que el aprendizaje de los estudiantes se dé en la construcción de conocimientos matemáticos a partir de la resolución de situaciones problemáticas. Este enfoque centrado en la resolución de problemas implica hacer matemática a partir de problemas del contexto real y matemático, y de este modo apartar el aprendizaje memorístico de conocimientos matemáticos (como supuestas condiciones para aprender a resolver problemas).

En referencia a lo anterior, la construcción de estos conocimientos puede facilitarse con el uso de recursos pedagógicos para promover un aprendizaje alternativo y en un espacio adecuado, donde se relacione la actividad con los recursos y la figura del docente sea un facilitador que les permita avanzar de manera graduada. Entonces, la parte teórica de la matemática pasa a convertirse de cierto modo en forma práctica añadiendo otros factores

como la lúdica, la matemática recreativa y la resolución de problemas cotidianos, entre otros como eje central para la creación del Laboratorio de Matemáticas.

Los laboratorios de matemáticas a nivel nacional han provocado un gran interés acerca de la comprensión de los conceptos matemáticos que junto con el juego generan lo que es la matemática recreativa, con el propósito de facilitar el aprendizaje del área de matemáticas mediante recursos pedagógicos con los que cuenta algunas instituciones educativas para brindar una mejor alternativa entre los estudiantes.

Entre estos laboratorios de matemáticas reconocidos en el país, se encuentran instituciones educativas de nivel básico, medio y superior que cuentan con este beneficio para los estudiantes. Dichas instituciones se nombrarán posteriormente y entre estas cabe resaltar la Universidad del Valle, sede Meléndez que cuenta con uno de estos laboratorios y es el laboratorio de interés del presente trabajo.

Este laboratorio es denominado como Laboratorio de Matemáticas de la Universidad del Valle, ubicado en el sur de Cali en la sede Meléndez. Además, cuenta con otro laboratorio similar en la sede de Santander de Quilichao, este laboratorio al anterior fue propuesto en marzo del 2015 y se dio apertura a inicios del 2016.

Para el primer laboratorio que dio origen en la sede Meléndez, se inició a mediados del año 2012, en el cual sus precursores, Jorge Arce y Octavio Pabón, generan la estructura del laboratorio observando que cuenta con nueve mesas de trabajo, fichas, entre otros, lo cual posteriormente se describe. A continuación, se detalla la clasificación de mesas de trabajo con la producción de fichas elaboradas previamente para luego aplicarlas en el espacio del laboratorio con estudiantes de las instituciones educativas.

| Mesas de Trabajo                   | <b>Fichas Elaboradas</b> |
|------------------------------------|--------------------------|
| A: Juegos Matemáticos              | 46                       |
| B: Aritmética y Álgebra            | 22                       |
| C: Geometría                       | 21                       |
| D: Estadística y Probabilidad      | 10                       |
| E: Matemática y Prensa             | 2                        |
| F: Matemática y Nuevas Tecnologías | 4                        |
| G: Matemática del Consumidor       | 6                        |
| H: Fichas en Construcción          | 4                        |
| <b>Total general</b>               | 115                      |

*Tabla 1. Comparación de mesas de trabajo vs fichas elaboradas*

Fuente: Registro de Fichas Físicas y digitales del LabMatUV, 2017

La información suministrada en el recuadro fue obtenida del LabMatUV con autorización de su coordinador y el equipo de trabajo, quienes lideran las distintas propuestas encaminadas a consolidar el Laboratorio como un espacio de reflexión continúa sobre la actividad matemática. Dicha información está actualizada hasta el mes de septiembre de 2017.

Cabe resaltar, que cada mesa de trabajo se clasifica por nomenclatura como se muestra en la Tabla 1. También, se ha encontrado en el LabMatUV que presenta ciertas dificultades con el acceso a los computadores entre estos, el servicio de algunos de estos a razón que no tienen servicio técnico o no cuenta con el software educativo que se solicita, y la poca cantidad de computadores con los que cuenta el laboratorio. La falta de capacitación del docente con las TIC en conjunto con el desarrollo de actividades del estudiante puede causar ciertos obstáculos en el aprendizaje de las matemáticas.

En secuencia, se puede considerar que el laboratorio no cuenta con un espacio idóneo para ubicar todos sus elementos y materiales que lo conforman y cada vez se observa que para un grupo de estudiantes deben compartir el computador con sus compañeros por el número de computadores que tiene este laboratorio.

Por lo anterior, las dificultades inmersas en el laboratorio relacionado con las tecnologías es su poco uso debido a las razones ya mencionadas y de esta manera, se ha revisado y comparado la cantidad de fichas para cada mesa de trabajo, en la cual la mesa de *"Matemática y prensa"* se encuentra solamente con dos fichas elaboradas, indicando que es la mesa con menos producción de actividades diseñadas; luego le sigue la mesa de *"Matemáticas y Nuevas Tecnologías"* junto con la mesa de fichas en construcción con cuatro fichas registradas análogamente y la mesa de *"Matemática del consumidor"* tiene tan solo seis fichas para que todas estas se implementen en el laboratorio.

Alrededor de la poca producción de fichas, se puede considerar que el estado de ánimo de los estudiantes por acercarse o realizar las fichas de estas mesas no ha sido del todo agradable para estos. La poca disposición de los computadores junto con los software educativos que deben estar incorporados en ellos, obstaculiza la realización de fichas en relación con la mesa de *"Matemáticas y Nuevas Tecnologías"* y generalmente, las cuatro mesas mencionadas anteriormente tienen poca producción de fichas elaboradas, lo cual debe considerarse que un laboratorio cuente con un buen soporte de registros de fichas adecuadas para que haya una amplia selección de actividades que el estudiante pueda escoger libremente a la hora de realizarla y lo ideal sería contar con una amplia gama de actividades diseñadas y por ende el propósito de este trabajo es contribuir al aprendizaje significativo en la construcción del pensamiento matemático.

Para las otras mesas restantes, se puede considerar que tienen un buen equilibrio de registros de fichas elaboradas, en el cual se observa que la mesa de *"juegos matemáticos"* cuenta con cuarenta y seis (46) fichas e indica que es la mesa con mayor número de actividades y que la mesa de "Estadística y Probabilidad" cuenta con solo diez fichas, lo que señala que se puede aumentar un poco más en esta mesa. Según este registro de fichas de trabajo que se mostró anteriormente en la tabla 1, se observa que se han elaborado 53 fichas para las mesas de trabajos de *"Estadística y Probabilidad", "Geometría"* y *"Aritmética y Álgebra"*, con un promedio estimado de 18 fichas para cada mesa de trabajo, el cual se puede regular a esta cantidad para lograr una mayor selectividad de fichas con el fin de apoyar el proceso del aprendizaje significativo.

De acuerdo con este propósito, se debe tener prioridad con las mesas de trabajo de baja producción y entre estas, la de mayor interés es *"Matemáticas y Nuevas Tecnologías"* para complementar el estudio del área de las matemáticas y así, que el estudiante puede escoger libremente actividades a su gusto, de acuerdo a su nivel académico y en consecuencia, la parte práctica de la actividad se convierte en un elemento a favor del laboratorio a razón que los estudiantes se involucren más en el desarrollo de la actividad haciendo que el pensamiento matemático se encuentre activo y por supuesto mejorando sus opciones de aprendizaje de manera recreativa. Por ello, se pretende realizar aproximadamente cuatro fichas para la mesa de trabajo de mayor interés.

Para el desarrollo de estas actividades matemáticas se requiere que el estudiante utilice recursos pedagógicos para facilitar el aprendizaje de los conceptos matemáticos. Lo que se pretende es que el estudiante aprenda a generar ideas y para ello se requiere actuar, hacer, construir y analizar sobre los resultados obtenidos.

Un apropiado aprendizaje de los conceptos matemáticos puede ser la utilización de los recursos pedagógicos adecuados y pertinentes para la actividad seleccionada, en el cual el docente aplique otra alternativa de enseñanza fuera del aula es decir, que haya un cambio de metodología de manera que el laboratorio es un espacio abierto para esta finalidad y enfatice las fichas de trabajo en el aprendizaje significativo y así los estudiantes puedan obtener mayor autonomía y eficacia para la solución de alguna actividad y para esto se debe mejorar y reducir las dificultades que se presentan en el laboratorio.

Por tanto, la misión que tiene los educadores en la actualidad es conseguir que los estudiantes sean capaces de manejar las herramientas disponibles para resolver los problemas con los que se encontrarán en la vida profesional, por medio de las tecnologías de información y comunicaciones TIC. Según Gordillo y Guerrero (2008), con ayuda de la implementación de las TIC se puede lograr la experimentación de los laboratorios remotos y virtuales, consiguiendo de esta forma objetivos didácticos de forma simultánea: realizar prácticas relacionadas con la asignatura y formar a los estudiantes en el uso de las TIC.

Estos objetivos didácticos contribuyen de cierto modo, a plantear y resolver de manera individual o en grupo, problemas extraídos de las propias matemáticas, eligiendo y utilizando diferentes estrategias, razonando el proceso de resolución, interpretando los resultados de manera autónoma y creativa, de modo que las herramientas propias del lenguaje y la expresión matemática (números, tablas, gráficos, figuras, nomenclaturas usuales, etc.) pueda explicitar el propio pensamiento de manera clara y coherente, utilizando los recursos tecnológicos más apropiados.

Por ello, se generó dentro del LabMatUV la mesa de "Matemáticas y Nuevas Tecnologías" con el fin de construir pensamiento geométrico y de instrumentación e instrumentalización de las Tics. Sin embargo, se ha observado las limitaciones con el acceso a los recursos tecnológicos del laboratorio del cual surge a veces que el equipo no está disponible sea por algún daño físico o la ausencia de algún software entre otras cosas.

Además, no cuenta con suficientes equipos de cómputo para acceder a ellos, siendo esto una de las desventajas para trabajar en el laboratorio a razón que en el desarrollo de la actividad de forma individual o grupal permite un ambiente favorable en cuanto al dialogo, debate e interacción con los demás participantes y otra parte que, corresponde a los criterios de un guía ante las incógnitas que se pueden generar en este ambiente de aprendizaje.

Según Casuso (2000), la enseñanza de las matemáticas por medio de los laboratorios poseen las siguientes ventajas:

Motivación de los estudiantes.

- Personalización del proceso de aprendizaje, permitiendo que cada sujeto aprenda a su propio ritmo.
- Información inmediata que se le proporciona al alumno sobre sus respuestas, permitiendo identificar los errores.
- Facilita la tarea docente al momento de realizar diversas estrategias didácticas con varios grupos de clase.

Ante estas ventajas, se pueden adoptar y adaptar para la propuesta del laboratorio en mención a razón que no es un instrumento formal de enseñanza considerando que el Laboratorio de Matemáticas es un espacio abierto y cognitivo que a través de la lúdica o los juegos relacionados con el desarrollo de pensamiento matemático es un complemento en el proceso de la enseñanza y aprendizaje de las matemáticas.

Teniendo en cuenta lo anterior, cuando el estudiante explora el laboratorio en forma creativa, útil y experimental utilizando recursos pedagógicos para la construcción del pensamiento matemático y más aún, cuando su aspiración es dar uso de la tecnología en la educación matemática tiene una necesidad de aprender y solo el docente puede influir a través de la motivación y que el estudiante tenga una actitud favorable frente al aprendizaje de las matemáticas.

Por tanto, considerando las dificultades que se presentan en algunas de las mesas de trabajo del Laboratorio de Matemáticas de la Universidad del Valle y teniendo en cuenta que las potencialidades del laboratorio en mención son facilitadores del aprendizaje permite plantear el siguiente interrogante de investigación:

*¿Cómo promover el aprendizaje de matemáticas a través de la construcción de fichas de trabajo para la mesa de Matemáticas y Nuevas Tecnologías en el Laboratorio de Matemáticas de la Universidad del Valle?* 

#### 1.2 Justificación

Se considera que el cambio de metodología dentro de la enseñanza de las matemáticas y la responsabilidad en la que recae el docente para que un estudiante comprenda y asimile un concepto matemático no es una tarea fácil. En la búsqueda de alguna alternativa entre muchas otras, se busca mejorar el aprendizaje de las matemáticas en los estudiantes a través de contextos recreados y dinámicos que favorezcan la adquisición del concepto matemático. Por ello, se considera que al cambiar una metodología tradicionalista que se basa en una instrucción directa, donde el docente es el único que transmite información y pasar a una metodología más dinámica y dualista en la cual el estudiante tenga un mayor protagonismo en el escenario de clase y sea más autónomo en su aprendizaje.

Así que, para lograr una educación con calidad, se requiere de metodologías y estrategias pedagógicas eficaces y facilitadoras del proceso enseñanza que permitan la consolidación de un aprendizaje autónomo, significativo y colaborativo. Por lo anterior, requiere de un espacio dinámico, recreativo y productivo como lo es el Laboratorio de Matemáticas en donde el estudiante está implícito en la construcción de pensamiento matemático en el cual se puede generar un aprendizaje significativo y enriquecedor con una perspectiva hacia la matemática experimental y que no necesariamente está vinculado el aspecto formal de las clases de matemáticas.

De manera que, se debe considerar el aprendizaje significativo en el proceso de construcción del saber matemático y en búsqueda de algún tipo de estrategia que facilite la comprensión de los conceptos matemáticos. Por tanto, es relevante ir hacia la búsqueda de estrategias didácticas que ayuden a la apropiación de los conceptos y objetos matemáticos. Esta es una de las razones por la cual se analiza la pertinencia del Laboratorio de Matemáticas y los recursos pedagógicos (en este caso los tecnológicos) como mediadores en el aprendizaje de las matemáticas.

Ahora bien, la integración de los recursos pedagógicos en la educación matemática contribuye a la generación de actividades didácticas alternativas que apoyan y complementan el proceso de formación participando en los procesos pedagógicos fuera y dentro del aula, facilitándoles a los estudiantes la adquisición de habilidades y conocimientos. Además, dicha integración ha sido de vital importancia a nivel nacional e internacional por el crecimiento significativo como mediador de los aspectos concretos a los abstractos de acuerdo a las actividades que se desarrollan dentro del laboratorio y de este modo, el estudiante está implícito dentro del proceso de transformación del conocimiento matemático.

Por otra parte, desde el año 2000 se han venido desarrollando experiencias significativas en el uso de nuevas tecnologías dentro del currículo de matemáticas de Colombia resaltando el Marco del Proyecto Incorporación de Nuevas Tecnologías al Currículo de Matemáticas de la Educación Básica y Media, con el cual se pretende aprovechar el potencial educativo que brindan las tecnologías computacionales, específicamente las calculadoras gráficas y algebraicas. Según (Castiblanco A. C., 2002):

La columna vertebral del proyecto es la formación permanente, intensiva y continuada de los docentes, centrada en la reflexión sobre su propia práctica en el salón de clase y en las posibilidades del recurso tecnológico. Se busca la conformación de grupos de estudio regionales con profesores de matemáticas de la educación secundaria y media, de las universidades y con profesionales de las Secretarías de Educación, de manera que se enriquezca la reflexión teórica y la experiencia práctica y se creen condiciones de sostenibilidad a nivel local y regional. (p. 1)

Antes de este suceso, desde 1996 cuando se inició la construcción de los Lineamientos Curriculares del Área de Matemáticas en el cual se tuvieron en cuenta los desarrollos y avances sobre el conocimiento curricular desde algunos años atrás y que de esta manera, contienen unos referentes curriculares en el cual se propician reflexiones acerca de la naturaleza de las matemáticas entre otras, resaltando que el aprendizaje de los estudiantes es vital y que los procesos como el razonamiento, la comunicación, el planteamiento y la resolución de problemas entre otros, contribuyan a este aprendizaje en el cual se tiene sentido cuando los contextos se convierte en ambientes de aprendizaje para los estudiantes y el papel fundamental de las nuevas tecnologías se reconoce para dinamizar y propiciar cambios en el currículo de las matemáticas.

Según lo que indica Castiblanco, es la importancia del desarrollo del aprendizaje matemático a través del uso de las tecnologías en compañía de un guía o tutor que oriente la realización de alguna actividad de manera organizada y adecuada, teniendo en cuenta la suficiente preparación del docente frente al domino de las TIC. Por ello, este ambiente de aprendizaje en relación con el laboratorio enriquece en todos los sentidos a los estudiantes como parte reflexiva de la experiencia práctica matemática y no como una clase formal dentro del aula, siendo una estrategia pedagógica para la enseñanza de las matemáticas. Entre esto, cabe resaltar que:

Este proyecto ha sido fruto del esfuerzo colectivo del Ministerio de Educación Nacional (MEN), Universidades, Secretarías de Educación e instituciones educativas, como una estrategia para mejorar la calidad de la enseñanza de las matemáticas y la capacidad de aprendizaje, mediante los recursos que la tecnología pone al alcance de la educación, y diseñar una estrategia para incorporar gradualmente el uso de la tecnología en el sistema educativo colombiano. (Castiblanco A. , 2002, pág. 1)

Al afirmar que "(…) diseñar una estrategia para incorporar gradualmente el uso de la tecnología en el sistema educativo colombiano" señala la importancia de la inclusión de las nuevas tecnologías, dado este caso en la enseñanza y aprendizaje de las matemáticas y en relación a todo esto, se puede considerar que el Laboratorio de Matemáticas es una estrategia didáctica que motiva e impulsa a lograr una sólida fundamentación matemática relacionada con la exploración, la visualización y la retroalimentación que este ambiente de aprendizaje permite para la realización de actividades de los estudiantes.

El Laboratorio de Matemáticas permite aprender haciendo y explorando porque "lo que se oye se olvida, lo que se ve se recuerda, lo que se hace se aprende" (Proverbio chino). Llegado a este punto, se hace necesario que los educadores tengan una formación integral que permita incorporar nuevas tecnologías en los recursos didácticos en el área de matemáticas, facilitando los procesos formativos, de manera que se conviertan en recursos fundamentales y determinantes para la enseñanza.

El uso de la tecnología y toda el área de ciencias exactas, permiten con la ayuda de la visualización que permite modelar algunas situaciones de tal forma que al mover un punto se puede percibir los elementos variantes e invariantes. Además, si estas visualizaciones se hacen con objetos de la vida cotidiana permitirá que los estudiantes logren obtener una ejemplificación de la matemática en su diario vivir, es decir las TIC son consideradas como recursos didácticos que integra el desarrollo curricular de las matemáticas entre otras áreas.

De ahí que la importancia de la mesa de "Matemáticas y Nuevas Tecnologías" dentro del laboratorio es preponderante en la formación del pensamiento matemático respecto a la utilización de la tecnología cuando el estudiante experimenta, descubre y valida sus resultados de forma autónoma. Es así, que la matemática recreativa es de cierta manera experimental y lúdica con el fin de entretener y motivar los conocimientos, temas o problemas de las matemáticas al estudiante.

Por lo anterior, los instrumentos de enseñanza son fundamentales para el aprendizaje de las matemáticas, tomando en cuenta que la experimentación y el juego contribuye a este aprendizaje, teniendo en cuenta el estado de ánimo con el que cuenta el estudiante para atender las actividades en las cuales se accede al conocimiento matemático, y permitirle vivir en un ambiente de "hacer matemáticas", y que su atención sea proactiva y proceda según crea es conveniente en el entorno del laboratorio.

Reconocer que el área de las matemáticas y los recursos pedagógicos le permiten al estudiante comprender algunos conceptos claves de esta área, destacando el "hacer matemáticas" y a la vez, distanciándose del método tradicional y del escenario de clase, cuando se contextualiza en el entorno del laboratorio, de esta forma se busca incentivar y promover los procesos de divulgación y popularización de las matemáticas en las Instituciones Educativas.

Entre tanto, para llevar a cabo la elaboración de las fichas de trabajo para el LabMatUV es necesario utilizar algún tipo de software en Educación Matemática como GeoGebra, que es un software útil y genera un ambiente de geometría dinámica, algebraica y variacional, que permite manejar y explorar algunos conceptos matemáticos que aluden al entorno de aprendizaje del software en mención. Se propone trabajar respecto a esta línea de tecnologías para poder contribuir al aprendizaje de las matemáticas a través de la construcción de estas fichas para la mesa de Matemáticas y Nuevas Tecnologías.

En tanto, para este fortalecimiento es necesario poder contar con recursos tecnológicos relevantes en la formación del estudiante y el uso adecuado de estos, en este caso se utiliza GeoGebra aunque no se desconoce la existencia de otros software actualmente. Estos recursos pedagógicos enfocados en la tecnología poseen un gran potencial para la educación en general y para la educación matemática en particular.

Las potencialidades que tiene las Tecnologías de Información y Comunicación (TIC) deben ser direccionadas, adaptadas, contextualizadas y adecuadas para los estudiantes, en el cual el docente es la persona encargada de que esto se cumpla a cabalidad y en lo posible, que todo funcione bien dentro del contexto del LabMatUV y dar buen uso a estas tecnologías, teniendo en cuenta lo que manifiesta Zea (MEN, 2013):

Afirma Claudia Zea, líder del proyecto Uso de tecnologías de información y comunicación en educación: "Entre otras cosas es indispensable que el maestro emplee pedagogías y didácticas modernas para usar todas las herramientas que existen". Es importante que el maestro conozca y utilice las herramientas básicas de ofimática y emplee los buscadores en internet, el chat y el foro; que maneje herramientas para ordenar y compartir el conocimiento, incluyendo el e-learning (espacio virtual de aprendizaje orientado a facilitar la experiencia de capacitación a distancia, tanto para empresas como para instituciones educativas) debe tener criterios para juzgar, de acuerdo con su proyecto, cómo usar la Tv, la radio y los medios impresos o todas las herramientas juntas. "No se trata de reemplazar el tablero por una presentación de Power Point. Hay que manejar aprendizajes basados en problemas y casos, y todas las estrategias didácticas y pedagogías enfocadas al estudiante, en las que los maestros tienen un papel de orientadores y facilitadores de los aprendizajes" (p. 1)

Lo anterior en relación con el laboratorio es que este espacio es una estrategia amplia tanto didáctica como pedagógica centrada en el papel que asume el estudiante en el proceso de construcción de pensamiento matemático y para el aprendizaje de las matemáticas a través de recursos tecnológicos y que por parte del docente, debe ser sutilmente implementados en este espacio complementario a un aula de clase.

Entonces, se puede observar en nuestro entorno que los recursos pedagógicos enfocados en la tecnología traen consigo ventajas frente a la educación en general (Saavedra, 2011, pág. 1):

#### **Ventajas:**

**1.** Permite diseñar materiales didácticos alternativos y novedosos en vez de los tradicionalistas.

**2.** Favorece el trabajo colaborativo.

- **3.** Favorece el aprendizaje autónomo.
- **4.** Fortalece el desarrollo del aprendizaje significativo.
- **5.** Favorece el desarrollo armónico de las clases.

**6.** Facilita la evaluación de los estudiantes pues arroja productos tangibles, evidencias de aprendizaje.

**7.** Favorece el aprendizaje basado en problemas.

**8.** Se puede establecer comunicación con estudiantes que en clase normalmente son tímidos.

**9.** Se facilita la enseñanza personalizada.

**10.**Facilita la comunicación horizontal y en red.

Alrededor de estas ventajas, es necesario analizar las situaciones de cómo llevar a cabo una adecuada implementación de estos recursos pedagógicos tecnológicos fuera del aula de clases, a razón que con un proceso de adaptación y de ajuste pueden ser empleados para el diseño de las fichas de trabajo en el contexto de las mesas del LabMatUV para contribuir en los procesos de enseñanza y aprendizaje en la educación matemática.

### 1.3 Objetivos

### *Objetivo general*

Promover el aprendizaje de matemáticas a través de la construcción de fichas de trabajo para la mesa de Matemáticas y Nuevas Tecnologías en el Laboratorio de Matemáticas de la Universidad del Valle.

### *Objetivos específicos*

- Identificar los elementos curriculares, matemáticos y didácticos pertinentes para caracterizar la idea de recurso pedagógico.
- Reconocer algunos aspectos curriculares, matemáticos y didácticos de una ficha de trabajo en el LabMatUV enmarcada dentro de la noción de recurso pedagógico.
- Adaptar algunas actividades matemáticas al esquema de ficha dentro de la mesa Matemáticas y Nuevas Tecnologías del LabMatUV.

#### 1.4 Antecedentes

A continuación se describen algunos aportes que fueron seleccionados porque han abordado el tema en cuestión desde diferentes puntos de vista.

El primer documento es una investigación del Sistema de Acompañamiento Estudiantil (SAE) de la Universidad Nacional sede Palmira (GÓMEZ, 2013), en el cual revela que "casi el 80% de los "primíparos" pierden el examen inicial de matemática básica". En el informe de esta dependencia acerca de las fallas sobre el conocimiento en el área de las matemáticas, adscrita a la Oficina de Bienestar Universitario, se sustentó en el diagnóstico de una prueba de matemáticas que se aplicó a los estudiantes nuevos tanto en el proceso de inducción como al finalizar el primer semestre académico.

En este diagnóstico, se presentan las dificultades de los estudiantes en el área de las matemáticas y su actitud frente a ella. Así lo afirma, este grupo de investigación que manifiesta lo siguiente:

Afirma Martha Cecilia Tutalchá, vocera de este centro de estudios que "de una población de 428 estudiantes, en el primer semestre de 2012, solamente 49 (11,4%) aprobaron la evaluación de matemática básica. De ellos, el 45,1% (193 estudiantes) obtuvieron calificaciones entre 0 y 1, ni siquiera una puntuación media o sea que están en un nivel crítico. Es sumamente preocupante que la mayoría ni siquiera sobrepase la calificación baja de 2,5. Que desde el colegio vengan con un nivel tan bajo de aprendizaje no solo es un inconveniente para el estudiante, sino para la universidad, que afronta grandes retos para solucionar el problema". Estos datos, a los que se suma una serie de estadísticas recogidas desde el 2007, reafirman una triste conclusión del Programa de Evaluación Internacional de Estudiantes
(Pisa): en habilidades matemáticas, los jóvenes colombianos tienen un rezago de más de dos años de escolaridad frente a estudiantes de otros países. (Universidad Nacional, 2013. p.1)

De acuerdo con lo anterior, la dificultad viene desde el colegio y tiene implicaciones en los primeros semestres de la Educación Superior. Esta es una de las razones por la cual esta investigación plantea un cambio de actitud que se tiene en cuanto al aprendizaje de las matemáticas generando agrado, ser más cercanas a la misma y atractivas.

Por otra parte, se había propuesto trabajar en un proyecto que se desarrolló en 1997 en el *Gimnasio Moderno* de Bogotá para desmoronar el mito de la matemática escolar como materia "difícil", en el cual se dirige a toda la comunidad educativa con el fin de crear un ambiente rico en matemáticas donde se utilizaban ciertos tipos de materiales manipulativos (domino, tangram, etc.) relacionando el razonamiento matemático de cada estudiante o individuo, quien es guiado a través de instrucciones del profesor y que mediante el proceso de exploración va adquiriendo un nuevo conocimiento que permite trascender del lápiz y el papel con el objetivo que el estudiante desarrolle el proceso de construcción de pensamiento matemático a través de la dinámica de observación y acción por medio del planteamiento y resolución de problemas.

El aporte de esta investigación al presente trabajo de grado es la invitación a mejorar las habilidades matemáticas mediante ambientes de aprendizaje como el Laboratorio de Matemáticas, que es un espacio donde se puede incorporar recursos pedagógicos y en el cual se encuentra actividades dinámicas encaminadas hacia la construcción de pensamiento matemático en búsqueda hacia a una actitud positiva frente al área de las matemáticas.

Una de las propuestas para que se genere esta construcción dinámica es a través de la implementación de actividades que requieran para su resolución el uso de materiales manipulativos, enfocándolos desde la perspectiva del Laboratorio de Matemáticas como lo plantea Salazar y Vivas (2011) denominado "La Elaboración y uso de Materiales Manipulativos en la clase de Matemáticas desde la perspectiva del Laboratorio de Matemáticas". El cual trata de un taller llevado a cabo en la XIII Conferencia Interamericana de Educación Matemática (CIAEM) que se inició desde el 26 hasta el 30 de junio del año en mención. Se aplicó este taller a los asistentes, entre ellos se resalta a profesores en formación y en ejercicio, de manera que se realizó en dos sesiones.

La primera sesión es una introducción de los materiales manipulativos, nombrando su relación con el laboratorio y así mismo mostrando los recursos pedagógicos que se implementan en este, la segunda sesión, fue práctica y consistió en la elaboración de materiales manipulativos como son las Regletas de Cuisenaire y el Ábaco Neperiano.

Con las regletas se busca que identifiquen aspectos físicos y matemáticos involucrados en su elaboración, en cambio, con el ábaco se introduce su definición, funciones y las operaciones que se pueden realizar con la ayuda de este material, como lo es la multiplicación y la división.

Estas construcciones se realizaron con la pretensión de caracterizar la naturaleza de los recursos didácticos y sus relaciones con la resolución de problemas, entre otros; plantear y delimitar problemas relevantes sobre la enseñanza y aprendizaje de las matemáticas y sobre todo, explorar el proceso de elaboración y uso de materiales didácticos para la integración en el Laboratorio de Matemáticas. Entonces, el aporte al trabajo de grado es que los recursos pedagógicos permiten desarrollar un aprendizaje autónomo y lúdico para la construcción de pensamiento matemático en los estudiantes, en su vínculo al Laboratorio de Matemáticas.

Llegando a este punto cabe resaltar otro documento de García y Zúñiga (2014) que se titula "Planteamiento y Resolución de Problemas de Áreas en el Laboratorio de Educación Matemática". El cual enfatiza que los recursos pedagógicos dentro del aula de clase juegan un papel importante en el proceso de enseñanza y aprendizaje. Cabe resaltar, el siguiente argumento de los autores:

Se pretende que este trabajo pueda ser utilizado por docentes para la implementación de formas diferentes en el abordaje del área y a su vez pueda tomarlo como un punto de apoyo para ir más allá en esta propuesta de enseñanza del área como magnitud, de la misma forma se quiere que se reconozca las potencialidades que brindan en general los materiales manipulativos y en especial el trabajo con foami para la comprensión de temas matemáticos, además estos materiales ofrecen a los estudiantes y profesores nuevos instrumentos diferentes de los usualmente utilizados en las aulas de clase como el lápiz, el papel, los libros de texto, entre otros, que puedan ser mediadores en las actividades a desarrollar. (p.110)

De acuerdo con lo anterior, se plantean otras alternativas de enseñanza a la tradicional. En este caso, utilizaron foami para trabajar el concepto de área a partir de la resolución de problemas en el escenario del Laboratorio de Educación Matemática y de la cual concluyen que sirven de manera positiva para comprender este concepto.

Por lo tanto, como aporte al presente trabajo de grado, es que los recursos son potentes para mediar conocimiento y en este sentido confirma que trabajar de esta manera es viable para la construcción de conocimiento matemático. Así, un espacio que permite trabajar con estos recursos pedagógicos es el Laboratorio de Matemáticas donde converge material manipulativo, audiovisual, nuevas tecnologías, entre otros, con el objetivo de propiciar y practicar el pensamiento matemático.

Dado que, el pensamiento matemático se va desarrollando desde nuestra infancia, en la mayoría de niños y niñas han desarrollado la comprensión de las operaciones básicas como la suma y la resta a través de diversas interacciones del día a día. Entonces, se puede considerar que las matemáticas están presentes en muchas actividades rutinarias y cotidianas e inclusive en juegos o entretenimientos de animación.

Por ello, las matemáticas se encuentran presentes en el día a día, en el cual podemos ir familiarizando con los niños y/o los estudiantes de forma más directa, fácil y divertida a través de espacios adecuados para la implementación de actividades lúdicas que retroalimentan un aprendizaje significativo y enriquecedor en nuestro diario vivir.

Para este tipo de actividades, es necesario tener en cuenta el papel que asume el estudiante y su ritmo de aprendizaje frente a su rendimiento académico respecto a situaciones de resolución de problemas y sumado a esto, el docente es el responsable, es el guía que debe orientar de la mejor manera a comprender el concepto matemático aplicando algún modelo de enseñanza de forma práctica.

El informe Cockroft (2002) indica que se considera con mucha frecuencia que en la enseñanza de la educación media no son necesarias las actividades prácticas y deben ser llevadas a cabo únicamente a los estudiantes de bajo rendimiento. Pero esto no es cierto, por el contrario, los estudiantes de todos los niveles pueden beneficiarse con el desarrollo de experiencias prácticas apropiadas.

A este tipo de enseñanza de la matemática exige la necesidad de un Laboratorio de Matemática con los materiales manipulativos apropiados. Ante esta necesidad crucial para beneficio a los estudiantes y a la vez para los docentes que se involucran en este proceso, se asume que es indispensable el diseño de actividades para el uso adecuado de los recursos pedagógicos y sean debidamente organizados de igual manera con estas actividades.

Para un adecuado orden de las actividades o como se denominan fichas de trabajo, se pretendió integrar un módulo de aprendizaje virtual a la luz de la divulgación y popularización de la estrategia del LabMatUV. De esta manera, Salazar (2013) aporta a establecer la conexión entre la integración de recursos en el laboratorio usando contenidos divulgativos a través del módulo. Para la realización del módulo del laboratorio en el cual, para su planeación del diseño y puesta en escena de las unidades de trabajo de éste tiene en cuenta la estructura para el diseño de las fichas: ficha de identificación, del estudiante, del profesor, técnica, escenario de uso e informe de experimentación. Estas fichas dan cuerpo a su trabajo de grado, y su propósito es el de crear una plataforma o modulo como el autor lo llama, para ingresar la base de datos de las fichas elaboradas y así facilitar el acceso a ellas por este medio.

Así mismo, el autor manifiesta que con este módulo se tendrá una mejor organización de estas y su metodología consistió en el análisis de los elementos involucrados en el diseño de las actividades de los participantes en el LabMatUV en dos niveles, en relación con los procesos de génesis instrumental: un nivel macro, que da cuenta de un módulo del LabMatUV como recurso pedagógico, y un nivel micro, el trabajo con las fichas de las mesas.

Dado lo anterior, el principal aporte a este trabajo de grado es la metodología que implementó Salazar (2013), ya que resalta que los recursos pedagógicos juegan un papel importante dentro del laboratorio a la par con las fichas de las mesas de trabajo, para que se genere la acción de los recursos se requiere del uso de las fichas.

A esta importancia de los recursos pedagógicos en el LabMatUV, se observa que algunos de ellos son en forma tangible ya que en forma física existen diversos materiales para manipular. Sin embargo, los recursos tecnológicos también cuentan pero en diferente forma, señalando que existen diferentes software educativos referentes al área de matemáticas que aportan a las actividades del aula y así mismo del laboratorio, y más en aquellas que tienen relación con el espacio bidimensional y tridimensional en el cual se configura de mejor manera y fuera de ello, sirve para verificar resultados de las actividades que se realizan.

A estos recursos se le denominan recursos pedagógicos digitales según Santacruz y Garzón (2015). Desde esta perspectiva, que se deriva de una ponencia sobre "Recursos pedagógicos digitales para la enseñanza de la geometría en educación básica" participando en la XIV Conferencia Interamericana de Educación Matemática (CIAEM) que se inició desde el 03 hasta el 07 de mayo del año en mención y que su origen temático es procedente del informe de avance del proyecto de investigación "Recursos pedagógicos en ambientes de aprendizaje mediados por TIC para la enseñanza de la geometría en educación básica: El caso de las Instituciones Educativas del CIER Sur" (2014 – 2018), en el cual participan la Universidad del Valle y la Universidad Autónoma de Occidente. Proyecto financiado por Colciencias y el Ministerio de Educación Nacional (MEN).

Se observa que en esta ponencia se presentan resultados parciales de una investigación interesada en caracterizar las condiciones que determinan la emergencia de recursos pedagógicos digitales para profesores que enseñan geometría en educación básica. Para ello, se retoma un enfoque metodológico devenido de los estudios de caso, el cual permite dar cuenta de las prácticas profesionales de profesores interesados en la integración de tecnologías digitales en la enseñanza de las matemáticas. Como resultado de la investigación se presenta una estrategia de formación colaborativa que permite fundamentar un modelo de análisis local que da cuenta de las interacciones entre recursos pedagógicos digitales y prácticas profesionales. (Santacruz y Garzón, 2015).

En este problema de investigación se interesa por indagar las condiciones que determinan el diseño, desarrollo, experimentación y evaluación de recursos pedagógicos digitales para la enseñanza de la geometría en educación básica, en el cual se propone trabajar con comunidades de práctica de profesores en ejercicio, pertenecientes a instituciones educativas vinculadas al CIER Sur y que estén interesados en promover procesos de integración de tecnologías digitales en sus instituciones educativas.

Según Wenger (2001), el término de digital, adjudicada a los recursos pedagógicos no se hace de manera ingenua, sino que hace alusión a la naturaleza de los recursos a considerar, muchos de ellos disponibles *on-line* en portales de recursos para docentes de matemáticas y que también implican el uso de dispositivos digitales, como los sistemas de geometría dinámica. De esta manera gana relevancia centrada en los recursos pedagógicos digitales del cual sobrepasa los acercamientos usuales con los recursos tangibles o materiales, o guías dispuestas para la enseñanza, sino que, como señala Trouche y Gueudet (2010), constituyen artefactos propios de la práctica profesional del profesor y son capaces de evolucionar de acuerdo a las necesidades de uso, de adaptarse a nuevas condiciones y de validarse en el marco de una comunidad de práctica.

En el desarrollo de la investigación de Santacruz y Garzón (2015), se realiza siete sesiones en siete meses con la comunidad de profesores en práctica y que al experimentar esta situación entre grupos de dos o tres docentes, su dinámica de trabajo se había centrado con la interacción de recursos pedagógicos digitales, tomando como primera exploración con algunos de los recursos disponibles que se proponen portal InterGeo (http://i2geo.net). Cabe resaltar que: "InterGeo provee a los usuarios la posibilidad de encontrar o contribuir con nuevos recursos, suministrar interrogantes que permitan dar cuenta de la calidad de los mismos y sus posibilidades de adecuación a nuestro contexto curricular y cultural" (Santacruz y Garzón, 2015).

Su actividad central fue revisar algunos de los recursos disponibles para la enseñanza de la geometría en educación básica en InterGeo y que al terminar esta actividad, proponen una socialización a manera de reflexión final en la cual la discusión se decanta por determinar los posibles retos profesionales que plantea la disponibilidad de recursos que circulan *online*.

Por tanto, es interesante a la conclusión que llega esta comunidad de profesores y que impera en el desarrollo de este trabajo: *"Para la comunidad de practica fue importante llegar a la conclusión de que los libros de texto no son el único repositorio de recursos y que los recursos pedagógicos digitales pueden ser adaptados intencionalmente por los profesores según las necesidades de sus estudiantes".* (Santacruz y Garzón, 2015, p.07)

El aporte al presente trabajo de grado se da en cuanto al aprendizaje de la matemática atendiendo a los estudiantes de todos los niveles sin apartar o agrupar por el nivel de dificultad que presenten en esta área, a razón que integrando a todos se puede llegar a mejores alternativas de solución para las actividades que se llegan a presentar. Por ello, se debe considerar varios aspectos para la consolidación y fortalecimiento del LabMatUV como los aspectos didácticos, resolución de problemas, juegos y entretenimientos matemáticos, los recursos pedagógicos físicos y digitales, y tratamientos de los lenguajes matemáticos. Lo anterior, repercute en la formación integral del estudiante en su concentración y en su aprendizaje, en el cual se motiva a través de la dinámica de las actividades que se implementan dentro del laboratorio que también sirven para el docente en su trabajo cotidiano y que para los estudiantes es un complemento a lo que reciben en el aula de clases. El laboratorio impulsa a los estudiantes a un mejor desarrollo de sus capacidades, valores y actitudes frente a ella.

### 1.5 Marco de referencia

### 1.5.1 Definiciones de Laboratorio de Matemáticas

A continuación, se indican algunas posturas de diversos autores sobre el concepto de Laboratorio de Matemáticas en las cuales cabe destacar que, el Laboratorio de Matemáticas es un ambiente recreativo para estimular el interés de los niños hacia el aprendizaje de matemáticas según Cofre y Tapia (1993). Adicional a esto, según Calderon, Pérez y Hernández (2012) el Laboratorio de Matemáticas es un espacio para "hacer matemáticas" (para lo cual los seres humanos estamos superdotados, al contrario de lo que muchos maestros les indican a sus estudiantes) mediante la interacción con objetos matemáticos en un ambiente de experimentación, sumamente atractivo e intuitivo.

Otro autor como Arce (2004, pág. 2) indica:

El Laboratorio de Matemáticas es una estrategia pedagógica de utilización del material, en la que se encuentra un conjunto de actividades matemáticas para ser desarrolladas autónomamente por los participantes a través del uso de variados materiales, proceso que proporciona un ambiente de aprendizaje en el que se genera la relación entre actividad matemática y material manipulativo, relación que contribuye a la construcción y fundamentación de pensamiento matemático.

Cabe señalar que la mayoría de las definiciones del término Laboratorio de Matemáticas coinciden en lo siguiente según Cofre y Tapia (1993):

- i. Un Laboratorio de Matemáticas es una SITUACIÓN DE APRENDIZAJE, donde los niños utilizan objetos de su medio ambiente como auxiliares en la resolución de un problema. Es una situación propicia para el descubrimiento de relaciones matemáticas y la experimentación con materiales que favorecen las operaciones o las acciones sobre los objetos, indispensables para que se verifique la formación de un concepto.
- ii. Un Laboratorio de Matemáticas es un LUGAR EQUIPADO ESPECIALMENTE CON MATERIALES que permite al alumno aprender matemáticas. Este lugar puede presentarse en las modalidades siguientes:
	- a) Un rincón de la sala con algunos materiales que el alumno puede utilizar.
	- b) Un carro con materiales que se puede llevar de una sala a otra.
	- c) Una sala de clases que contiene una gran cantidad y variedad de materiales que facilitan la exploración e ideas matemáticas.
- iii. El Laboratorio de Matemáticas como MÉTODO DE APRENDIZAJE consiste en presentar al niño actividades en que pueda trabajar por sí mismo, partiendo del nivel en que se encuentra y utilizando al máximo su capacidad. (p. 01)

Lo ideal de estas actividades es que se realicen en un ambiente en que el estudiante se sienta libre física, mental y socialmente, explorando una serie de ideas en el cual utilice materiales concretos de fácil manipulación que lo dirigen hacia la adquisición de conceptos.

En este entorno, el docente asume el papel de guía solamente durante la actividad a razón que sitúa al estudiante en el centro de la acción y coopera a preguntar, organizar y descubrir las respuestas a los problemas que son de su interés. Ahora bien, el papel del estudiante es el de un investigador que "*escoge el material de su agrado, experimenta y comprueba paso a paso sus descubrimientos*". (Cofre y Tapia, 1993)

Las formas de trabajo en estas actividades pueden ser de manera individual o colectiva. En esta última, puede ser notable la cooperación e interés de los estudiantes. Para el aprendizaje individual se considera la elaboración de diversos tipos de guías de estudio, adecuadas a la formación básica de los estudiantes.

Estas guías de estudio se sitúan en diferentes niveles de dificultad para que cada estudiante pueda mejorar según su propio ritmo de aprendizaje. Estas guías pueden ser reemplazadas por fichas de trabajo cuando el tema así lo requiera.

A partir de lo anterior, se puede concluir que hay una generalidad sobre el concepto de Laboratorio de Matemáticas alrededor del aprendizaje del estudiante como de la enseñanza del docente y su relación preponderante con los recursos pedagógicos.

### 1.5.2 Algunos laboratorios de matemáticas que existen en Colombia

Así que la implementación del Laboratorio de Matemáticas en los centros educativos y educación superior es ideal y significativa para la enseñanza y aprendizaje de las matemáticas. A este propósito, se describen a continuación algunos de los centros educativos reconocidos a nivel nacional involucrados con la acepción del Laboratorio de Matemáticas y enfatizados desde diferentes enfoques de esta:

**La Institución Educativa Rural Villa Amazónica (Putumayo):** Esta institución cuenta con un blog de matemáticas y física en:

https://matematicasievg.wordpress.com/2011/09/24/hello-world/ en donde se puede encontrar las herramientas necesarias que fortalezcan el aprendizaje de los estudiantes. En este espacio virtual, se encontrarán con un enlace llamado Laboratorio Física y matemáticas (simulación) en el cual contiene temas enfatizados en estas áreas en conjunto con los simuladores. (Torres, 2011)

**El Colegio Filipense San Juan de Pasto:** En este colegio tienen un espacio físico para el Laboratorio de Matemáticas e invita a los usuarios de esta página http://www.filipense.edu.co/index.php/academica/cip/cip-matematicas/320-laboratorio-dematematicas a usar este laboratorio que es un espacio para el aprendizaje dinámico y recreativo. (2018) Para ello, se muestra algunas de sus fotos cuando utilizan este laboratorio:

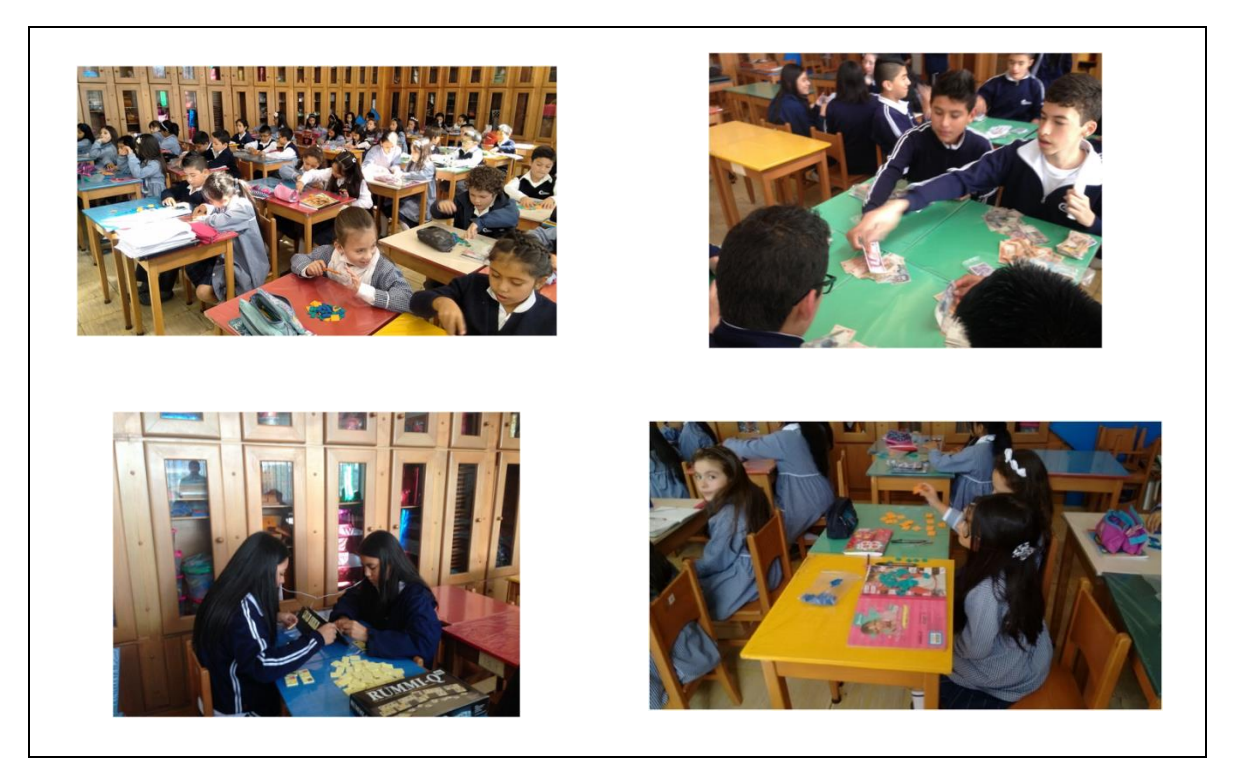

*Figura 1. Galería de fotos del Laboratorio del Colegio Filipense San Juan de Pasto*

**Institución Educativa Santa Sofía (Dosquebradas – Risaralda):** El Laboratorio de Matemática Recreativa es una iniciativa del Departamento de Matemáticas de la Institución Educativa Santa Sofía en el municipio de Dosquebradas, con él se ha pretendido a lo largo de estos años generar un espacio donde se pueda reflexionar y repensar las estrategias lúdicas aplicadas en el desarrollo de procesos lógicos, de pensamiento crítico y autónomo. La metodología recreativa busca la aplicación didáctica de los juegos tradicionales como: tangram, cuadrados mágicos, origami, pentominó, sudoku, problemas, acertijos lógicos y ajedrez; potenciando, además, operaciones intelectivas. Basados en una intervención educativa facilitadora del conocimiento científico, enmarcados en una pedagogía activa, significativa y participativa. (Gómez H., 2007)

**Escuela Normal Superior Farallones de Cali (Valle):** La institución educativa Escuela Normal Superior Farallones de Cali, es un establecimiento de carácter público, ubicado en la ciudad de Santiago de Cali. El espacio del Laboratorio de Matemáticas en el centro de enseñanza Escuela Normal permite tanto la ubicación de los recursos materiales como el desarrollo pleno de la actividad con los estudiantes. Pues es una institución dotada con diversidad de elementos para el desarrollo de actividades tales como Material Didáctico Estructurado (ábaco, tangram, geoplano, regletas de Cuisenaire, bloques lógicos, entre otros), Recursos Audiovisuales y Nuevas Tecnologías. El espacio especialmente reservado para el Laboratorio de Matemáticas, cuenta con tablero, televisión, VHS, mesas y sillas que permiten el trabajo en grupo o individual dependiendo de la actividad que se quiera realizar, tiene capacidad para 36 estudiantes, cuenta con buena iluminación así como ventilación, pues sus ventanas van de pared a pared, está decorado con carteleras atractivas alusivas al laboratorio que causa una sensación agradable y de acogimiento, además ofrecen la bienvenida a la institución. (Rector Salcedo, 2017)

**Universidad Pedagógica y Tecnológica de Colombia (Tunja – Boyacá):** La Licenciatura en Matemáticas y Estadística de la Universidad Pedagógica y Tecnológica de Colombia Facultad Seccional Duitama y el grupo de investigación de Educación Matemática y Estadística "EDUMAES", en aras del mejoramiento de la formación de profesores de Matemáticas, ofrece un espacio de apoyo para la formación inicial y continuada de profesores, poniendo a disposición de la comunidad educativa la implementación, estructura y puesta en marcha del Laboratorio de Didáctica de las Matemáticas "ÁBACO".

El laboratorio de Didáctica de las Matemáticas "ÁBACO", surge por la necesidad de elevar la calidad en formación de profesionales de la educación. Se propone como un lugar para experimentar con las matemáticas a través de recursos didácticos, demostrando de esta manera que el pensamiento matemático se logra a través de la acción, observación, planteamiento y resolución de problemas. De la misma manera, se presenta al Laboratorio como un espacio de reflexión para profesores en formación inicial y en ejercicio, donde por medio de la experimentación y de la lúdica se puede validar actividades en el aprendizaje de las matemáticas en la escuela. (UPTC, 2013)

**Universidad Los Andes (Bogotá – Cundinamarca):** El Laboratorio de Matemáticas Aplicadas es una iniciativa del Departamento de Matemáticas de la Universidad de los Andes creada en enero del 2003. Su objetivo es promover, impulsar y fortalecer la investigación sobre las formas de aplicación de las matemáticas contemporáneas a problemas técnicos y científicos de naturaleza interdisciplinaria mediante herramientas de cómputo científico. Este laboratorio es un punto de encuentro entre profesores, estudiantes e investigadores en torno a problemas abiertos donde se requiere simulación numérica y modelación matemática para alcanzar soluciones efectivas a problemas interdisciplinarios.

El laboratorio promueve actividades docentes, elaboración de cursos de extensión, planes de educación virtual, elaboración de tesis, desarrollo de proyectos de investigación y consultas especializadas. Sus áreas de trabajo son cálculo de variaciones, teoría de la optimización, control y análisis de señales, análisis numérico, simulación estocástica e investigación de operaciones, así como las aplicaciones de estas áreas a problemas de diseño, ingeniería, economía, finanzas y organización industrial. Este laboratorio ha sido motor de importantes labores docentes, de investigación e innovación en el seno de la Universidad de los Andes, que han repercutido de manera positiva en la formación científica de jóvenes profesionales en diferentes disciplinas tecnológicas y científicas. (Universidad de Los Andes, 2007)

**Universidad Santiago de Cali:** El 10 de octubre de 2016 se da inicio a las labores del Laboratorio de Matemáticas, el cual es un proyecto transversal de la facultad de ciencias básicas de la universidad Santiago de Cali, brindando apoyo científico desde el área de las matemáticas a profesores, estudiantes de nuestra universidad y del público en general. Fomentando así la producción de artículos científicos y pedagógicos, novedosos o divulgativos acerca de matemáticas puras, aplicadas y enseñanza de estas. (Muñoz, 2017)

**Universidad Nacional de Colombia (Sede Medellín):** El Laboratorio de Matemática de la Universidad Nacional de Colombia en la sede Medellín, cuenta con dos programas informáticos como simuladores y desde su página http://maescen.medellin.unal.edu.co/index.php/laboratorio-de-matematicas pueden descargar sus instaladores. Así que, se describe brevemente estos dos programas que facilita el aprendizaje de las matemáticas en los énfasis expuestos (2017):

**Algebra Matricial:** Es un programa para apoyar la enseñanza del Algebra Lineal. Permite realizar operaciones tales como la suma y resta de matrices y vectores, como también el producto escalar y vectorial. Calcular determinantes y resolver sistemas de ecuaciones lineales que es uno de los temas fundamentales del Algebra Lineal.

**Minimat:** El programa Minimat es una herramienta que ayuda a profesores y alumnos de matemáticas básicas a crear situaciones pedagógicas para explicar conceptos fundamentales mediante una triple visión: una visión funcional, una tabular y una gráfica de la misma expresión. Analizar y comparar estas visiones facilita la comprensión y aprehensión de los temas tratados.

Un estudiante puede reforzar conceptos y avanzar en la comprensión y asimilación de teoremas empleando este programa, al contrastar la triple visión con la teoría. Por otra parte, para los docentes es una poderosa herramienta que les permite crear y simular situaciones que redundan en la adecuada preparación y presentación de los tópicos de su programa de clases.

**Universidad del Valle (Sede Cali):** El Laboratorio de Matemáticas de la Universidad del Valle (LabMatUV) del Área de Educación Matemática del Instituto de Educación y Pedagogía (IEP), nace como una propuesta del profesor Jorge Hernando Arce Chávez que inicialmente planteaba la necesidad de contar con un espacio físico y teórico donde se pensara del trabajo con materiales manipulativos dentro de la actividad matemática del sujeto. En continuidad, el profesor Octavio Pabón (QEPD) fortaleció el laboratorio ampliando la visión que se contemplaba dentro de este y así atender tres tipos de escenarios: matemáticas de la cotidianidad, matemáticas en contextos curriculares y matemáticas de investigación. (Universidad del Valle , 2018)

Dentro del entorno del laboratorio se construyen, rediseñan y se piensan actividades relacionadas con las matemáticas para que los protagonistas (estudiantes, docentes o cualquier persona) observe los diferentes aspectos del trabajo vinculados con la educación matemática pueden aportar una visión compleja de la vida en sociedad. Así, desde una perspectiva llamada matemáticas experimentales se ha convertido actualmente en una estrategia pedagógica donde se relacionan tres escenarios que se mencionaron anteriormente en actividades de diversos actores (sea estudiantes de pregrado, postgrado o en culminación, practicantes profesionales, docentes en ejercicio, entre otros) en el cual se fortalece el compromiso de apoyar el laboratorio.

Por tanto, el coordinador y el equipo de trabajo de este laboratorio son quienes lideran las distintas propuestas encaminadas a consolidar el laboratorio como tal, siendo éste, una estrategia de divulgación ante la comunidad educativa en diversos aspectos en relación con la educación matemáticas y su relación con las problemáticas de nuestra sociedad y del mundo actual.

La Universidad del Valle es el caso de interés para este desarrollo del trabajo, en el cual ya se ha descrito en el desenlace de este sobre su intencionalidad de promover la enseñanza y aprendizaje de los conceptos matemáticos a través de recursos pedagógicos adecuados implementados dentro del LabMatUV. Dado que, el LabMatUV es el caso de interés del presente trabajo de grado, a continuación, se brindará una información más amplia de sus aspectos históricos entre otros.

1.5.3 Contextualización del Laboratorio de Matemáticas de la Universidad del Valle.

1.5.3.1 Origen y desarrollo del Laboratorio de Matemáticas de la Universidad del Valle

Con el documento soporte de propuesta del Laboratorio de Matemáticas en la Sede Santander de Quilichao – Cauca (2015) y la entrevista realizada al profesor Arce (2017), se dice que en 1966, se crea el Multitaller de materiales didácticos de la Universidad del Valle (con el objetivo de aportar en los problemas de la enseñanza de las ciencias en los colegios oficiales del Valle del Cauca); en 1978, El Multitaller se constituye en un Centro de Investigación, desarrollo y producción de la Facultad de Ciencias.

El Grupo de Trabajo Práctica Profesional en el Área de Educación Matemática (2015) explicaron que, en 1995, la fundación Multitaller y el IEP (Instituto de Educación y Pedagogía) presentaron en julio el Programa Nacional de Mejoramiento de la calidad de la Educación Básica que identificó varios problemas centrado en dos aspectos:

- 1. Formación adecuada y especializada de los docentes.
- 2. Consecución de materiales locativos y didácticos que permitan asegurar mínimamente la práctica educativa.

En cronología con lo anterior, en 1996, el Multitaller se constituye como Fundación de la Universidad del Valle, cuyo objetivo estaba centrado en el mejoramiento de la calidad de la educación en todos los niveles del sistema educativo a través del desarrollo de actividades académicas y científicas.

En efecto, el Multitaller permitió contratar dos personas para poder recoger información hacer el estado del arte entre otras cosas. Los nombres exactos de las personas que estuvieron presentes para esta información fueron: Jorge Hernando Arce Chaves como director y Cesar Augusto Pérez Gamboa estudiante de la Universidad del Tolima.

Otra persona que se involucró en este proceso fue Francisco José Rengifo Herrera en ese tiempo como estudiante de psicología. Entre los tres sacaron adelante el proyecto que culmino en el año de 1999 y se había iniciado en 1989en búsqueda de referencias. En el año de 1991 aproximadamente comenzó la idea del laboratorio.

Este proceso de crear el laboratorio era muy lento porque no se tenía una cantidad de herramientas como google, bibliotecas electrónicas entre otros. Pero, de todas maneras, "la idea del laboratorio era muy vieja por los alquimistas" (Arce, 2017).

Dentro de la etapa del Multitaller introducen materias nuevas como electrónica, informática, observación astronómica, matemáticas, lenguaje, tecnología, ciencias sociales,

música, artes, educación física y recreación; en búsqueda de la investigación y desarrollo de materiales para la enseñanza de estas áreas, además de la producción y comercialización de estos materiales para la enseñanza. Después de haberse creado el Multitaller, posteriormente lo cierran por razones políticas; ahora se encuentra abierto, pero ya no tiene la misma funcionalidad. Es triste que todo lo generado en este Multitaller, haya quedado en el vacío y se dice que contaba con mucha gente respaldando el objetivo del Multitaller. (Arce, 2017).

Posteriormente, la otra etapa viene con el profesor Octavio Augusto Pabón (QEPD), en el que se logra que la universidad otorgara un espacio en el Instituto de Educación y Pedagogía (IEP) que se demoró alrededor de siete meses para traer las cosas y construirlo. Durante este tiempo, surgen dificultades para acceder a ciertos recursos audiovisuales que luego se volvieron obsoletos y por ello, fue su demora. Después de adquirir estos materiales, se tenían que hacer inventarios y en medio de ello cae un aguacero y se pierde gran parte de estos materiales. Estos se encontraban detrás de la biblioteca Mario Carvajal donde se procesan libros, en el cual se logró como lugar propio. (Arce, 2017).

Se prosigue con que el espacio permanente para el Laboratorio de Matemáticas constituido en el Instituto de Educación y Pedagogía se encuentra en el edifico 381 de la Universidad del Valle donde queda el área de Educación Física y Deporte. Por tanto, este laboratorio se fue transformando como tal a través de su desarrollo histórico, desde su concepción hasta su puesta en acto. Entre su historia se han generado algunos cambios importantes, entre ellos el más importante es la incorporación de nuevas tecnologías. Las nuevas tecnologías cambiaron la visión del Laboratorio de Matemática.

Cabe resaltar que, en el año 2004 se realizó un trabajo piloto con la Normal Superior Farallones de Cali y desde entonces, sigue activo este laboratorio favoreciendo el aprendizaje conceptual de las matemáticas a los estudiantes de Educación Básica y Media.

Bajo la propuesta del profesor emérito Jorge Arce acerca de la creación del Laboratorio de Matemáticas del Instituto de Educación y Pedagogía (LabMatUV), y con la colaboración del profesor Octavio Augusto Pabón Ramírez (Q.E.P.D.) en el desarrollo del mismo, se ha logrado consolidar una promoción de talleres para lograr un aprendizaje más práctico promoviendo en los estudiantes la creatividad, la iniciativa, la observación entre otros, ha generado cambios en la perspectiva del cómo se aprende matemáticas permitiendo ser más activa y realista de una forma más experimental y didáctica que facilite la adquisición de conocimientos mediante instrumentos didácticos y manipulativos, creando de ésta forma un cambio en la percepción de los estudiantes sobre el aprendizaje de la matemática considerándolo como denso, aburrido y complejo.

De esta manera, tanto los materiales, el entorno, los estudiantes y profesores requieren de un recurso para el comienzo de una actividad a implementar en el laboratorio, el cual es un paso a paso de secuencias de la actividad y que se denomina en adelante fichas de trabajo.

Es por esto, que la generación de un LabMatUV en la sede Santander de Quilichao se ha impulsado de la misma manera como se organizó en la sede principal y se ha motivado a los estudiantes univallunos de Santander de Quilichao comprometidos con la educación matemática a vincularse y desarrollar ideas sobre cómo crear fichas y al trabajo en equipo para optimizar un espacio a este ambiente matemático.

# 1.5.3.2 Importancia del Laboratorio de Matemáticas en la Universidad del Valle (LabMatUV)

Las actividades matemáticas que se desarrollan en el Laboratorio de Matemáticas tienen un carácter experimental recreativo y lúdico generando un ambiente para hacer y crear matemáticas, permitiendo que el estudiante tome el control de su aprendizaje y de esta forma pueda tener una mayor actitud de investigación generando una resolución de problemas, realizar procesos de experimentación y asumir procesos de colaboración como formas de producción del pensamiento matemático. Es así, como es posible lograr que los niños vayan internalizando progresivamente que la matemática es una ciencia cuyos resultados y avances son obtenidos como consecuencia necesaria de la aplicación de ciertas relaciones y del debate entre quienes las plantean, y no como una práctica de la adivinación o del azar o un saber que no sufre transformaciones. (UNESCO, 2009)

De acuerdo con el aspecto planteado anteriormente que se encuentra en el documento de la UNESCO (2009) se considera que puede ayudar a superar las dificultades en la resolución de problemas matemáticos lo cual puede facilitar la enseñanza y aprendizaje de esta área, así como la retroalimentación de este para el docente y el alumno.

De esta manera, se va generando un entorno interactivo en el aprendizaje de las matemáticas que a medida que se va desarrollando las actividades con recursos pedagógicos como GeoGebra, en el cual se crea un espacio didáctico a través de construcciones de conceptos mediante estos recursos. De ahí que sea importante considerar a los recursos básicos como formalmente palpables, en determinado espacio, es decir, solamente es visible hasta el espacio bidimensional. ¿Cómo podríamos solucionar problemas matemáticos de espacios tridimensionales? Una posible solución, al caso mencionado seria con los recursos pedagógicos mediante el uso de la tecnología de manera que faciliten el aprendizaje al estudiante.

Al inicio se hablaba de materiales manipulativos o en el caso de tecnología se nombraban sistemas computacionales, pero hoy en día uno de los términos que unifican ambos objetos es el de recurso pedagógico, el cual es un término aún en construcción dentro de las investigaciones actuales en Educación Matemática.

Así mismo, para un recurso pedagógico de tipo tecnológico como lo es la calculadora, Tablet, computadores, entre otros, se le denomina recurso pedagógico digital según Santacruz y Garzón (2015). Estos recursos se encuentran vinculados dentro del espacio del laboratorio relacionado con las fichas de trabajo de la mesa de "Matemáticas y Nuevas Tecnologías" en el cual es el enfoque del desarrollo de este trabajo.

El Laboratorio de Matemáticas y su estructura como tal, pretende que se comprometa el estudiante en su aprendizaje de manera que en forma libre y autónoma descubra nuevos conocimientos y así, logre aprendizajes significativos. De tal forma, que el estudiante en múltiples situaciones se anime a pensar activamente relacionando los elementos de su entorno y se estimule a favorecer su nivel progresivo de conocimiento junto con la construcción de nuevos esquemas mentales que lo ayude a desarrollar plena y armónicamente su pensamiento lógico, libre, creativo y autónomo.

En tanto, según Arce (2012) la estructura del laboratorio se clasifica por Mesas de Trabajo, las cuales son consideradas como un espacio fijo o móvil, donde se proponen y desarrollan las actividades matemáticas del Laboratorio. Estas actividades y materiales constituyen aspectos importantes en la formación de pensamiento matemático.

No obstante, el LabMatUV aporta significativamente a los estudiantes, docentes y personas en particular interesadas en participar en las diferentes facetas que contiene este laboratorio y a lo largo de su desarrollo, el aprendizaje, la progresión en el conocimiento, y el acercamiento a nuestras capacidades en forma divertida hace de un espacio entretenido sin salir del ritmo de aprendizaje de estos, aunque presenten dificultades durante la actividad que está encaminada a cubrir la atención a los estudiantes de todos los niveles de desempeño.

De esta manera, es importante consolidar el laboratorio como una estrategia de divulgación ante la comunidad educativa de diversos aspectos de la educación matemática y su relación con problemáticas de nuestra sociedad y del mundo actual. (LabMatUV, 2017). Así, poder divulgar y promocionar el laboratorio como tal a Instituciones Educativas de la región del Valle y como no, a Instituciones de Educación Superior con el fin de liderar el laboratorio como un espacio potente para el aprendizaje de las matemáticas.

El Laboratorio de Matemática de la Universidad del Valle es una necesidad educativa para la comprensión de esta área y en búsqueda de soluciones de la resolución de problemas matemáticos que presentan en el aula con el propósito de que los estudiantes adquieran un aprendizaje significativo y sientan que los errores y los aciertos surgen en función de los

conocimientos que circulan en la clase o dentro del laboratorio, es decir que pueden ser discutidos y validados con argumentos y explicaciones. (UNESCO, 2009).

# 1.5.3.3 La Estructura del Laboratorio de Matemáticas en la Universidad del Valle (LabMatUV)

A continuación, se muestra la estructura del Laboratorio de Matemáticas de la Universidad del Valle creado por el profesor Jorge Arce e implementado desde el año 2004:

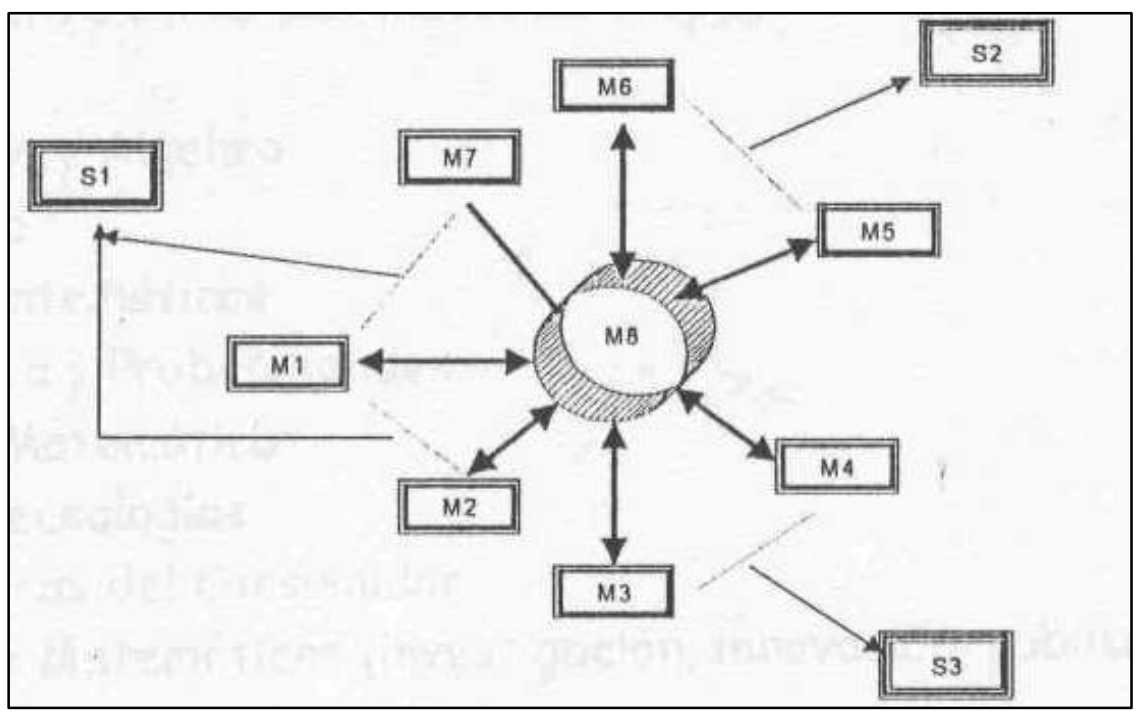

*Figura 2. Estructura del Laboratorio de Matemáticas (2004)*

En el documento de Arce (2004), se indica que la estructura básica del Laboratorio de Matemáticas se encuentra compuesta por Mesas de Trabajo y las relaciones entre dos o más mesas de trabajo constituyen una sección. En la figura N° 2, se muestra en forma esquemática la estructura mencionada en el cual está conformada por las mesas de trabajo que se simboliza con la letra M en mayúscula y va desde M1 hasta M8. Existen relaciones entre estas mesas de trabajo, esta relación da como resultado las secciones que se simbolizan con la letra S en mayúscula y va desde S1 hasta S3.

A continuación, de forma algorítmica las secciones son resultado de las siguientes operaciones:

> **M1 + M2 + M7 = S1 M5 + M6 = S2 M3 + M4 = S3**

(+ Simboliza la relación entre las mesas)

Ahora, es preciso detallar sobre la estructura del Laboratorio de Matemáticas mencionado anteriormente. En el documento de la profesora Valencia (2012) ilustra que:

El Laboratorio de Matemáticas de la Universidad del Valle (LabMatUV) parte de una estructura simple y funcional y toma como base de su configuración una unidad, que se llamará Mesa. En ella se disponen los recursos pedagógicos (fichas de trabajo, materiales manipulativos, documentos, software, equipos, elementos para estructurar una secuencia de clase, prototipos, etc.) para que sus participantes enfrenten los retos y problemas, enmarcados en el currículo TIMSS (Trends in International Mathematics and Science Study), que dispongan en la temática de actuación de cada mesa. (p.191)

Por otra parte, Valencia (2013) agrega que hay problemas cuyas soluciones demandan la participación simultánea de dos o más mesas de trabajo. Esta relación entre mesas constituye lo que se denomina una Sección del Laboratorio de Matemáticas. La nueva concepción del Laboratorio de Educación Matemática de la Universidad del Valle contempla las siguientes mesas: Aritmética, Álgebra, Estadística y Probabilidades, Juegos Matemáticos, Prensa y Matemáticas, Matemáticas del Consumidor, Matemáticas y Nuevas Tecnologías, y finalmente, la mesa de Geometría. Todas ellas estarán orientadas por un Director y apoyadas por un Comité Académico.

Seguidamente se describe cada una de las mesas de trabajo según Valencia (2013), quien retoma el documento de Arce (2004) y actualiza los datos del laboratorio de interés y se muestra la estructura modificada:

La mesa de Aritmética se encargará de ingresar problemas numéricos que involucren números, relaciones y operaciones entre ellos.

La mesa de Álgebra planteará problemas que permitan crear perspectivas de generalización y modelación de marcos de referencia cambiantes tanto en ambientes numéricos como en el marco de estructuras matemáticas abstractas.

La mesa de Estadística y Probabilidades incorporará problemas tendientes a la organización y procesamiento de diferentes tipos de datos con la intención de inferir de ellos, mediante el cálculo de probabilidades, nueva información para la toma de decisiones.

La mesa de Juegos Matemáticos incorpora, desde diferentes perspectivas, juegos que se rigen con reglas acordadas previamente pero que tienen un trasfondo matemático claro y preciso. Hay una gran variedad de ellos.

La mesa de Matemáticas y Prensa extraerá o creará a partir de diferentes medios periodísticos de circulación nacional o internacional diferentes situaciones problema que se relacionen con alguno de los tópicos matemáticos que abarca el TIMSS.

La mesa de Matemáticas del Consumidor incorporará el análisis de las situaciones matemáticas cotidianas en que se ve involucrado un consumidor local. Los problemas de las matemáticas financiera y las matemáticas del artesano tienen aquí un lugar preferencial.

La mesa de Matemáticas y Nuevas Tecnologías incorporará el análisis de situaciones matemáticas que se proponen en ambientes de geometría dinámica y sistemas de algebra computacional, con la intención de reconocer aspectos asociados a procesos de formación de pensamiento geométrico y de instrumentación e instrumentalización de las TIC.

Finalmente, la mesa de Geometría planteará problemas cuyas soluciones se pueden enmarcar en los diferentes tipos de geometría existentes y que fundamentalmente tienen que ver con las propiedades de diferentes espacios y diferentes objetos y sus relaciones en dichos espacios.

El Director y su Consejo Académico, en el marco de un funcionamiento administrativo que facilite el quehacer del laboratorio, serán los encargados de la investigación, la innovación, la divulgación, el diseño de prototipos, el apoyo a la formación inicial de profesores y a la cualificación de profesores en ejercicio, y al diseño, configuración y uso de materiales, medios y recursos pedagógicos para la enseñanza y el aprendizaje de las matemáticas. (Valencia, 2013. p. 193). (Ver Figura N°3).

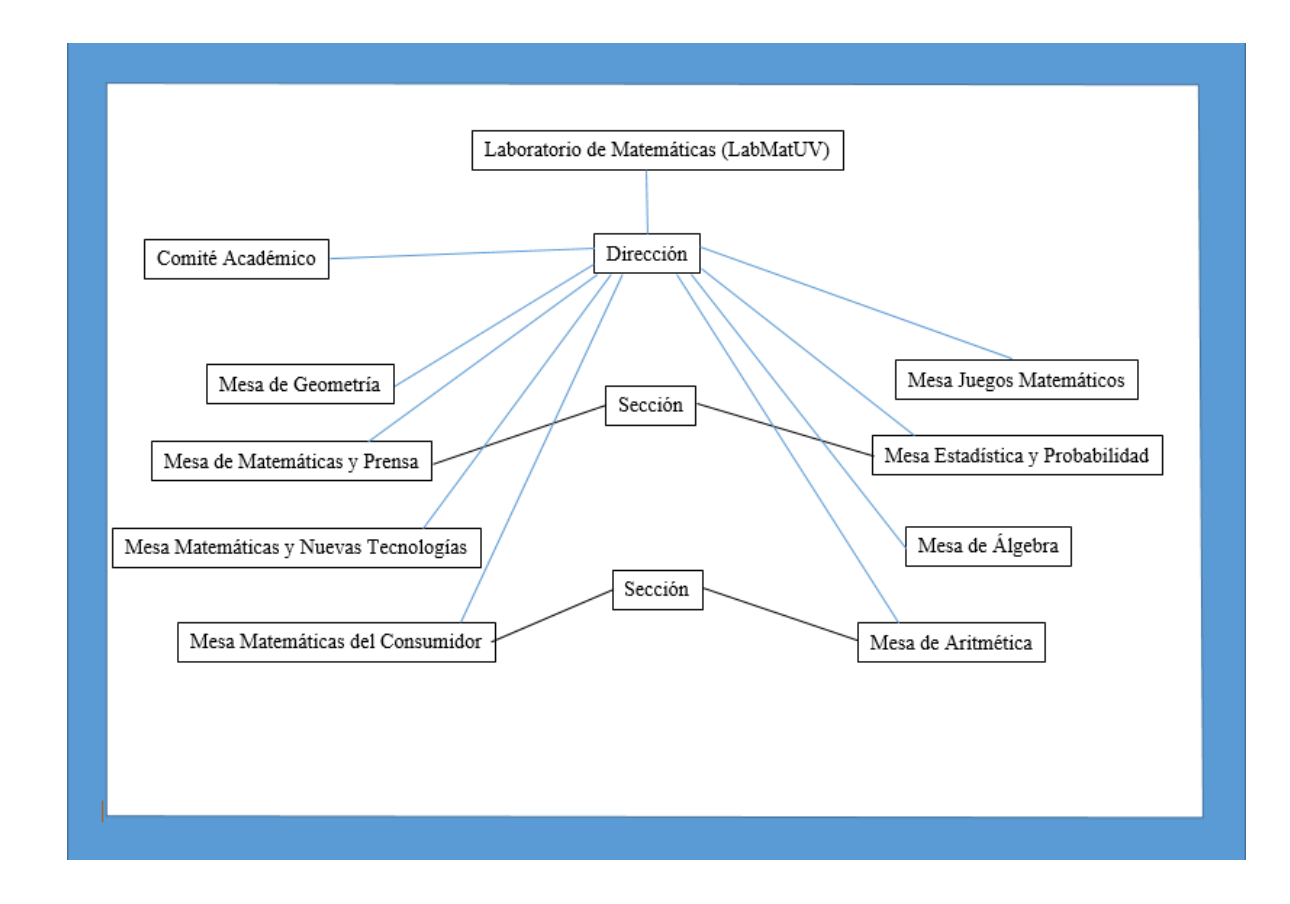

*Figura 3. Estructura del LabMatUV (2012)*

### 1.5.3.4 Descripción de una Ficha de Trabajo

Siguiendo con las características que tiene las mesas de trabajo, en ellas se implementan actividades acerca de la asignatura de las matemáticas. Entonces, cada mesa se desarrolla a través del agrupamiento, sistemático, de lo que se ha denominado *fichas de trabajo* (Figura  $N^{\circ}$  4).

Las fichas que ingresan a cualquiera de las mesas del Laboratorio de Matemáticas tienen un diseño sencillo y práctico que permite su organización y manipulación tanto física como digital. Cada una de ellas ha sido diseñada y/o estudiada, previamente, por miembros del Consejo Académico.

En la Figura 4, se muestra el esqueleto de la cara A (anverso) de una ficha prototipo donde en:

- (1) Se escribe el título de la ficha.
- (2) Se señala claramente el aspecto de contenido de la ficha utilizando, para ello, los códigos de los marcos de referencia curricular del TIMSS.
- (3) Se ubica la descripción del problema.
- (4) Se ubican los dibujos, gráficos e información no escrita que sea complementaria a la descripción del problema.
- (5) Se abre un espacio para registrar observaciones, comentarios, autorías, fuentes bibliográficas, sugerencias, etc.
- (6) Se ubica un código de barras o código QR que indica la localización de la ficha en la base de datos física y/o digital y suministra datos e información complementaria para su manejo y,

Finalmente, en la cara B (reverso) de la ficha, que se denominará *bitácora*, será un espacio que documentará la experiencia de colocar en juego con los usuarios la ficha de trabajo respectiva. Luego, se recogen datos generales como: número de personas que han intentado resolverla, preguntas del usuario, dificultades detectadas, problemas de redacción, edades de los solucionadores, fechas de uso, soluciones encontradas, etc.

La información que se consigna en cada bitácora será estudiada por el Director y los miembros del Consejo Académico con miras a producir o mejorar recursos pedagógicos ya existentes, producir fichas nuevas o mejorar las existentes, derivar documentos de divulgación para la formación inicial y profesional de los docentes de matemáticas, clasificar las soluciones dadas por los usuarios de cada ficha, hacer los soportes teóricos de las fichas, hacer esbozos de secuencias de clases basadas en algún subconjunto de fichas de una mesa del Laboratorio y, finalmente, sugerir diseños de materiales para acompañar el desarrollo de la ficha y, finalmente, derivar trabajos de diferente índole que ayuden a fortalecer la documentación de cada ficha y de cada mesa en general. (Valencia, 2013).

Posteriormente, se muestra un ejemplo sobre las fichas de trabajo realizadas para el LabMatUV donde se observa su diseño y las características propias que esta contiene. (Ver Figura  $N^{\circ}$  5).

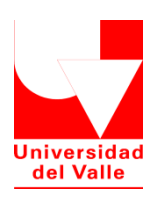

# LabMatUV Universidad del Valle

Instituto de Educación y Pedagogía

Área de Educación Matemática

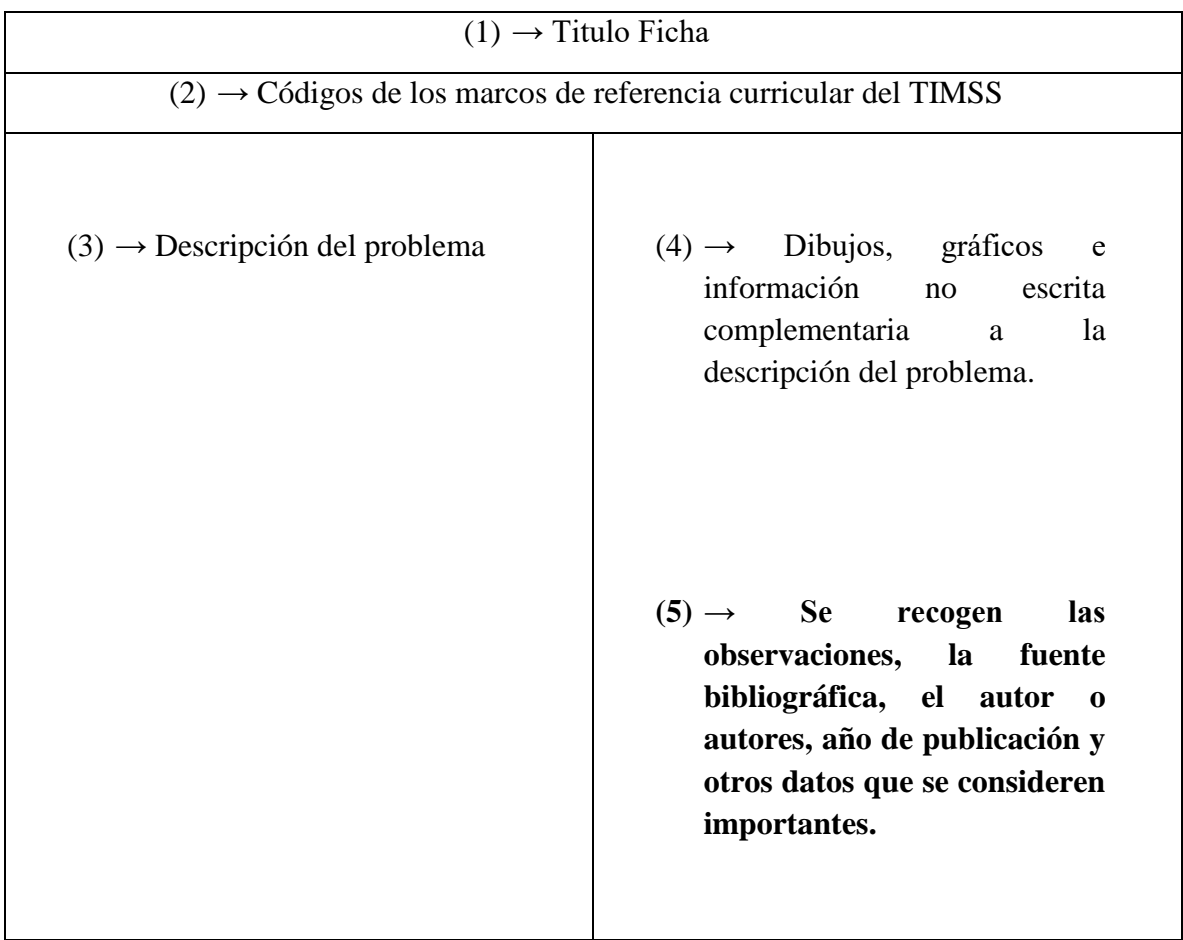

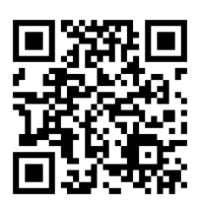

(6) → Un código de barras o código QR que indique la localización de la ficha en la base de datos física o digital y suministre datos e información complementaria para su manejo.

# *Figura 4. Modelo de ficha del Laboratorio*

instituto<br>de educación

y pedagogía

## **Reverso de la Ficha**

## **Bitácora**

- número de estudiantes.
- Fechas de uso.
- Coordinador de mesa.
- Soluciones dadas.
- Preguntas de los usuarios.
- Fallas de diverso orden presentadas.
- Bibliografía asociada.
- Documentos asociados.
- Posibles mejoras.
- Niveles de dificultad.
- Redes en la que ha circulado.
- Otros.

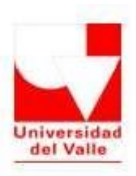

Laboratorio de Matemáticas Universidad del Valle Instituto de Educación y Pedagogía<br>Área de Educación Matemática

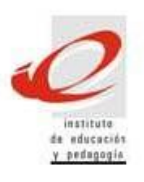

| PROPIEDADES DE LAS FIGURAS GEOMETRICAS                                                                                                    |                                                                                                    |
|----------------------------------------------------------------------------------------------------|----------------------------------------------------------------------------------------------------|
| <b>GEOMETRIA</b>                                                                                                    |                                                                                                    |
| Observa cuidadosamente el siguiente<br>diagrama                                                                                             | Escribe el nombre a cada una de las<br>figuras que aparecen a continuación y<br>sitúala en el lugar correspondiente del<br>diagrama asignándole un número: |
| cuadriláteros<br><b>Trapel</b><br>冨<br>mmbos<br>paralelogramos                                                                              | a                                                                                                    |
| 1. ¿Qué<br>figura<br>geométrica<br>corresponde el espacio donde se<br>el<br>1 <sup>2</sup><br>encuentra<br>numero<br>Justifica tu respuesta | b                                                                                                    |
|                                                                                                    | C                                                                                                    |
|                                                                                                    |                                                                                                    |

*Figura 5. Ejemplo de una Ficha de trabajo del LabMatUV*

### SOPORTE DE LA FICHA

### R/. La figura es un cuadrado

Un rectángulo es un paralelogramo cuyos cuatro lados forman ángulos rectos entre sí.

El rombo es un cuadrilátero paralelogramo cuyos cuatro lados son de igual longitud.

FIGURA A. ROMBOIDE. SECTOR 4 FIGURA B. TRAPECIO. SECTOR 5 FIGURA C. CUADRILATERO. SECTOR 6 FIGURA D. CUADRADO. SECTOR 1.
De acuerdo con Joab, Guin y Trouche (2003) un recurso pedagógico está compuesto de varios elementos: la ficha de identificación, la ficha del estudiante, la ficha del profesor, la ficha técnica, el escenario de uso y el informe de experimentación.

En el LabMatUV se tiene en cuenta esta estructura para el diseño de las fichas.

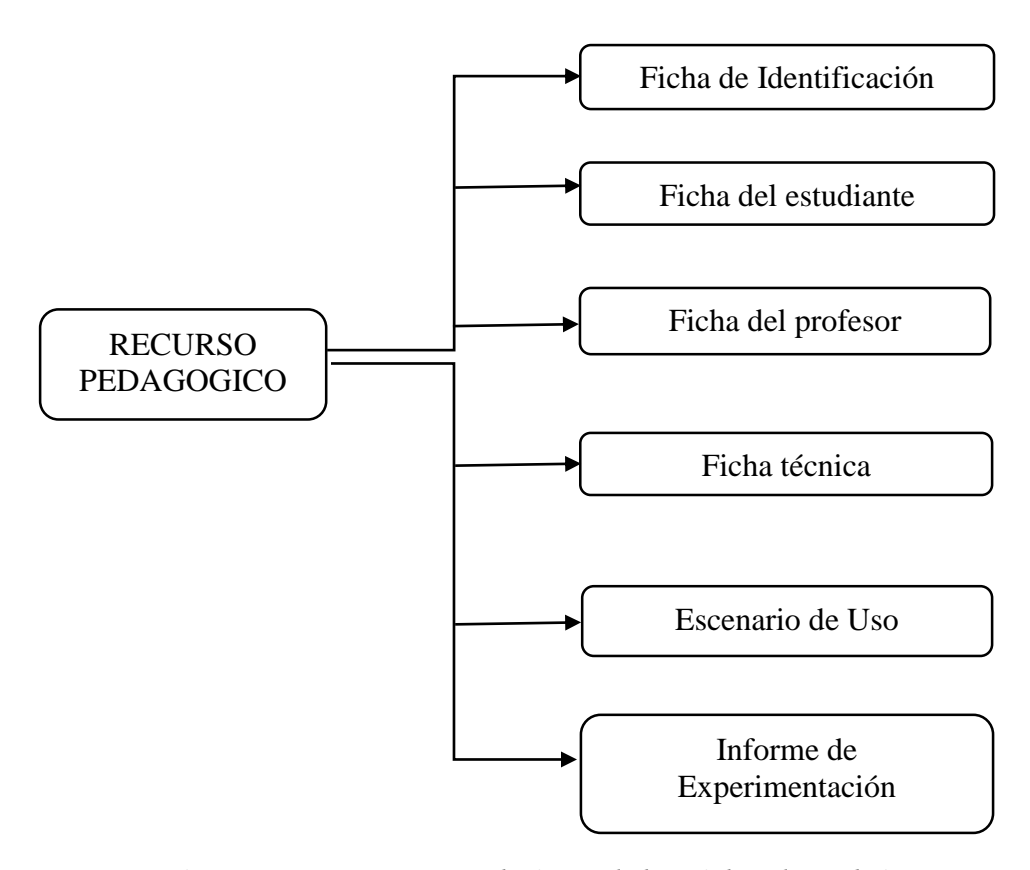

*Figura 6. Estructura para el Diseño de las Fichas de Trabajo.*

Salazar (2012) interpretó que, en primera instancia, la ficha de identificación suministra información sobre el contenido del recurso, el ambiente tecnológico necesario, el nivel de enseñanza, los objetivos pedagógicos y las palabras clave; da acceso también a las animaciones que permiten tener una idea de la puesta en acto informatizada del recurso, aunque no se disponga del software que permita una puesta en escena del recurso en clase.

A continuación, la tabla N° 2 describe las características de la ficha de identificación:

| Tipo                               | Indicar el tipo de actividad pedagógica de la clase en juego.          |  |  |
|------------------------------------|------------------------------------------------------------------------|--|--|
| <b>Nivel</b>                       | Indicar aquí el nivel escolar donde el recurso puede ser aprovechado.  |  |  |
| Palabras clave                     | Indicar aquí las palabras claves significativas que se refieren al     |  |  |
|                                    | dominio de conocimientos.                                              |  |  |
| Objetivos pedagógicos<br>generales | Indicar aquí los objetivos pedagógicos generales en materia de saber   |  |  |
|                                    | y/o de saber hacer pretendidos por la actividad en referencia a los    |  |  |
|                                    | programas oficiales.                                                   |  |  |
| Modalidad                          | Indicar aquí las modalidades generales de la puesta en práctica de la  |  |  |
|                                    | actividad en clase, por ejemplo, la retroproyección.                   |  |  |
|                                    | Indicar aquí los medios materiales y software necesarios en la         |  |  |
| Dispositivo técnico                | actividad de clase.                                                    |  |  |
| Lista y descripción de             | Indicar todos los archivos (ficheros) de datos, precisar su tipo y una |  |  |
| archivos (ficheros)                | descripción del contenido de los archivos.                             |  |  |
| Descripción<br>de<br><sub>la</sub> |                                                                        |  |  |
| actividad                          | Indicar aquí una descripción breve del desarrollo de la actividad.     |  |  |

*Tabla 2. Ficha de identificación. Adaptado de Joab, Guin y Trouche, 2003.*

Siguiendo con la descripción de cada tipo de fichas, la ficha del estudiante ofrece el documento que debe ser puesto a disposición de los estudiantes (el enunciado del problema). Esta ficha no tiene formato establecido puesto que ésta puede variar dependiendo de la actividad. Sin embargo, para el desarrollo de la propuesta del módulo la ficha del estudiante será tomada como referencia a partir de las fichas de las mesas del LabMatUV (Anexo N°1).

Además, la ficha del profesor proporciona al docente informaciones sobre los antecedentes matemáticos del problema y sobre las dificultades prácticas posibles y permite al usuario apropiarse de las motivaciones pedagógicas de la actividad.

Programa oficial Competencias requeridas. Indicar aquí las competencias requeridas en referencia explícita a la sección del programa de clase. Comentarios: indicar aquí los comentarios en relación con el programa de clase. Objetivos pedagógicos Precisar aquí los objetivos generales presentados en la ficha de generales identificación del recurso. Prerrequisitos Indicar aquí los prerrequisitos (saberes y saber – hacer). Interés Indicar aquí cómo la actividad propuesta contribuye a los objetivos pedagógicos. Indicar eventualmente enlaces hacia extractos de informes de experimentaciones que demuestran interés. Descripción de actividad instrumentada Precisar aquí la actividad descrita en la ficha de identificación para evidenciar el papel de los instrumentos. Insertar en la descripción un enlace hacia la ficha alumno y eventualmente hacia la ficha técnica.

A continuación, la tabla N° 3 refiere a las características de la ficha del profesor:

*Tabla 3. Ficha del profesor. Adaptado de Joab, Guin y Trouche, 2003.*

La cuarta ficha corresponde a la ficha técnica, la cual proporciona información sobre el software utilizado, permitiendo la realización del recurso. También proporciona información relativa a su modo de utilización.

A continuación, la tabla N° 4 presenta los elementos de esta ficha y un descriptor general de cada uno:

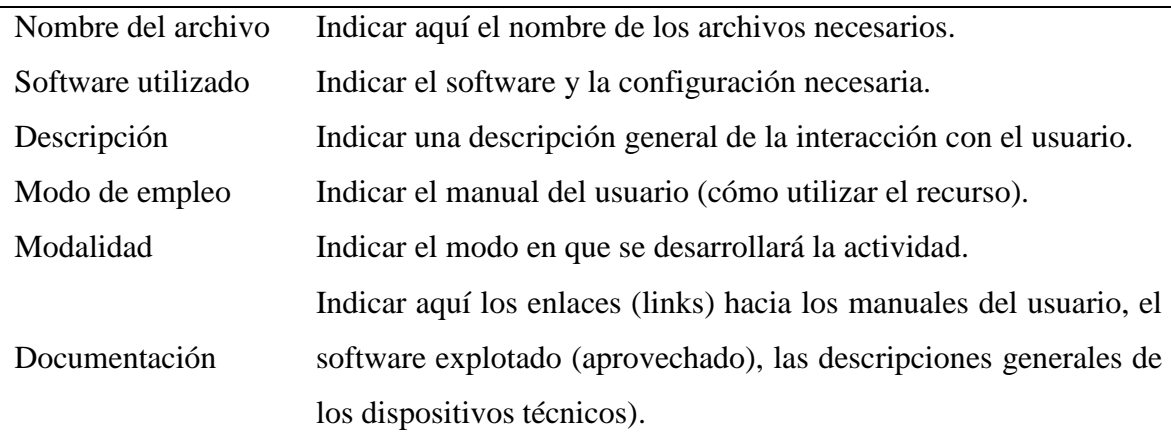

*Tabla 4. Ficha técnica. Adaptado de Joab, Guin y Trouche, 2003.*

Los otros dos elementos son; el escenario de uso, el cual proporciona los elementos sobre el escenario de explotación didáctica y sobre el proceso de instrumentalización, directamente explotables por el profesor; propone una organización en los tiempos y de los espacios de estudio y diferentes modalidades de integración de las herramientas disponibles.

Seguidamente, se presenta en la tabla N° 5 las características del escenario de uso:

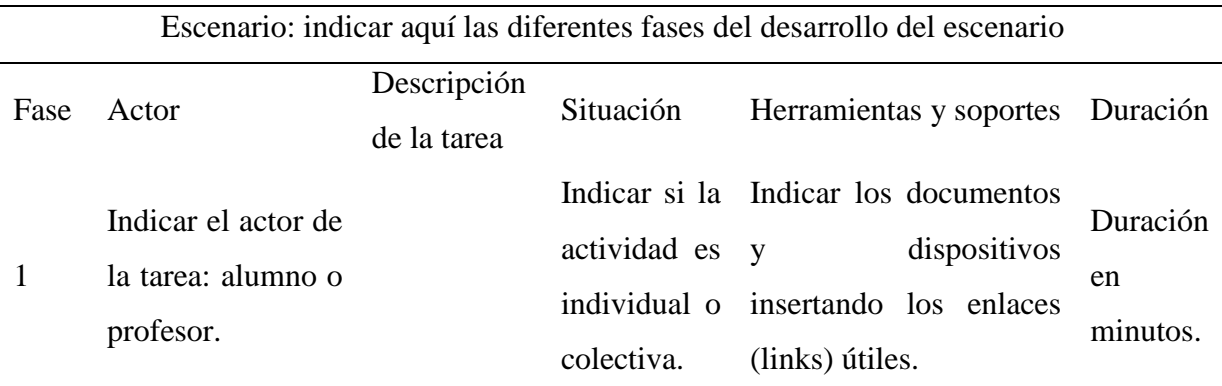

*Tabla 5. Escenario de uso. Adaptado de Joab, Guin y Trouche, 2003.*

Por último, el informe de experimentación permite al profesor criticar el recurso y de hacer las proposiciones de evolución; estas críticas son tomadas en cuenta por los diseñadores y permiten realizar una nueva versión del recurso después de un número significativo de experimentaciones, y después de una discusión en el interior de la comunidad de práctica.

Estos elementos se tomaron como referentes para los diseños de las fichas de las mesas de trabajo por parte de los estudiantes, son elementos principales que contribuirán a mejorar el desempeño académico de estos, si se lleva un adecuado ritmo de aprendizaje dentro del laboratorio y a su vez, al fortalecimiento del LabMatUV.

En consecuencia, la implicación de las fichas con la integración de recursos pedagógicos digitales en la enseñanza de las matemáticas necesita sin duda docentes que proporcionen y faciliten la información al estudiante mediante una adecuada metodología de enseñanza, y para ello requiere de una formación continua que es la clave del desarrollo de los ambientes de aprendizaje mediante las TIC. Sin embargo, una de las alternativas para mejorar la enseñanza de las matemáticas y favorecer el aprendizaje de estas, es optar por el Laboratorio de Matemáticas como un complemento para este fin y dado el caso de interés para la mesa de trabajo de "Matemáticas y Nuevas Tecnologías".

# 1.5.4 Incorporación de TIC en los Laboratorios de Matemática en la Educación Matemática actual.

En la enseñanza de las matemáticas se puede considerar que los recursos pedagógicos ayudan a mejorar y comprender los conceptos matemáticos y de esta manera se aísla en forma gradual el modelo habitual de clase de lápiz y papel, en el cual va dando lugar a nuevas características, algunas de estas son:

La clase va adquiriendo el modelo de laboratorio, a razón que los estudiantes actúan para resolver situaciones problemáticas, pueden moverse, manipulan, etc. Dependiendo de los diferentes tipos de materiales que se emplean. Además, al manipular el material tiene una intención didáctica que es provocar el aprendizaje matemático. Para ello el material tiene que ir acompañado de unas actividades bien diseñadas que los estudiantes tienen que realizar.

Entre los recursos pedagógicos se encuentran los recursos tecnológicos que dan cuenta que las calculadoras, simuladores, softwares educativos entre otros, dan importancia al logro que se ha alcanzado para un mejor aprendizaje en la educación general. No obstante, la importancia de vincular las NTIC en el currículo de matemáticas ha tenido buen auge por el proyecto que el MEN (2003) ha impulsado:

El Ministerio de Educación Nacional, comprometido con el mejoramiento de la calidad de la educación y respondiendo de manera efectiva a las necesidades, tendencias y retos actuales de la educación matemática, viene adelantando desde el año 2000, la implementación del proyecto Incorporación de Nuevas Tecnologías al Currículo de Matemáticas de la Educación Media de Colombia, con el cual se pretende aprovechar el potencial educativo que brindan las tecnologías computacionales, específicamente las calculadoras gráficas y algebraicas. La columna vertebral del proyecto es la formación permanente de los docentes, centrada en la reflexión sobre su propia práctica en el salón de clase y en las posibilidades pedagógicas y didácticas del recurso tecnológico. Se vienen logrando la conformación de grupos de estudio regionales con profesores de matemáticas de la educación secundaria y media, de las universidades y con profesionales de las Secretarías de Educación, de manera que se enriquezca la reflexión teórica y la experiencia práctica y se creen condiciones de sostenibilidad a largo plazo. (p. 1)

Por lo anterior, es relevante contribuir a la mesa de Matemáticas y Nuevas Tecnologías que se clasifica dentro del Laboratorio de Matemáticas de la Universidad del Valle y de esta forma permita desarrollar las actividades con software educativos como GeoGebra y Cabri, entre otros; ofreciendo una visualización de instrumentos necesarios mediante objetos dinámicos, programados por Java, Flash, JavaScript entre otros que permitan la utilización de imágenes y animaciones.

Los laboratorios con este tipo de tecnologías le permiten al estudiante realizar una comprensión del fenómeno de forma interactiva y dinámica, desde el punto de vista pedagógico es una forma sencilla de estudiar la difracción de las redes ópticas, debido a que el laboratorio le permite al usuario "*controlar las variables del proceso para analizar y asimilar los distintos conceptos mostrando todo tipo de información gráfica*". (M. H. Giménez, 2011, pág. 224)

Ahora bien, los laboratorios de matemáticas de forma virtual son un sistema computacional con acceso a internet que permiten el desarrollo de ecuaciones matemáticas algebraicas, matriciales, diferenciales entre otros, así mismo permite realizar gráficos en 2 y 3 dimensiones, así mismo, el desarrollo de estadística, teniendo un gran impacto y una importante ventaja permitiendo a los estudiantes los procesos de repetición de los ejercicios cuando se han equivocado o no han entendido algún tipo de procedimiento, generando un mejor ambiente para el estudiante al momento de realizar trabajos sin los temores de repetir preguntas o cuestionamientos por parte de los docentes cuando un concepto no ha quedado completamente claro.

Por tanto, contribuir con el LabMatUV en el proceso de la enseñanza y aprendizaje de las matemáticas en el cual se centra con las TIC entorno a los estudiantes que tienen alguna dificultad en la comprensión del concepto matemático involucra a partir de ello, la planeación, la observación y el análisis de las clases por parte del docente y de este modo, se concibe como una estrategia de trabajo de un equipo que decide aprender de sus propias prácticas en beneficio de los procesos de enseñanza y aprendizaje, acordes con el fortalecimiento de las competencias de los estudiantes. Para la efectividad de este proceso, se debe tener en cuenta la formación permanente de docentes en el uso de tecnología y diseño curricular de matemáticas con tecnología.

Cabe resaltar que, el uso de la tecnología como instrumentos mediadores en el aprendizaje de los estudiantes, en la elaboración de conocimientos y en la comprensión de lo que hacen, viene impulsando en el país una verdadera revolución educativa, una oportunidad para acceder a la información y al conocimiento universal y para transformar las escuelas desde las particularidades de las diferentes regiones que integran el país. (Castiblanco, 2002, p. 07). Desde esta perspectiva en conjunto con el propósito del Laboratorio de Matemáticas en relación con la mesa de trabajo de "matemáticas y nuevas tecnologías" se puede considerar que las TIC es una herramienta potente para la enseñanza y el aprendizaje de las matemáticas, en el cual este laboratorio es un mediador y complemento para ello, mas no como un escenario de clase.

## **2. MARCO TEÓRICO**

## 2.1 Dimensión Curricular

En esta sección se presenta la propuesta pedagógica del Ministerio de Educación Nacional en base a los documentos de los Lineamientos Curriculares de Matemáticas del año 1998 y los Estándares Básicos de Competencias en Matemáticas en relación con la enseñanza y aprendizaje de la geometría en el contexto del desarrollo del pensamiento espacial y sistemas geométricos.

#### 2.1.1 La Geometría en los Lineamientos Curriculares

Para efectos de este trabajo, el pensamiento espacial y sistemas geométricos es el estándar asociado al énfasis geométrico en relación con la manipulación de los recursos pedagógicos digitales del cual, en los lineamientos curriculares se presentan elementos conceptuales que se orientan hacia el proceso de construcción y desarrollo del currículo. Entre estos elementos se puede encontrar la propuesta de la organización del currículo en tres ejes articulados: conocimientos básicos, procesos generales y contextos.

Entre estos ejes, los conocimientos básicos que son los que determinan los lineamientos para la formación básica y media son los siguientes: El pensamiento numérico y los sistemas numéricos, El pensamiento espacial y los sistemas geométricos, El pensamiento métrico y los sistemas de medidas, El pensamiento aleatorio y los sistemas de datos y por último, El pensamiento variacional y los sistemas algebraicos y analíticos. (MEN, Lineamientos Curriculares de Matemáticas, 1998)

En este caso, para el desarrollo del presente trabajo es de interés el desarrollo del pensamiento espacial y los sistemas geométricos en el cual en los lineamientos se ha constituido en referentes que apoyan y orientan el proceso de la elaboración de los Proyectos Educativos Institucionales (PEI) y así, sus correspondientes planes de estudio por ciclos, niveles y áreas en conjunto con los aportes que han adquirido las instituciones y sus docentes a través de su experiencia, formación e investigación. (MEN, 2014)

En los lineamientos curriculares en referencia a la formación matemática básica, se pretende que el énfasis estaría en potenciar el pensamiento matemático a través de la apropiación de contenidos en el cual se relaciona con los sistemas matemáticos y que estos contenidos se clasifican de alguna manera en recursos para desarrollar, entre otros, el pensamiento numérico, el métrico, el aleatorio, el variacional y el espacial que es el de mayor interés en este trabajo.

Así que, proponen que el estudio de la geometría se caracteriza por ser una herramienta para entender, interpretar y apreciar un mundo meramente geométrico, en el cual se constituye por excelencia para desarrollar el pensamiento espacial y procesos de nivel superior y, en particular, formas diversas de argumentación. (MEN, Lineamientos Curriculares de Matemáticas, 1998, pág. 17)

Desde esta perspectiva los énfasis en el hacer matemático escolar estarían en aspectos como: el desarrollo de la percepción espacial y de las intuiciones sobre las figuras bi y tridimensionales, la comprensión y uso de las propiedades de las figuras y las interrelaciones entre ellas, así como del efecto que ejercen sobre ellas las diferentes transformaciones, el reconocimiento de propiedades, relaciones e invariantes a partir de la observación de regularidades que conduzca al establecimiento de conjeturas y generalizaciones, el análisis y resolución de situaciones problemas que propicien diferentes miradas desde lo analítico, desde lo sintético y lo transformacional. (MEN, Lineamientos Curriculares de Matemáticas, 1998, pág. 17)

Se considera que alrededor de todos estos aspectos se relaciona los recursos pedagógicos como fuente mediadora para el reconocimiento de las propiedades de la geometría y es más, su vinculación con las TIC donde se puede caracterizar la parte de la visualización de objetos y la proyección de las transformaciones con movimientos sistemáticos a través de las TIC, dando uso de algún software educativo en particular y en el cual se puede resaltar el software GeoGebra como recurso digital y apropiado para la elaboración de las fichas de trabajo propuestas. Como dice propiamente en los Lineamientos Curriculares de las Matemáticas acerca de las tecnologías "(…) por ello su uso en la escuela conlleva a enfatizar más la comprensión de los procesos matemáticos antes que la mecanización de ciertas rutinas dispendiosas"

En efecto, para que se desarrolle el pensamiento espacial y su relación con las TIC es dispendioso que el docente tenga una formación complementaria para llevar a cabo un uso efectivo de estas tecnologías para un mejor planteamiento de enseñanza dentro y fuera del aula. Es decir, poder adaptar y adoptar estas características hacia el Laboratorio de Matemáticas en función de la mesa de "Matemáticas y Nuevas Tecnologías"

Es necesario tener en cuenta esta frase de los lineamientos y que fortalece el propósito de mantener vigente el LabMatUV con todas sus funcionalidades: "Los sistemas geométricos se construyen a través de la exploración activa y modelación del espacio tanto para la situación de los objetos en reposo como para el movimiento".

Para el desarrollo del pensamiento geométrico, se destaca el modelo de Van Hiele en la cual propone y parece describir con bastante exactitud esta evolución a través de cinco niveles de desarrollo de este pensamiento y que muestran un modo de estructurar el aprendizaje de la geometría. Estos niveles son: visualización, análisis, ordenamiento o clasificación, razonamiento deductivo y el de rigor.

Como se había mencionado anteriormente, sobre el primer nivel de visualización respecto al uso de software educativo permite al estudiante aligerar el proceso de construcción y superar sus expectativas frente a una problemática dada. Pasar de un nivel a otro, no es tarea fácil se debe explorar y excavar la actividad en forma practica con la pretensión de llegar a la solución y haya un procedimiento valido en este contexto. Según en los lineamientos, se es difícil llegar a los dos últimos niveles pues requiere de mayor cualificación en el desarrollo de este pensamiento.

En cuanto a los Procesos Generales, en éste trabajo están presentes durante la realización de las fichas de trabajo, pues estas fichas involucran la resolución y planteamiento de problemas, el razonamiento, la comunicación, la modelación y la elaboración, comparación y ejercitación de procedimientos.

En secuencia, se pretende que como docentes debemos buscar continuamente que los estudiantes alcancen metas significativas en el proceso de construcción del conocimiento matemático como: desarrollar la percepción espacial a través del proceso de construcción de pensamiento matemático utilizando herramientas de exploración y representación del espacio.

Además, el razonamiento matemático que realizan los estudiantes cuando pretenden organizar sus ideas bajo su entendimiento forma esquemas o mapas mentales sobre el procedimiento adecuado para alguna actividad, en el cual se caracteriza los cinco niveles de Van Hiele. Por tanto, el desarrollo del pensamiento espacial y los sistemas geométricos van de la mano con el uso adecuado de las TIC, del cual se puede dar mayor aprovechamiento en un ambiente de aprendizaje matemático y complementario como lo es el LabMatUV.

#### 2.1.2 La Geometría en los Estándares Básicos de Calidad

Lo anterior pone en un marco contextual en donde la enseñanza de la matemática se ha convertido en un gran reto para docentes y orientadores, para lograr la finalidad de dar a conocer y entender las matemáticas como algo necesario para la vida diaria sin necesidad de convertirlas en algo tedioso para el estudiante. De este modo, la enseñanza y el aprendizaje de la geometría en relación con el Pensamiento Espacial y los Sistemas Geométricos de los Estándares Básicos de Calidad se caracteriza por:

La apropiación por parte de los estudiantes del espacio físico y geométrico que requiere del estudio de distintas relaciones espaciales de los cuerpos sólidos y huecos entre sí y con respecto a los mismos estudiantes; de cada cuerpo sólido o hueco con sus formas o con sus caras, bordes y vértices; de las superficies, regiones y figuras planas con sus fronteras, lados y vértices, en donde se destacan los procesos de localización en relación con sistemas de referencia, y del estudio de lo que cambia o se mantiene en las formas geométricas bajo distintas transformaciones. El trabajo con objetos bidimensionales y tridimensionales y sus movimientos y transformaciones permite integrar nociones sobre volumen, área y perímetro, lo cual a su vez posibilita conexiones con los sistemas métricos o de medida y con las nociones de simetría, semejanza y congruencia, entre otras.

Así, la geometría activa se presenta como una alternativa para refinar el pensamiento espacial, en tanto se constituye en herramienta privilegiada de exploración y de representación del espacio. El trabajo con la geometría activa puede complementarse con distintos programas de computación que permiten representaciones y manipulaciones que eran imposibles con el dibujo tradicional. (MEN, 2003, pág. 62)

Por lo anterior, este pensamiento adquiere más poder en conjunto con las tecnologías que se contrasta del lápiz y el papel al uso de software educativos, que propende a un mejor aprendizaje de las matemáticas teniendo en cuenta que, el proceso de validación de la actividad la retoma el docente y por el procedimiento adecuado que hace uso para verificar resultados de manera manual como computacional.

Existen características que apoyan al aprendizaje de las matemáticas mediante procedimientos computacionales, es decir, facilita el proceso de construcción matemático a través de la exploración tecnológica y de cómo se representa en el espacio y como se menciona arriba refina de cierta manera el pensamiento espacial. Todo esto conlleva, a que la mesa de trabajo del LabMatUV de interés para este trabajo se fortalece aún más para la realización de fichas y se genere el aprendizaje significativo en el contexto del laboratorio. Así, poder invitar a los estudiantes de instituciones educativas básicas y media a descubrir alternativas de estudio, de juego y entre otras, de encontrar un escenario diferente al aula de clases.

Superar las situaciones de aprendizaje pasivo genera otro estilo de aprendizaje como el aprendizaje significativo y comprensivo de las matemáticas escolares, esto se debe gracias a los contextos accesibles a los intereses y a las capacidades intelectuales de los estudiantes y de esta manera, les permiten buscar y definir interpretaciones, modelos y problemas, formular estrategias de solución y dar uso productivo de los materiales manipulativos, representativos y tecnológicos. (MEN, 2003, pág. 72)

Entonces, se espera que el aprendizaje de las matemáticas se asuma de forma activa y con una actitud positiva apropiada en el escenario del laboratorio utilizando los recursos necesarios para el desarrollo de las actividades, teniendo en cuenta que estas actividades permiten avanzar y profundizar en la comprensión de los conceptos matemáticos, es decir, que se orientan hacia el desarrollo de competencias matemáticas.

En consecuencia, da sentido a la utilidad de los recursos didácticos implementados en el LabMatUV en el cual, están estructurados para fines educativos y entre estos se encuentran aquellos que son de ambientes informáticos como las calculadoras, software especializado entre otros, y que proponen nuevos retos y perspectivas a los procesos de enseñanza y de aprendizaje de las matemáticas. Además, permiten integrar diferentes tipos de representaciones para el proceso de los conceptos como gráficas, ecuaciones, simulaciones, etc. Entonces, dentro del entorno del laboratorio el estudiante tiene a su alcance materiales útiles que les facilitan la realización de actividades en forma más rápida y eficiente que en tareas rutinarias.

Por lo anterior, y en conjunto con las potencialidades y actitudes de los estudiantes frente al escenario del laboratorio pueden tomar la iniciativa de crear ambientes y situaciones de aprendizaje significativo, que cuando se encuentran en un nivel de desarrollo avanzado se sientan más seguros y con mayor confianza entre sus saberes previos y su avance hacia nuevos aprendizajes. Entre estos aspectos, cabe resaltar lo que se menciona en los Estándares Básicos de Calidad (2003):

(…), cada conjunto de recursos, puestos en escena a través de una situación de aprendizaje significativo y comprensivo, permite recrear ciertos elementos estructurales de los conceptos y de los procedimientos que se proponen para que los estudiantes los aprendan y ejerciten y, así, esa situación ayuda a profundizar y consolidar los distintos procesos generales y los distintos tipos de pensamiento matemático. En este sentido, a través de las situaciones, los recursos se hacen mediadores eficaces en la apropiación de conceptos y procedimientos básicos de las matemáticas y en el avance hacia niveles de competencia cada vez más altos. (p. 75)

Cuando estos recursos se convierten en mediadores para la apropiación de conceptos matemáticos permite al estudiante explorar, conocer e indagar en el desarrollo de la actividad y así, genere la construcción de pensamiento matemático. Para este proceso, deben asimilar y asumir la responsabilidad conjunta en su aprendizaje.

#### 2.2 Dimensión matemática

Las matemáticas que se aprende en la escuela realmente no le hacen mérito al verdadero campo de las matemáticas, solo se asiste a una pequeña parte de todo su contenido cuando en realidad, las matemáticas son en verdad una enorme asignatura de conocimiento el cual es maravillosamente diversa.

A través de la historia, el origen de las matemáticas radica en el conteo. La evidencia que los humanos puedan contar bien se remonta a tiempos prehistóricos con marcas hechas en huesos. En el transcurso del tiempo, los antiguos griegos hicieron avances en muchas áreas como la geometría y la numerología. Luego, las matemáticas tuvieron su auge en el Renacimiento junto con las otras ciencias.

Por otra parte, se puede decir que parte de la matemática pura se clasifica en las formas y éstas cómo se comportan en los espacios. El origen está en la geometría que incluye Pitágoras y está cerca de la trigonometría, en la que nos hemos familiarizado en la escuela.

Hablar de los comportamientos de los espacios sea de forma bidimensional o tridimensional, se puede observar que su misma naturaleza se encarga de establecer condiciones y reglas para demostrar los planteamientos de esta ciencia, del cual se vincula a representaciones mentales de los objetos del espacio, las relaciones entre ellos, sus transformaciones e incluso a representaciones en materiales.

Como dice Howard Gardner en su teoría de las múltiples inteligencias como una de estas inteligencias, la espacial, y planteando que *"el pensamiento espacial es esencial para el pensamiento científico, ya que es usado para representar y manipular información en el aprendizaje y en la resolución de problemas"* (MEN, Lineamientos Curriculares de Matemáticas, 1998, pág. 37)

Se ha señalado que la importancia de los sistemas geométricos tratan en este trabajo, en las construcciones de figuras geométricas básicas a través de formulaciones planteadas en las fichas de trabajo mediante el software educativo GeoGebra como recurso tecnológico mediador para la construcción de pensamiento matemático motivando hacia la exploración activa y modelación del espacio tanto para la situación de los objetos en reposo como para el movimiento.

El propósito del trabajo es contemplar las actividades o fichas de trabajo como entretención hacia el proceso de construcción del espacio influenciado por el entorno físico, cultural, social e histórico donde estas interacciones favorecen la asimilación de conceptos matemáticos fuera de un escenario de clase de matemáticas.

La importancia de las temáticas del área de las matemáticas relacionadas con los sistemas geométricos implicadas dentro del diseño de las fichas de trabajo que se aplica en el laboratorio, junto con los recursos pedagógicos adecuados a ellos, son en sí una vinculación relevante para llevarlas a cabo con recursos pedagógicos digitales como GeoGebra. Entre estas temáticas se encuentran, la autosemejanza; distancia, área y perímetro; polígonos y características de la elipse.

## 2.2.1 Autosemejanza

Argote (2004), interpreta que un objeto es autosemejante si se puede construir a partir de copias semejantes, en el sentido de las transformaciones geométricas de sí mismo. La propiedad de un fractal de poseer detalle a todas las escalas de observación, se puede completar indicando que un fractal no tiene ninguna escala característica o lo que es lo mismo todas las escalas son "buenas" para representar un fractal.

En secuencia, un fractal es un objeto que exhibe recursividad, o autosemejanza a cualquier escala, es decir, tiene la propiedad de que una pequeña sección suya puede ser vista como una réplica a menor escala de todo el fractal.

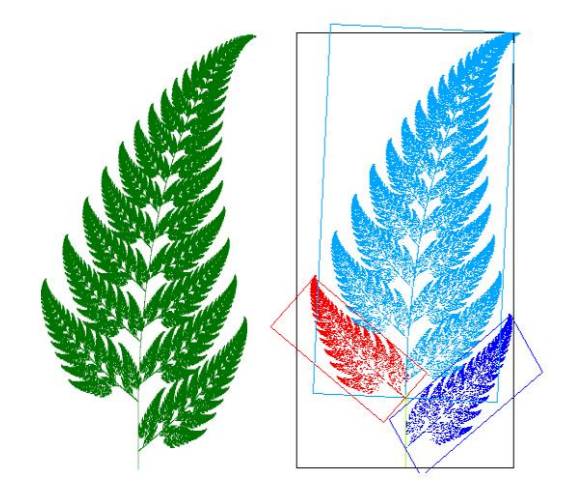

### *Figura 7. Helecho de Barnsley*

Según Argote (2004) de una forma más rigurosa, se podría decir que, en general, F es una estructura autosemejante (hoja de color rojo o azul de la figura N° 6) si puede ser construida como una reunión de estructuras, cada una de las cuales es una copia de F a tamaño reducido (una imagen de F mediante una semejanza contractiva).

Consecutivamente, un aspecto final a destacar es el relativo, la medición. Con carácter general esta depende de la escala escogida para realizar la observación y en los fractales esa escala significa autosemejanza. Autosemejanza tan perfecta, que sería imposible distinguir una instantánea de un fractal a escala 1 que otra hecha a escala 200, simplemente por la autorrecurrencia que muestran los objetos fractales, dado por su simetría dentro de una escala y por su pauta en el interior de una pauta. Los objetos fractales están formados por copias más o menos exactas de partes de sí mismos.

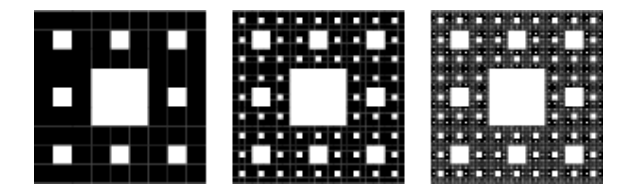

*Figura 8. De izquierda a derecha: segunda, tercera y cuarta iteración del cuadrado o Alfombra de Sierpinski.*

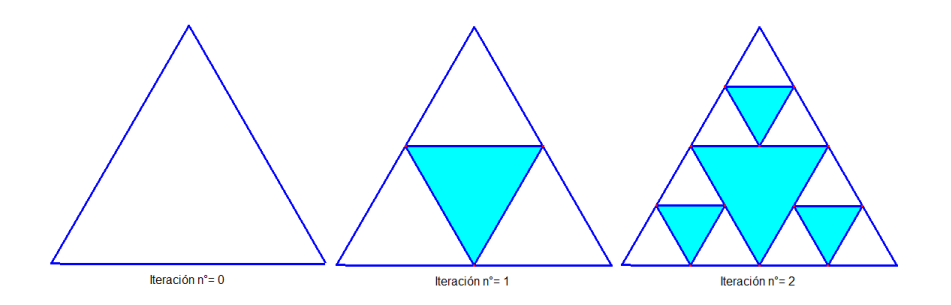

*Figura 9. Triangulo de Sierpinski*

## 2.2.2 Distancia, área y perímetro

Distancia:

El concepto de valor absoluto no sólo describe la distancia de un punto al origen; también es útil para hallar la distancia entre dos puntos en la recta numérica. Debido a que se desea describir la distancia como una unidad positiva, se resta una coordenada de la otra y luego se saca el valor absoluto de la diferencia. (Torres R. y Velasco, 2006)

Si *a* y *b* son dos puntos en la recta numérica, la distancia de *a* a *b* es

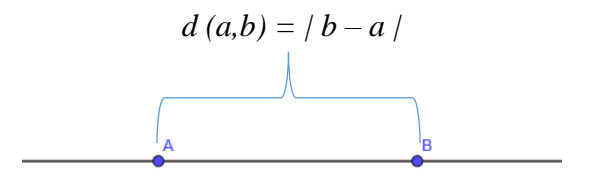

*Figura 10. Distancia entre dos puntos (a,b)*

Ejemplos:

- La distancia de -5 a 2 es  $\longrightarrow d(-5,2) = |2 (-5)| = 7$
- La distancia de 3 a  $\sqrt{2}$  es  $\longrightarrow$   $d(3,\sqrt{2}) = |\sqrt{2}-3| = 3 \sqrt{2}$

Se puede observar que la distancia de *a* a *b* es la misma que la distancia de *b* a *a*, ya que mediante la propiedad de valor absoluto de  $|x| = |-x|$ :

$$
d(a,b) = |b-a| = |-(b-a)| = |a-b| = d(b,a)
$$

Así,  $d (a,b) = d(b,a)$ 

**Área**:

El área es un concepto métrico que permite asignar una medida a la extensión de una superficie, expresada en matemáticas como unidades de medida denominadas unidades de superficie. El área es un concepto métrico que requiere la especificación de una medida de longitud. (Rincón Villalba, Vargas Vargas, y González Vergara, 2018)

Consecutivamente, para superficies planas, el concepto puede ser más intuitivo. Cualquier superficie plana de lados rectos —es decir, cualquier polígono— puede triangularse, y se puede calcular su área como suma de las áreas de los triángulos en que se descompone. Ocasionalmente se usa el término "área" como sinónimo de superficie, cuando no existe confusión entre el concepto geométrico en sí mismo (superficie) y la magnitud métrica asociada al concepto geométrico (área). (Domínguez, 2016)

Domínguez (2016), interpreta que para calcular el área de superficies curvas se requiere introducir métodos de geometría diferencial. Para poder definir el área de una superficie en general —que es un concepto métrico—, se tiene que haber definido un tensor métrico sobre la superficie en cuestión: cuando la superficie está dentro de un espacio euclídeo, la superficie hereda una estructura métrica natural inducida por la métrica euclidiana.

Para hallar el área de figuras planas es necesario recordar las características de algunas de estas figuras:

| <b>TRIÁNGULO</b> | CUADRILÁTERO PENTÁGONO |            | <b>HEXÁGONO</b> |
|------------------|------------------------|------------|-----------------|
| 3 lados          | 4 lados                | 5 lados    | 6 lados         |
| 3 vértices       | 4 vértices             | 5 vértices | 6 vértices      |

*Figura 11. Figuras planas*

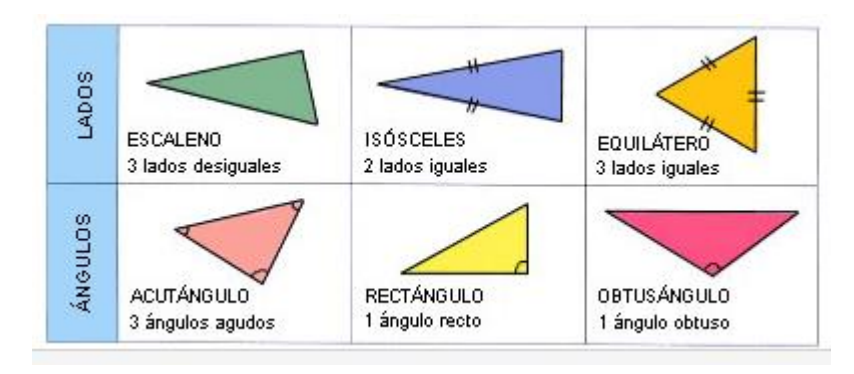

*Figura 12. Clasificación de triángulos* 

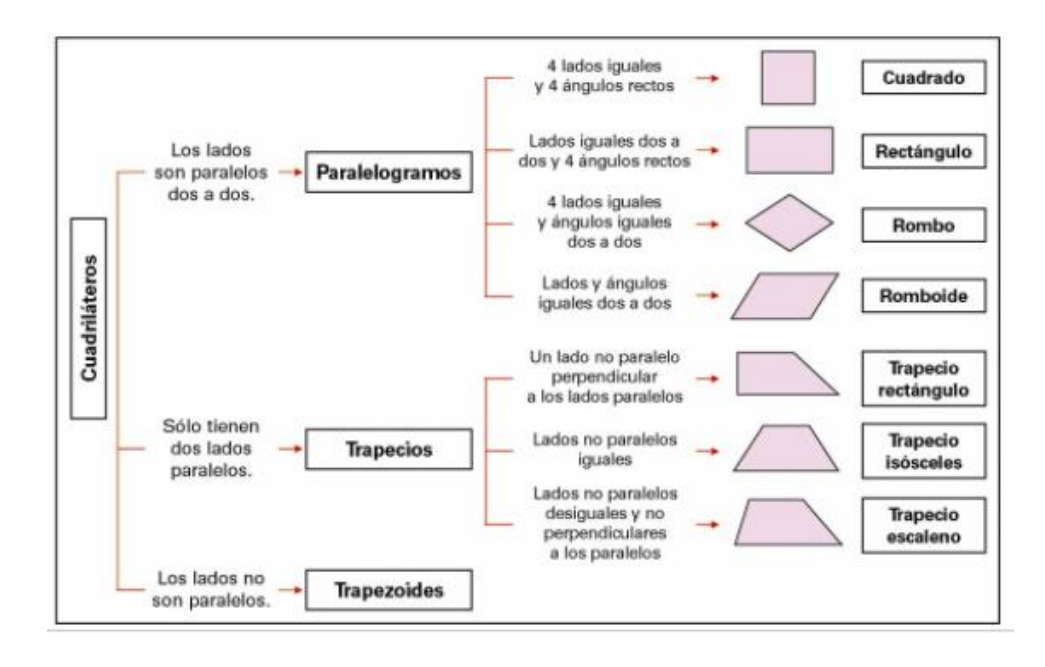

*Figura 13. Clasificación de cuadriláteros*

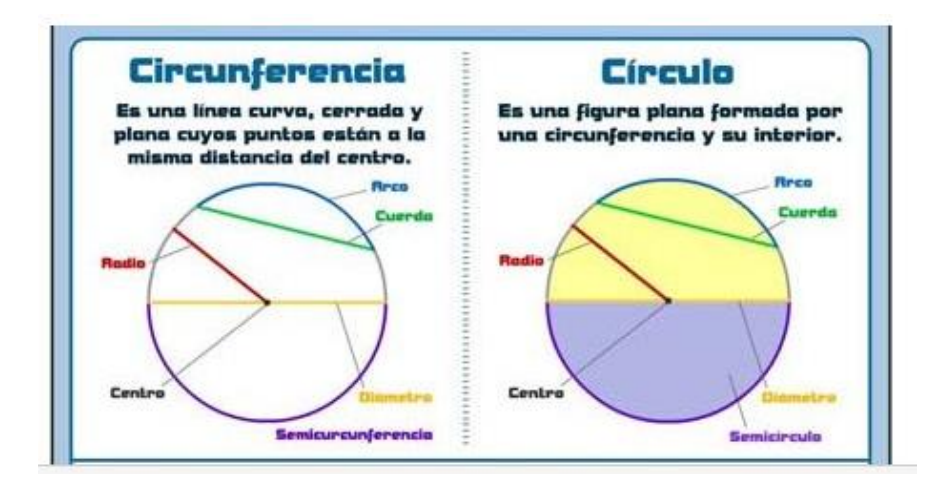

*Figura 14. Elementos de la Circunferencia*

A continuación se describen las formulas correspondientes para hallar el área de cada una de las figuras planas más usuales y que anteriormente se había descrito sus características para tener en cuenta previamente para la realización de alguna actividad en que se relacionen estos aspectos.

| Figura              | Nombre               | Área                                                                                              |
|---------------------|----------------------|---------------------------------------------------------------------------------------------------|
| $\mathbf{L}$        | Cuadrado             | $A =   \cdot   =  ^2$                                                                             |
| ä<br>b              | Rectángulo           | $A = b \cdot a$                                                                                   |
| la.<br>b            | Triángulo            | $A = \frac{b \cdot a}{2}$                                                                         |
| $\overline{D}$<br>b | Rombo                | $A = \frac{D \cdot d}{2}$                                                                         |
| ¦a<br>ь             | Romboide             | $A = b \cdot a$                                                                                   |
| b<br>ä<br>B         | Trapecio             | $A = \frac{B + b}{2} \cdot a$                                                                     |
| a                   | Poligono<br>regular  | $A = \frac{Perímetro \cdot ap}{2}$                                                                |
| P                   | Círculo              | $A = \pi \cdot r^2$                                                                               |
| n <sup>2</sup>      | Sector<br>circular   | $\mathbf{A} = \frac{\pi \cdot r^2}{360^\circ} \cdot n^\circ$                                      |
|                     | Segmento<br>circular | $\textbf{A} = \frac{\pi \cdot r^2 \cdot n^{\circ}}{360^{\circ}}$<br>$b \cdot a$<br>$\overline{c}$ |
| R.                  | Corona<br>circular   | $A = \pi (R^2 - r^2)$                                                                             |

*Figura 15. Área de figuras planas*

## **Área de paralelogramos:**

*Área del rectángulo:* Un rectángulo es un paralelogramo cuyos cuatro lados forman ángulos rectos entre sí. Los lados opuestos tienen la misma longitud. El área de un rectángulo es igual al producto de dos de sus lados contiguos.

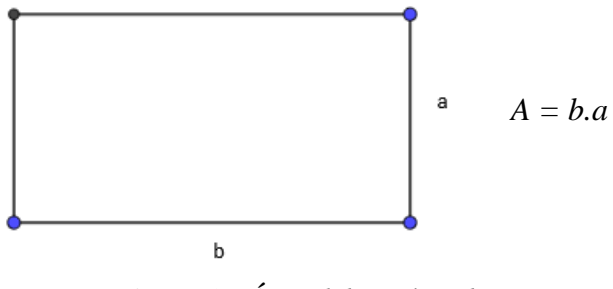

*Figura 16. Área del rectángulo*

*Área del cuadrado:* Un cuadrado es un paralelogramo que tiene sus cuatro lados iguales y además sus cuatro ángulos son iguales y rectos. Como un cuadrado es un rectángulo con los lados iguales, entonces:

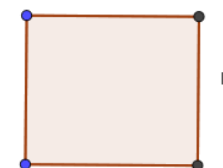

<sup>1</sup>  $A = \text{lado } x \text{ lado} = \text{lado}^2$ 

*Figura 17. Área del cuadrado*

*Área del rombo:* El rombo es un paralelogramo cuyos lados son de igual longitud. Los ángulos interiores opuestos son iguales y sus diagonales son perpendiculares entre sí.

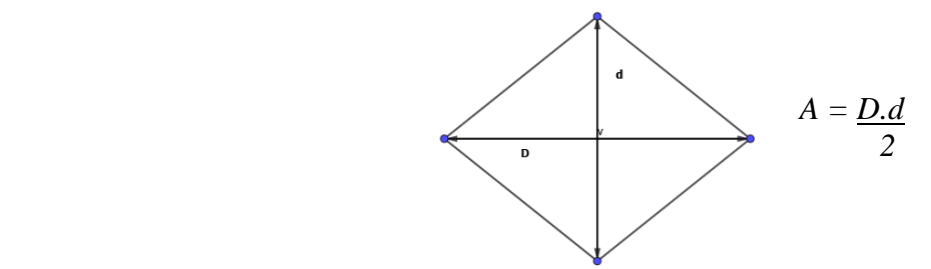

*Figura 18. Área del rombo*

*Área del romboide:* Se denomina romboide al paralelogramo que no es ni rombo ni rectángulo, es decir, es un paralelogramo que no tiene ni sus ángulos ni sus lados iguales. Comúnmente se llama simplemente paralelogramo.

El área de un romboide de base b y altura a es igual al área de un rectángulo con base b y altura a.

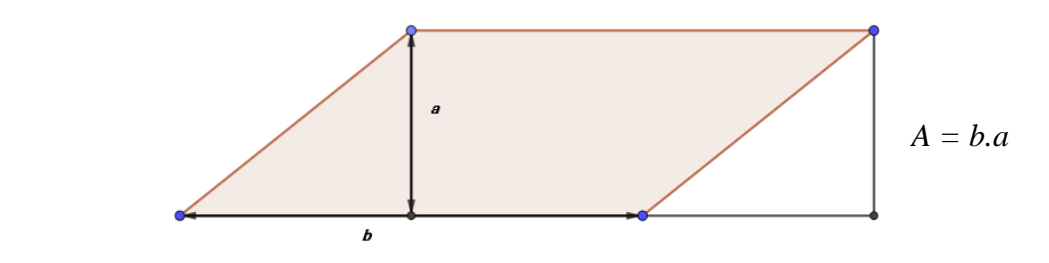

*Figura 19. Área del romboide*

# **Área de triángulos**

La Base de un triángulo es cualquiera de sus lados. La Altura es el segmento perpendicular a una base o su prolongación, trazado desde el vértice opuesto.

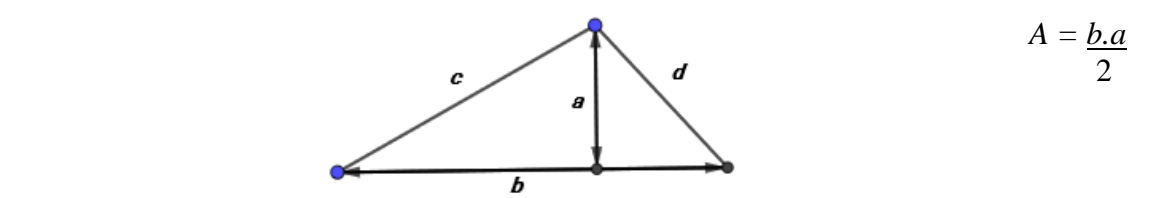

*Figura 20. Área del triángulo.*

El área de un triángulo es la mitad que la de un romboide.

# **Área de trapecios**

Un trapecio es un cuadrilátero que tiene dos lados paralelos y otros dos que no lo son. Los

lados paralelos se llaman bases de trapecio y la distancia entre ellos se llama altura.

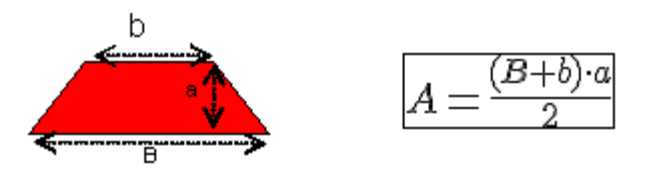

*Figura 21. Área del trapecio.*

**Área de polígonos regulares** 

Un polígono se denomina Regular, si tiene sus ángulos y sus lados iguales. Según el número de lados se llama, triangulo, cuadrado, pentágono, hexágono, entre otros. La apotema de un polígono regular es el segmento que va desde el centro al punto medio de un lado.

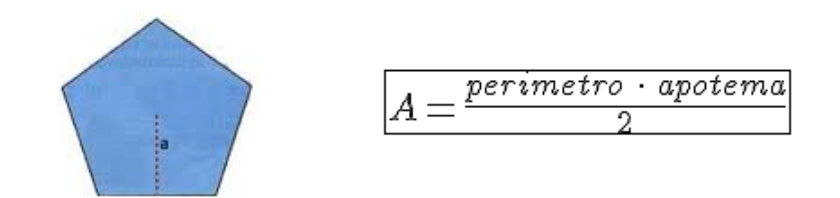

*Figura 22. Área del polígono regular.*

# **Área de figuras circulares**

*Área del círculo:* Un círculo, es el lugar geométrico de los puntos del plano cuya distancia a otro punto fijo, llamado centro, es menor o igual que la longitud del radio. Es el conjunto de los puntos de un plano que se encuentran contenidos en una circunferencia.

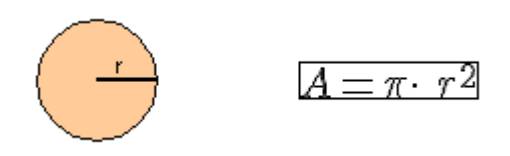

*Figura 23. Área del círculo.*

*Área del sector circular:* Se denomina sector circular a la porción de circulo comprendida entre un arco de circunferencia y sus respectivos radios delimitadores. En él podemos destacar  $R =$  radio y n° = número de grados.

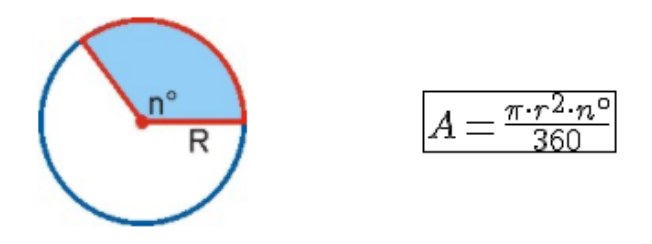

*Figura 24. Área del sector circular.*

*Área de la corona circular:* Una corona circular es, una figura geométrica plana delimitada por dos circunferencias concéntricas. Para determinar la superficie de una corona circular tenemos que encontrar la diferencia entre las áreas de los dos círculos concéntricos: el mayor con radio R y el menor con radio r.

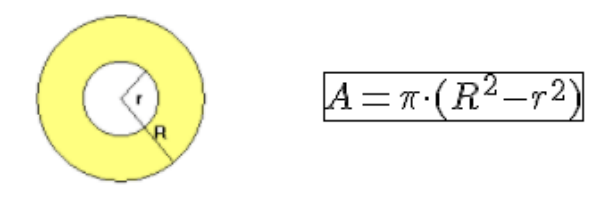

*Figura 25. Área de la corona circular.*

*Área del segmento circular:* Un segmento circular (o segmento de un circulo) es la porción de un circulo limitada por una cuerda y el arco correspondiente. El área del segmento circular es igual al área del sector circular menos el área de la porción triangular.

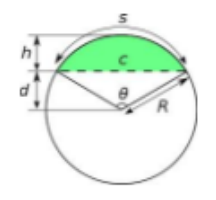

*Figura 26. Área del segmento circular.*

*Área de cualquier figura plana:* el área de una figura plana cualquiera se puede calcular descomponiéndola en otras figuras cuyas áreas sepamos calcular y finalmente sumaremos esas áreas.

## **Perímetro:**

El perímetro de una figura de dos dimensiones es la distancia alrededor de la figura. Puedes imaginar una cuerda siguiendo los lados de la figura. La longitud de la cuerda será el perímetro. O caminar alrededor de un parque, caminas la distancia del perímetro del parque. Algunas personas encuentran útil pensar "peri-metro" donde peri es "periferia" y metro es "medida".

Si la figura es un **polígono,** entonces puedes sumar todas las longitudes de sus lados para encontrar el perímetro. Ten cuidado de asegurarte que todas las longitudes están medidas en las mismas unidades. Medimos el perímetro en unidades lineales, que representan una sola dimensión. Ejemplos de unidades de medida de longitud son pulgadas, centímetros, o pies.

Ejemplo de perímetro:

Encontrar el perímetro de la figura siguiente. Todas las medidas están en pulgadas.

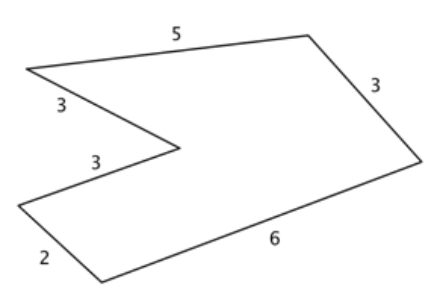

*Figura 27. Ejemplo de perímetro.*

Como todos los lados están medidos en pulgadas, solo sumamos las longitudes de los seis lados para obtener el perímetro. Recuerda incluir las unidades.

 $P = 5 + 3 + 6 + 2 + 3 + 3 = 22$  pulgadas

O su equivalente  $P = 2 + 3(3) + 5 + 6 = 22$  pulgadas

Esto significa que una cuerda envuelta alrededor del polígono y que recorre toda la distancia, medirá 22 pulgadas de largo.

Algunas veces, se necesita usar lo que se conoce sobre los polígonos para poder encontrar el perímetro.

## **Polígonos:**

Un polígono es cualquier figura cerrada con tres o más lados rectos. Que sea "cerrada" significa que no debe tener agujeros y que todos sus lados estén conectados.

Estos polígonos son:

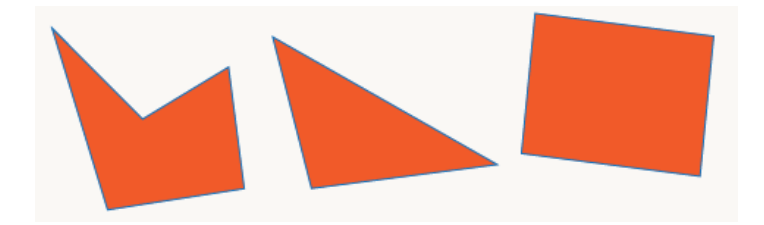

*Figura 28. Ejemplos de polígonos.*

Estos no son polígonos:

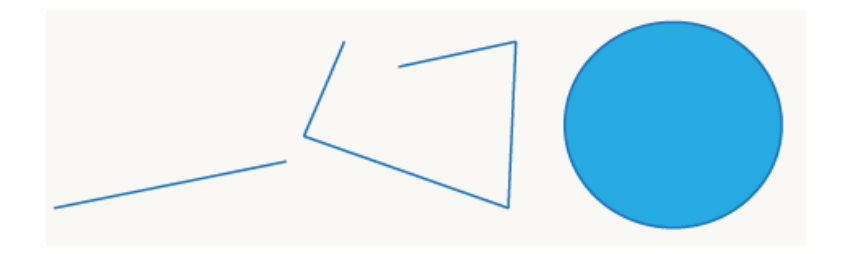

*Figura 29. Ejemplos de figuras que no son polígonos.*

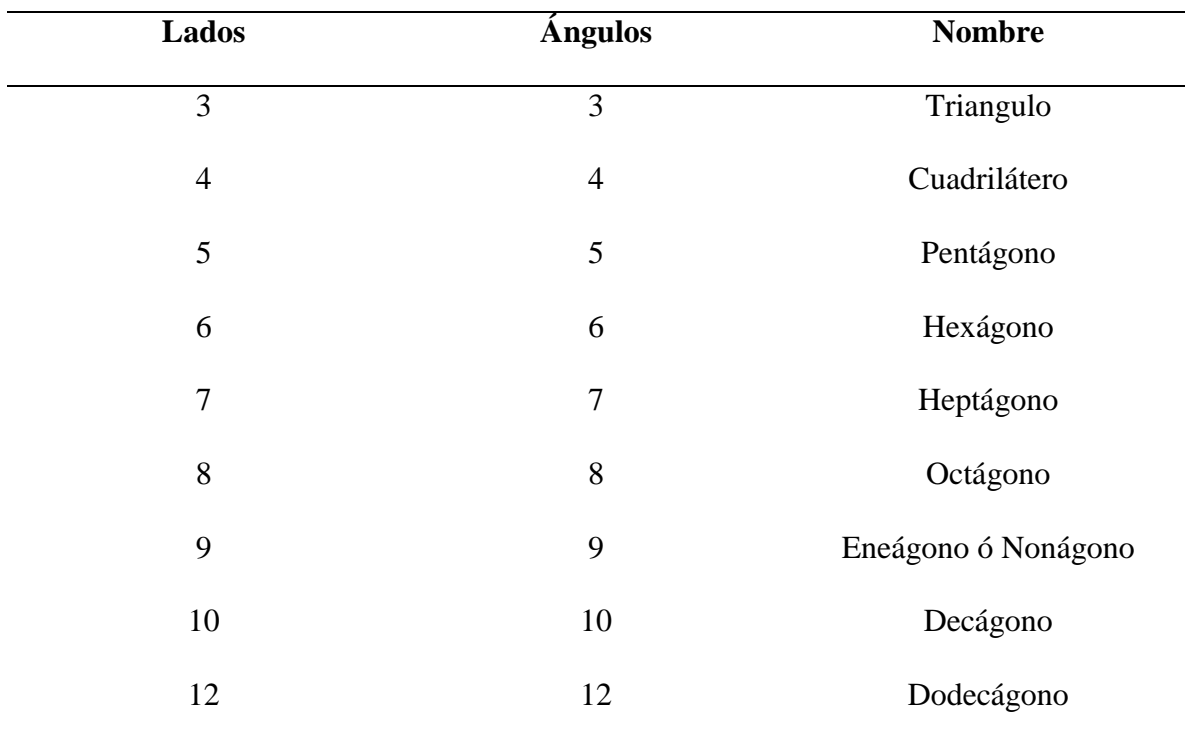

*Tabla 6. Polígonos comunes.*

Existen varios términos importantes para aprender. Estos términos son útiles alrededor de las fichas de trabajo a desarrollar.

*Angulo:* Es la abertura que se forma cuando dos semirrectas se encuentran en un punto. Se puede considerar como las esquinas de cada polígono.

*Vértice:* Es el punto donde se encuentran dos semirrectas; son las puntas de un polígono.

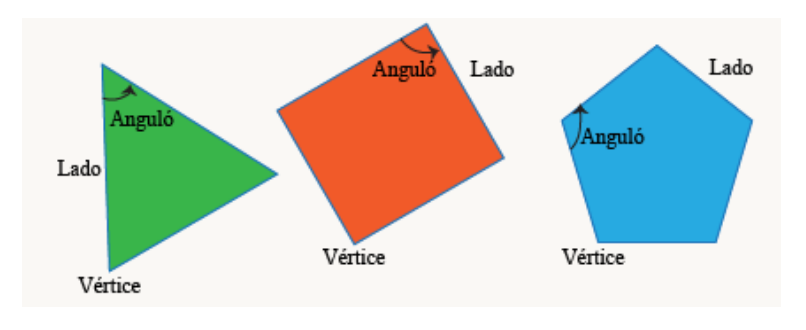

*Lado:* Es el borde recto de un polígono.

*Figura 30. Características de un polígono.*

*Polígono equiángulo:* Es aquel en el que todos los ángulos internos son iguales.

*Polígono equilátero:* Es aquel en el que todos los lados tienen la misma longitud.

*Polígono regular:* Es aquel que es tanto equilátero como equiángulo.

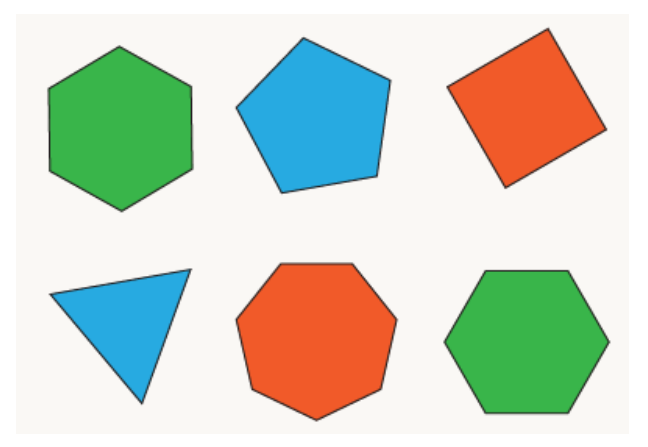

*Figura 31. Tipos de polígono.*

Polígonos que no son regulares

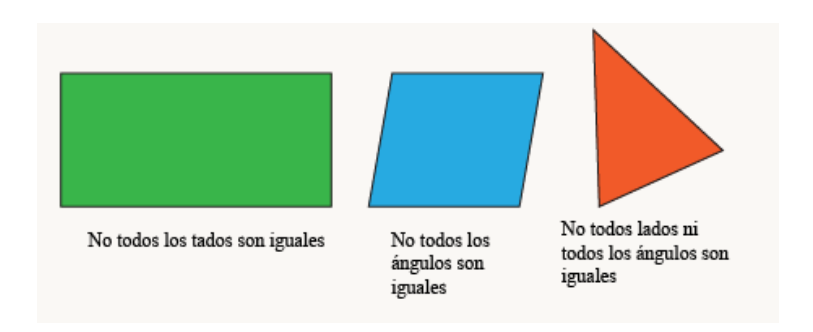

*Figura 32. Polígonos no regulares.*

## Base y altura de un polígono

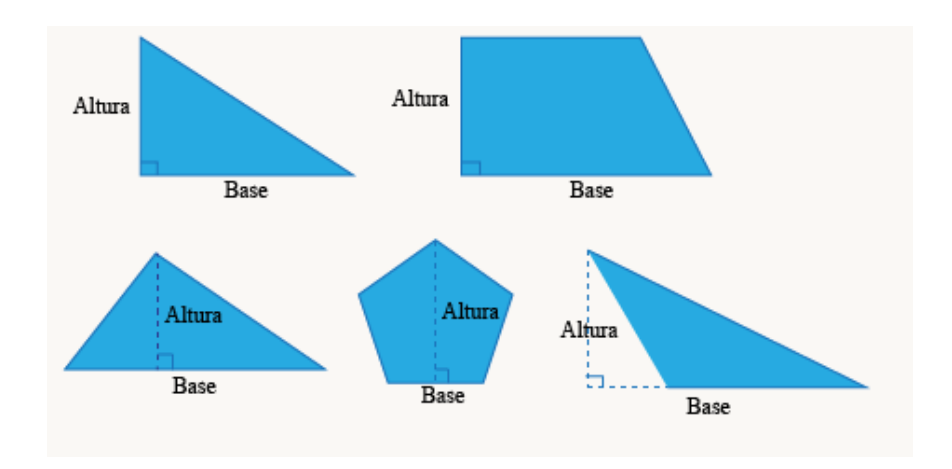

*Figura 33. Base y altura de polígonos.*

## **Características de la Elipse:**

La elipse es una línea curva, cerrada y plana cuya definición más usual es:

La elipse es el lugar geométrico de todos los puntos de un plano, tales que la suma de las distancias a otros dos puntos fijos llamados focos es constante.

Una elipse es la curva simétrica cerrada que resulta al cortar la superficie de un cono por un plano oblicuo al eje de simetría -con ángulo mayor que el de la generatriz respecto del eje de revolución- . Una elipse que gira alrededor de su eje menor genera un esferoide achatado, mientras que una elipse que gira alrededor de su eje principal genera un esferoide alargado.

### **Elementos de una elipse**

La elipse y algunas de sus propiedades matemáticas.

La elipse es una curva plana y cerrada, simétrica respecto a dos ejes perpendiculares entre sí:

El semi eje mayor (el segmento C-a de la figura), y el semi eje menor (el segmento C-b de la figura). Miden la mitad del eje mayor y menor respectivamente.

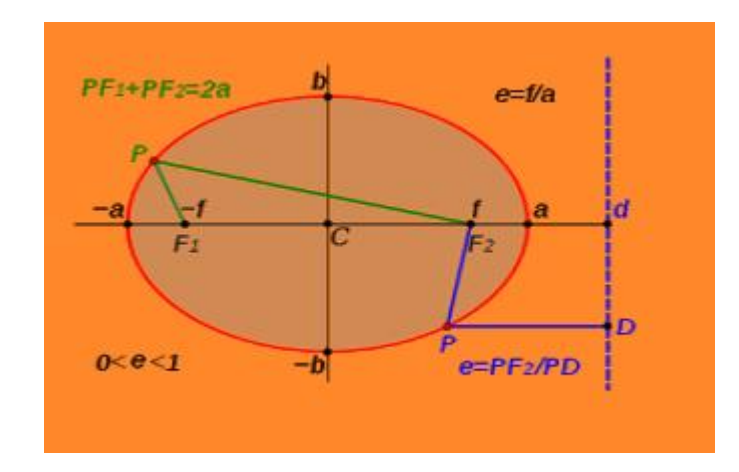

*Figura 34. Características de una elipse.*
#### **Puntos de una elipse**

Los focos de la elipse son dos puntos equidistantes del centro,  $F_1$  y  $F_2$  en el eje mayor. La suma de las distancias desde cualquier punto P de la elipse a los dos focos es constante, e igual a la longitud del diámetro mayor,  $(PF_1 + PF_2 = 2a)$ .

Si  $F_1$  y  $F_2$  son dos puntos de un plano, y 2a es una constante mayor que la distancia  $F_1F_2$ , un punto P pertenecerá a la elipse si se cumple la relación:

Donde es la medida del semieje mayor de la elipse.

$$
PF_1+PF_2=2^{\mathbf{a}}
$$

#### *Elipse con centro en el origen*

Una elipse es horizontal o vertical en que su eje mayor este en alguna de estas posiciones. Cuando el centro de una elipse horizontal o vertical se halla en el origen, su ecuación adopta la forma más sencilla;  $x2/a2 + y2/b2 = 1$  o  $x2/b2 + y2/a2 = 1$ 

### *Elipse con centro fuera del origen*

La ecuación de una elipse horizontal o vertical con centro en el punto (h, k) distinto del origen se obtiene mediante un procedimiento simple: reemplazando X y Y por x-h y y-k en la ecuación básica de la elipse con centro en el origen.

Si el centro de la elipse se encuentra fuera del origen del plano y su eje focal es paralelo al eje x, se obtiene la siguiente ecuación:

$$
(x-h)^2 / a^2 + (y-k)^2 / b^2 = 1
$$

Los elementos de la elipse son:

Centro: (h, k)

Vértices: V (h+a, k), V' (h-a, k)

Focos: F (h+c, k), F' (h-c, k)

Vértices del eje menor: B (h, k + b), B' (h, k-b)

Excentricidad: c/a

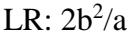

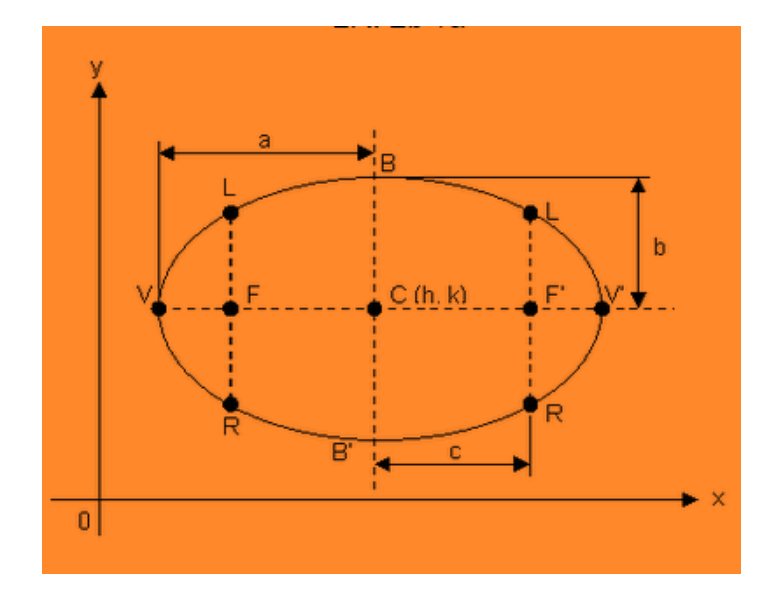

*Figura 35. Elementos de una elipse con centro fuera del origen.*

Si el centro de la elipse se encuentra fuera del origen del plano y su eje focal es paralelo al eje y, se obtiene la siguiente ecuación.

$$
(x-h)^2 / b^2 + (y-k)^2 / a^2 = 1
$$

Los elementos de la elipse son:

Centro: 
$$
(h, k)
$$

Vértices: V 
$$
(h, k + a)
$$
, V'  $(h, k - a)$ 

Focos: F (h, k + c), F' (h, k - c)

Vértices del eje menor: B (h + b, k), B' (h - b, k)

Excentricidad: a /e

## LR:  $2b^2/a$

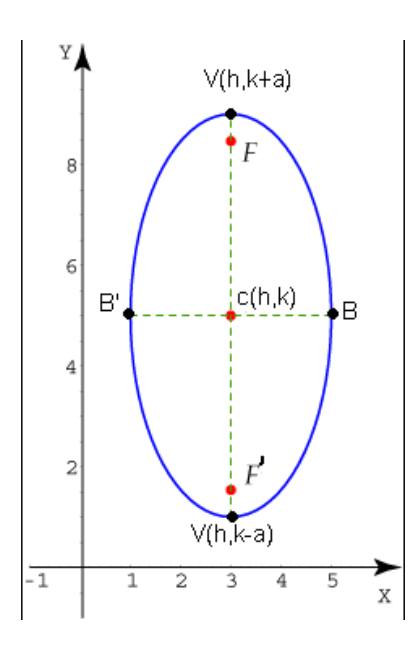

*Figura 36. Elipse vertical.*

Ecuación general de la elipse

Una ecuación como:

 $Ax^{2} + By^{2} + Cx + Dy + E = 0$  se refiere a la ecuación general de la elipse.

#### 2.3 Dimensión didáctica

El Laboratorio de Matemáticas LabMatUV se considera como una estrategia de enseñanza y aprendizaje, que les permita a los estudiantes descubrir, relacionar, aplicar y construir su aprendizaje. Por eso, la intencionalidad de la didáctica de las matemáticas ha sido el estudio y la creatividad de instrumentos concretos o no, que pueden mejorar la enseñanza de las matemáticas. (Bruner, 1990). De esta manera, es como en los años 60 se origina el gran interés sobre los laboratorios de matemáticas, desde ahí, su objetivo era que los estudiantes puedan construir objetos relacionados con la matemática, objetos que se familiarizaran con el conocimiento matemático.

Según Biggs, (1972) el fundamento teórico de Bruner, fue el aprendizaje por descubrimiento, quienes defendieron esta teoría determinaron después de algunas investigaciones que "este método es el mejor modo de proporcionar a nuestros alumnos un interés real de las matemáticas. Creo, también, que éstos sólo realizan su pleno potencial cuando les proporcionamos una oportunidad de pensar por sí mismos". (p.12).

Aunque la propuesta anterior sobre el aprendizaje por descubrimiento no fue muy aceptada por los docentes en ese tiempo, la razón fue por el enfoque que predominaba en ese entonces, el conductismo, en el cual el aprendizaje tiene como base el estímulo - respuesta, y con esta propuesta del laboratorio no era la práctica de este. Según Mager, piensa que durante comienzos de la década de los setenta hablamos de la conducta más que del rendimiento. (Orton, 1975)

A finales de los años 90, aparece el enfoque del aprendizaje significativo y se percibe que, con ello, se puede generar nuevamente el enfoque hacia el laboratorio. Para Ausubel, "un aprendizaje es significativo cuando puede incorporarse a las estructuras del conocimiento que posee el sujeto, es decir cuando el nuevo material adquiere significado para el sujeto a partir de su relación con conocimientos anteriores". (Pozo, 1980).

Para hacer una similitud con la idea de laboratorio en ciencias, nos dicen Medina, Saba, Silva, y De Guevara, (2011), que los laboratorios convencionales son tradicionalmente uno de los únicos medios para desarrollar prácticas y hacer experimentación, una de las ventajas que poseen los laboratorios convencionales es la interactividad debido a que le proporcionan al estudiante un contacto con el entorno escolar pero de forma real, gracias a los recursos pedagógicos que tiene en disposición el LabMatUV, en el cual se puede observar a través del desarrollo de experimentos o prácticas, las habilidades cognitivas que adquieren y que le permiten la incorporación de información, interpretación y comprensión, todo esto en base en parte a sus propios intereses.

Se puede considerar que el estudiante asimila de forma pausada, la construcción de pensamiento matemático en el cual se produce el aspecto cognitivo de éste como producto de una constante estimulación y para el desarrollo de un mejor aprendizaje y de esta forma se relaciona como una parte sustancial y fundamental en el proceso constructivo. Es así, como el Laboratorio de Matemáticas según Arce (2012), logra establecer una relación dialéctica entre los materiales para manipular y la actividad matemática, esto logra generar una relación de forma tangible a los números y operaciones que son abstractas de manera que se pueda generar procesos de interpretación y consolidación de la información de una forma más sencilla para el estudiante.

El LabMatUV logra promover una vinculación cercana tanto de la enseñanza como del aprendizaje a la dimensión experimental de las matemáticas, en donde se soporta el reconocimiento de la importancia y la necesidad de lograr observar el aprendizaje de estas como un medio constructivo, en donde se puede entender que el alumno posee, adquiere, y reconoce las habilidades matemáticas. (Henao y Vanegas, 2012, p.57).

Es por esto que la enseñanza debe ser activa y constructivista en donde el docente es quien provee y guía los conocimientos a los estudiantes quienes son unos receptores pasivos.

Para ampliar la idea anterior, Pabón y Arce (2012) realizaron procesos de investigación en los contextos matemáticos de forma significativa y auténtica generando la posibilidad que las producciones de los estudiantes se vieran reflejadas en las habilidades y los conceptos que los mismos han adquirido por medio del aprendizaje. De esta manera, los estudiantes al estar vinculados con el proceso de construcción de pensamiento matemático a través del uso de recursos pedagógicos inmersos en la tecnología, generan equipos de estudio en el cual comparten intereses en torno a la búsqueda de alternativas o soluciones de las actividades implementadas dentro del laboratorio, considerando que éste es una estrategia pedagógica con el propósito de mejorar el aprendizaje de las matemáticas.

Barrantes (2006), Santos y Moreno (2013) mencionan que el proceso de la creación de conocimientos matemáticos y sus posibilidades en el aprendizaje fomenta la reflexión y la profundización para explicar comportamientos cognitivos de los individuos en los medios sociales.

Estos comportamientos se originan gracias a la mediación del laboratorio como tal y de la cual permite que los estudiantes mantengan una relación más cercana con los conceptos mediante situaciones prácticas que involucren objetos y contextos con los que ellos están familiarizados y sea replicado en solución de problemas de la vida cotidiana. (Zapata y Cano, 2008)

Por tanto, los laboratorios de matemáticas son concebidos desde el comienzo del siglo XX como espacios donde se va a estudiar matemáticas. Pero los recursos son muy básicos que se reconocen en la educación matemática como manipulativos. "Hoy en día, hay otro tipo de recursos que se llaman recursos pedagógicos y es, a una visión ampliada de todo lo que se puede encontrar en un laboratorio desde tecnología de última generación hasta tecnología clásica", (Pabón, 2013).

### 2.3.1 Noción de Recurso Pedagógico

Guin y Trouche (2007) introducen la noción de recurso pedagógico en el contexto de la aproximación instrumental. Este recurso se entiende como un conjunto de documentos dados a un(os) profesor(es), una(s) situación(es) matemática(s) y los elementos para explotarlos dentro de un ambiente tecnológico. Estos son proposiciones para la organización del trabajo del profesor.

En consecuencia, es un proceso complejo para la atribución de este recurso hacia el profesor (el cambio del recurso antes del uso, a lo largo de él, y después del empleo) y del cual se enfoca dentro de esta aproximación instrumental.

En relación con los recursos, Guin y Trouche (2006), incluyen una idea mucho más compleja: concebir los recursos pedagógicos como artefactos, que se constituyen en instrumentos dentro de comunidades de práctica emergentes.

La aproximación de Guin y Trouche (2007) a la noción de recurso pedagógico está relacionado con el desarrollo de las nuevas tecnologías, particularmente con su integración en el aula; esta noción surge a partir de tres campos de la didáctica: enseñanza de las matemáticas, la integración de las nuevas tecnologías en el currículo escolar y formación de maestros.

Conforme a Trouche (2005), a partir de la aproximación instrumental se considera que la integración de las TIC requiere de un proceso de "construcción" por parte de los estudiantes partiendo de instrumentos matemáticos ligados a los artefactos.

Guin y Trouche (2007), consideran identificar la noción de recurso pedagógico a partir de dos tipos de materiales como lo son: el material didáctico que se reutiliza y el material adaptable. Entre estos, hace que los recursos tengan un buen desarrollo con el tiempo y así pueda considerarse como recursos activos y lúdicos dentro de un ambiente de aprendizaje.

#### 2.4 Dimensión tecnológica

Uno de los acontecimientos más esenciales de la actualidad, es el impacto que la extensión del uso de las tecnologías de la información está considerando para el conjunto de la vida social y económica. Esta realidad no es ajena a la vida escolar, lo que se vive en ella y al aprendizaje de las matemáticas y que lleva a reflexionar lo que conviene aprender dentro del LabMatUV y su importancia en el currículo de las matemáticas, el cual el MEN tiene actualmente un proyecto en relación a esta temática junto con las NTIC y se considera que forma una piedra angular en el proceso del aprendizaje de las matemáticas.

Teniendo en cuenta lo anterior, en este trabajo se utilizaría el software educativo GeoGebra y resaltando su importancia según Llantén y Bermúdez (2014) conceptualizan y caracterizan a este de la siguiente manera:

Este AGD fue desarrollado por el profesor Markus Hohenwarter de la Universidad de Saizburgo. Este es un micromundo con un conjunto de objetos primitivos (puntos, rectas, segmentos, ángulos, polígonos, entre otros), operaciones elementales (suma, resta, multiplicación, división, derivadas, integrales, entre otras) sobre esos objetos, y reglas que expresan las formas en que las operaciones pueden ser realizadas y asociadas, el cual es la estructura usual de un sistema formal en el sentido matemático.

GeoGebra tiene algunas características de los sistemas algebraicos computacionales (CAS), en los cuales se ofrecen posibilidades para visualizar el efecto dinámico de los parámetros, fortaleciendo la relación entre la expresión algebraica y gráfica, haciendo la expresión algebraica algo más significativo para los estudiantes. (p. 49)

Como lo mencionan Garzón y Fernández (2006), GeoGebra cumple con la caracterización de los ambientes de Geometría Dinámica y se considera que:

 Permiten construir figuras con cierta propiedad y además transformar construcciones en tiempo real.

 El dagging o arrastre, permite modificar la figura sin cambiar las propiedades que la caracterizan, en este sentido el trabajo con AGD hace posible un proceso de validación de una solución ´´test de arrastre". (p. 50)

Según Garzón y Fernández (2006), "Al reunir aspectos de CAS y de AGD se tiene un universo más grande de posibilidades para promover la visualización y el manejo de diferentes representaciones matemáticas lo cual aporta a la comprensión de los conceptos matemáticos". (p. 50).

Por otro lado, es importante resaltar que GeoGebra fue desarrollado en una plataforma con un lenguaje JAVA, que permite la elaboración de applets. Las applets son aplicaciones que se ejecutan en un navegador web, la ventaja de tener los archivos como applets es que se encuentran disponibles en la web y pueden ser visualizados desde cualquier equipo con conexión a internet. (Garzón y Fernández, 2006, p. 50).

# **3. METODOLOGÍA Y DISEÑO DE INVESTIGACIÓN**

La propuesta de este trabajo de grado se encuentra en la línea de Investigación Nuevas tecnologías de la Información y la Comunicación en la Educación Matemática, el cual siguió la modalidad del diseño y/o aplicación de material didáctico con el propósito que los estudiantes desarrollen habilidades de creatividad, ingenio e innovación en relación con el área de matemáticas y las TIC.

La presente investigación busca promover en los estudiantes un trabajo experimental y la integración de material manipulativo, permitiéndole al estudiante un acercamiento a los problemas cotidianos en donde logre involucrar el uso de la matemática generando la libertad del cómo se pueden llegar a solucionar el problema sin la presión y estrés que puede generar el desarrollo de un problema por la necesidad de aprobar la asignatura o conseguir una determinada nota, tal y como lo hacen en el aula de clase. Esta metodología de trabajo le permite al estudiante generar un perfil de investigador permitiendo recrear conceptos teóricos anteriormente aprendidos y conceptualizados, en el cual se pueda poner en práctica en la vida real, solucionando problemas reales utilizando el software educativo GeoGebra como mediador de las TIC.

De esta manera, el análisis de la relación estudiante profesor y viceversa junto con el impacto del uso de la tecnología educativa tiene en el momento a que los estudiantes logren adquirir e interiorizar el conocimiento matemático aprendido, dando importancia a la participación entre estos a lo largo del desarrollo de las actividades de trabajo dentro del laboratorio.

Es pertinente resaltar que este trabajo cuenta con un enfoque cualitativo, a razón que se presentan diseño de fichas de trabajo para la mesa de trabajo de "Matemática y Nuevas Tecnologías" del LabMatUV a través de una validación basada en el Juicio de Expertos. Este juicio es un método de validación útil para verificar la fiabilidad de una investigación que se define como "una opinión informada de personas con trayectoria en el tema, que son reconocidas por otros como expertos cualificados en éste, y que pueden dar información, evidencia, juicios y valoraciones" (Escobar y Cuervo, 2008, p. 29).

Según Roble y Rojas (2015), la validez y fiabilidad son los dos criterios de calidad que debe reunir todo instrumento de medición tras ser sometido a la consulta y al juicio de expertos con el objeto de que los investigadores puedan utilizarlo en sus estudios. Por ello, se considera necesario tener en cuenta que en ciertos casos como el de psicología, este juicio se convierte en una estrategia relevante para la estimación de la validez de contenido. (p.29).

#### *Diseño de Investigación*

El diseño de la investigación es de carácter cualitativa metodológica como se había mencionado anteriormente, los cuales se va lograr diseñar actividades que puedan servir para el aprendizaje y la enseñanza de las matemáticas de una forma didáctica, para comprender los procesos que existen en la vida cotidiana de una forma más sencilla, permitiendo así el análisis de las fichas obtenidas y en lo posible tener un acercamiento o predecir el aprendizaje de los estudiantes a partir de reflexiones practicas dentro del laboratorio que han surgido durante el desarrollo del programa académico y así, los estudiantes puedan generar nuevas estrategias y alternativas para el desarrollo de alguna actividad o una resolución a un problema específico.

De esta manera, permita la construcción de un conocimiento de forma empírica, generando un proceso colectivo para la reorganización del aprendizaje y de cómo se enseñan las matemáticas, logrando entender cuál es la mejor forma, o la vía más sencilla en el cómo los estudiantes logran entender, codificar y decodificar la información aprendida.

Se puede considerar para la realización de un juicio de expertos, la guía que se obtiene en el documento de Escobar y Cuervo (2008), en el cual indica que este juicio nace de la necesidad de estimar la validez de contenido de una prueba y que para realizarlo se debe recabar información de manera sistemática. Entonces, a continuación se proponen una serie de pasos que permiten organizar la información, de manera que el proceso de juicio de expertos sea más eficiente.

1. *Definir el objetivo del juicio de expertos*. En este apartado los investigadores deben tener clara la finalidad del juicio, ya que puede utilizarse con diferentes objetivos: (a) Establecer la equivalencia semántica de una prueba que se encuentra validada en otro idioma, (b) evaluar la adaptación cultural, es decir, el objetivo de los jueces es evaluar si los ítems de la prueba miden el mismo constructo en una cultura distinta; así por ejemplo, los ítems que midan agresividad en una prueba validada en el Tíbet, pueden no estar midiendo lo mismo en Alemania, y (c) validar contenido en una prueba diseñada por un grupo de investigadores.

- 2. *Selección de los jueces*. Para ello han de tomarse en cuenta los criterios especificados anteriormente para la selección, considerando la formación académica de los expertos, su experiencia y reconocimiento en la comunidad. Se propone un mínimo de cinco jueces, dos de los cuales deben ser expertos en medición y evaluación, y para el caso de traducciones y adaptaciones de pruebas, se requiere por lo menos un experto en lingüística.
- 3. *Explicitar tanto las dimensiones como los indicadores que está midiendo cada uno de los ítems de la prueba*. Esto le permitirá al juez evaluar la relevancia, la suficiencia y la pertinencia del ítem. No hay que dar por sentado que el juez únicamente con la descripción del constructo a medir pueda identificarlo claramente, ya que como se mencionó anteriormente, es posible que existan diferentes definiciones de un mismo constructo.
- 4. *Especificar el objetivo de la prueba*. El autor debe proporcionar a los jueces la información relacionada con el uso de la prueba, es decir, para qué van a ser utilizados los puntajes obtenidos a partir de ésta. Esto aumenta la contextualización del juez respecto a la prueba, incrementando a su vez el nivel de especificidad de la evaluación; ya que la validez de los ítems está directamente relacionada con su utilización, por ejemplo, para hacer un diagnóstico o un tamizaje, o evaluar desempeño, entre otros.
- 5. *Establecer los pesos diferenciales de las dimensiones de la prueba*. Esto sólo se hace cuando algunas de las dimensiones tienen pesos diferentes. Por ejemplo, si una prueba

va a ser utilizada para el diagnóstico y asignación a un programa de rehabilitación de una adicción, se debe dar mayor peso a las dimensiones que midan la calidad de vida que a las que evalúen personalidad adictiva.

- 6. *Diseño de planillas*. La planilla se debe diseñar de acuerdo con los objetivos de la evaluación. No obstante, en el Anexo 1 proponen las autoras una planilla que puede ser utilizada en la gran mayoría de juicio de expertos, con sus respectivos indicadores para la calificación.
- 7. *Calcular la concordancia entre jueces*. Para esto se utilizan los estadísticos Kappa y Kendall que se describen posteriormente. La información sobre cada estadístico, las hipótesis de trabajo y los criterios de interpretación, se muestran en la tabla 7.
- 8. Elaboración de las conclusiones del juicio que serán utilizadas para la descripción psicométrica de la prueba.

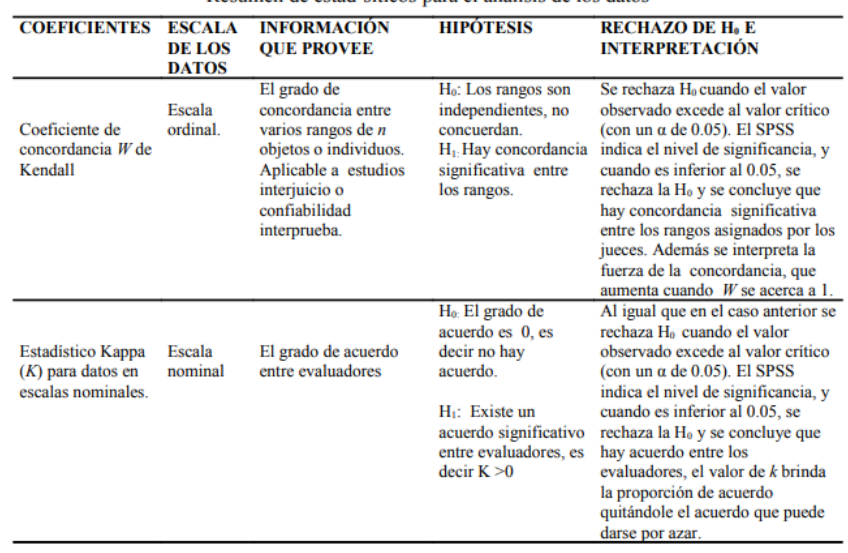

Resumen de estad'siticos para el análisis de los datos

*Tabla 7. Hipótesis de trabajo y los criterios de interpretación*

Así mismo citando a Bressan, Zolkower y Gallego (2004), los puntos de partida del proceso de aprendizaje deben partir de situaciones cercadas a la realidad de los estudiantes, situaciones que demanden ser organizadas por medio de categorías que no están predefinidas, sino que al mismo tiempo logran desarrollar los mismos estudiantes, es así que ellos logran de dotar de sentido y significado a los objetos matemáticos llegando a constituirlos en auténticas herramientas para matematizar las diferentes situaciones de la cotidianidad.

Por tanto, la integración de recursos pedagógicos para la enseñanza de la matemática requiere de una renovación en las prácticas profesionales. Este tipo de renovaciones permiten proporcionar y facilitar a los docentes una asistencia específica. Es necesario desarrollar formaciones continuas para la creación de ambientes computacionales del aprendizaje. Según Trouche (2003), menciona que es necesario que la formación continua, este desarrollada bajo los parámetros de capacitaciones por algunos días sin tener alguna relación directa con clases ni repercusiones efectivas sobre la práctica profesional.

### **4. DISEÑO DE FICHAS DE TRABAJO**

Para los diseños de cada ficha se dará a conocer las pautas para el desarrollo de las figuras que se construirá a medida que los estudiantes estén inmersos en la exploración con el software GeoGebra y puedan lograr desarrollar los conceptos matemáticos involucrados en las actividades. Las fichas están diseñadas por la autora del presente trabajo, con el propósito de facilitar y promover el aprendizaje de las matemáticas a través del LabMatUV haciendo uso de las tecnologías educativas, en este caso con el software GeoGebra y teniendo en consideración las características de las fichas técnicas para la elaboración de una ficha de trabajo como anteriormente se había mencionado.

Utilizando como recurso pedagógico digital al software GeoGebra y bajo el contenido matemático relacionado con los Lineamientos Curriculares en Educación Matemática y los Estándares de Calidad enfocados hacia la construcción de pensamiento matemático y en conjunto con el aprendizaje significativo relevante durante el desarrollo de la actividad misma para el estudiante que llegue a recrearse con las actividades siguientes:

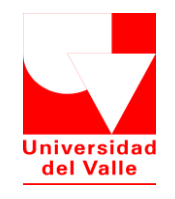

Laboratorio de Matemáticas Universidad del Valle Instituto de Educación y Pedagogía Área de Educación Matemática

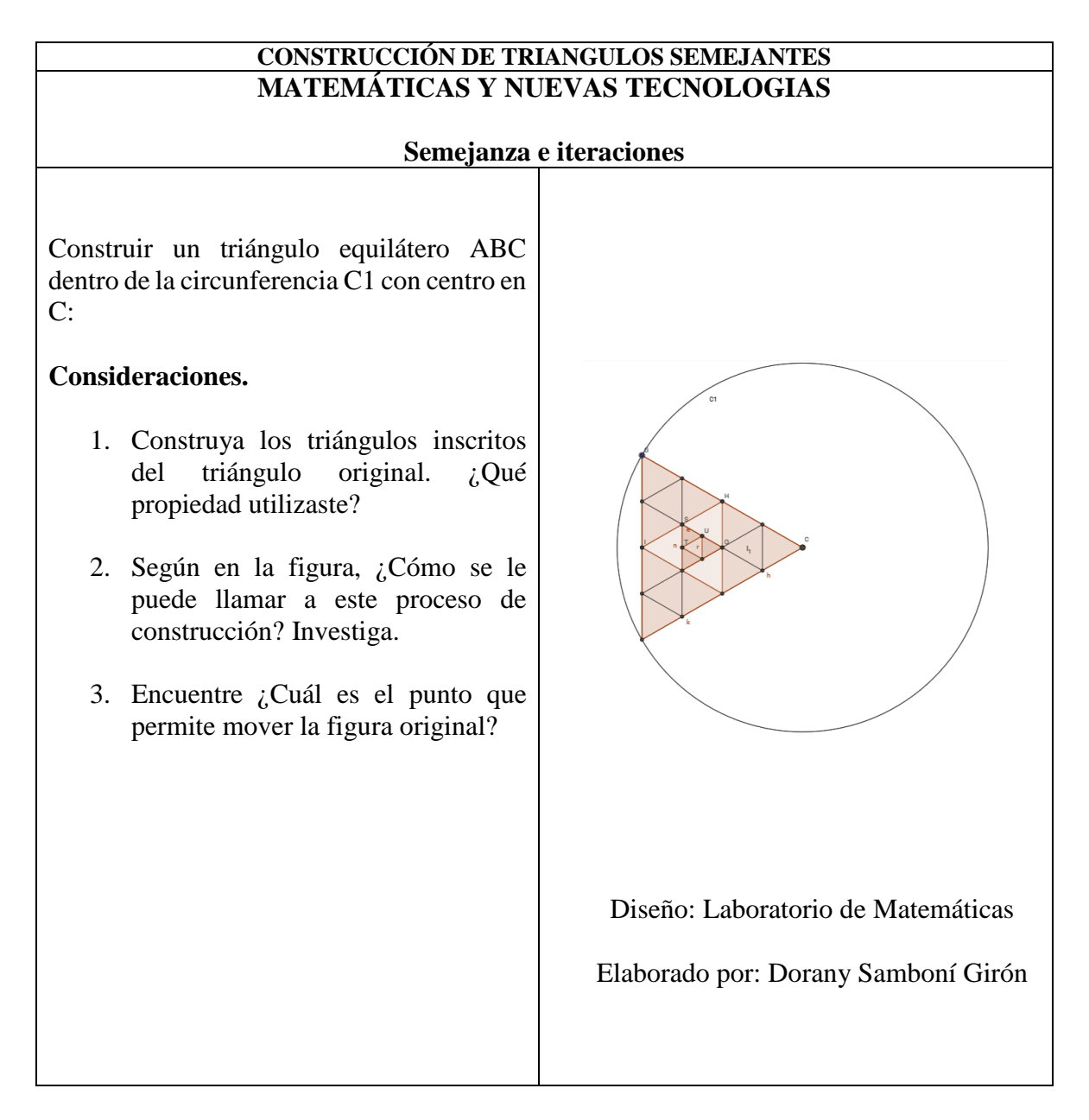

**SOPORTE DE FICHA N° \_\_\_\_\_←** (6) Código de ficha (espacio exclusivo para el monitor del laboratorio).

### **Contenido matemático**

Esta actividad hace referencia al pensamiento geométrico en los Estándares Básicos de Matemática del MEN a partir del grado octavo de Educación Básica para la aplicación y justificación de criterios de congruencias y semejanza entre triángulos en la resolución y formulación de problemas. También, hacer uso de representaciones geométricas para resolver y formular problemas en las matemáticas y en otras disciplinas.

### **Objetivos de la actividad**

Contribuir al diseño de actividades didácticas a través del software dinámico GeoGebra, de modo que permita al estudiante aprender autónomamente y adquiera nuevos conocimientos. Identificar las condiciones que se deben presentar en una figura geométrica para que se genere la propiedad de la autosemejanza.

### **Estrategia de solución**

El estudiante debe reconocer primero que opciones del menú de GeoGebra permite construir esta figura, hasta que concluya o se organice para establecer el punto medio de cada lado del triángulo equilátero, del cual se puede utilizar las siguientes opciones:

- 1. Ubicarse en los iconos superiores del lado izquierdo y optar por la ayuda de medio o centro entre las opciones dadas.
- 2. Otra opción para hallar el punto medio de cada lado es recurrir a la mediatriz dado dos puntos o el segmento.

La actividad propuesta se puede desarrollar con estudiantes de grado noveno que tengan relación con los conceptos de semejanza. Esta actividad permite el uso del software GeoGebra con la finalidad de construir figuras geométricas y descubrir sus propiedades en un triángulo equilátero.

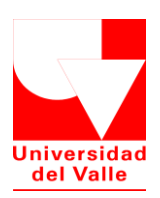

Laboratorio de Matemáticas Universidad del Valle Instituto de Educación y Pedagogía Área de Educación Matemática

## **LAS FICHAS DE ASTUCIA MATEMÁTICAS Y NUEVAS TECNOLOGIAS**

# El Tangram es un juego chino muy antiguo y prácticamente es un rompecabezas compuesto por siete piezas, el cual consiste en formar siluetas de figuras con las piezas dadas sin solaparlas. Se consideran como las fichas de astucia.

# **Consideraciones.**

- **1.** Según se muestra en la figura 1, para la construcción del tangram ¿Qué propiedades son relevantes?
- **2.** Mueve la figura y asegúrate que las piezas construidas no se deformen. De lo contrario, intenta de nuevo construirlo.
- **3.** Verifica que las piezas ya estén fijas y no se deforman. ¡Llego la hora de construir siluetas de figuras que se observan en la figura 2!
- **4.** ¿Qué dificultad se presentó al construir las figuras? ¿Qué punto de cada pieza no permite moverse?

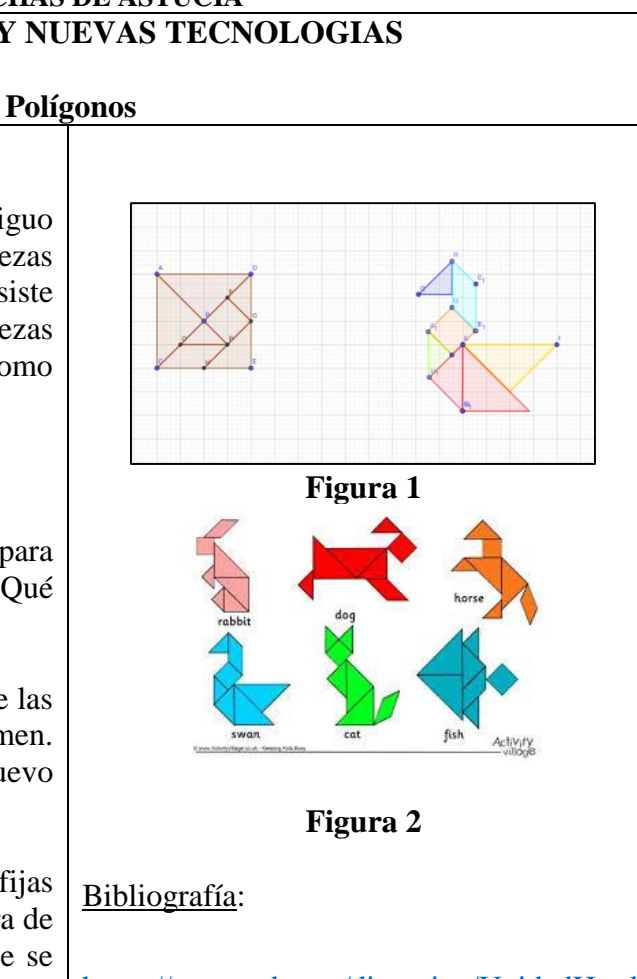

https://www.educ.ar/dinamico/UnidadHtml \_\_get\_\_e8cb9c6e-7a08-11e1-817eed15e3c494af/index.html

Diseño: Laboratorio de Matemáticas Elaborado por: Dorany Samboní Girón

## **SOPORTE DE FICHA Nº \_\_\_\_\_\_\_\_\_\_\_\_\_\_\_\_\_\_\_\_\_\_\_\_\_\_\_\_\_**

# **CONTENIDO MATEMATICO**

Hace referencia al pensamiento geométrico en los Estándares Básicos de Matemática del MEN a partir del grado sexto de Educación Básica para el concepto de clasificación de polígonos en relación con sus propiedades, resolver y formular problemas usando modelos geométricos e identifica características de localización de objetos en sistemas de representación cartesiana y geográfica.

Para la realización de esta actividad tiene una duración aproximada de 40 minutos para poner en práctica y 20 minutos más para responderlas.

### **OBJETIVOS DE LA ACTIVIDAD**

- Construir figuras con las piezas elaboradas del Tangram con el software GeoGebra.
- Identificar las figuras geométricas que representa el Tangram
- Reconocer las opciones de construcción del Tangram y replicarlas a las siluetas a través del software GeoGebra.

# **ESTRATEGIA DE SOLUCIÓN**

Para la propuesta anexada, a medida que se va explorando la actividad, el estudiante va identificando implícitamente la relación de figuras y cuerpos geométricos en el cual se dirige a la enseñanza de algunos conocimientos geométricos con ayuda del software GeoGebra.

Por lo anterior, la construcción de figuras con las piezas del Tangram modeliza el conocimiento cuando el estudiante va relacionando cada pieza respecto al dibujo en construcción en el software y ajusta el orden geométrico para completar la figura seleccionada. Además, verificar las opciones de construcción con el icono de polígono y polígono rígido y sus diferencias entre estos con el software GeoGebra.

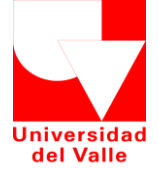

Laboratorio de Matemáticas Universidad del Valle Instituto de Educación y Pedagogía Área de Educación Matemática

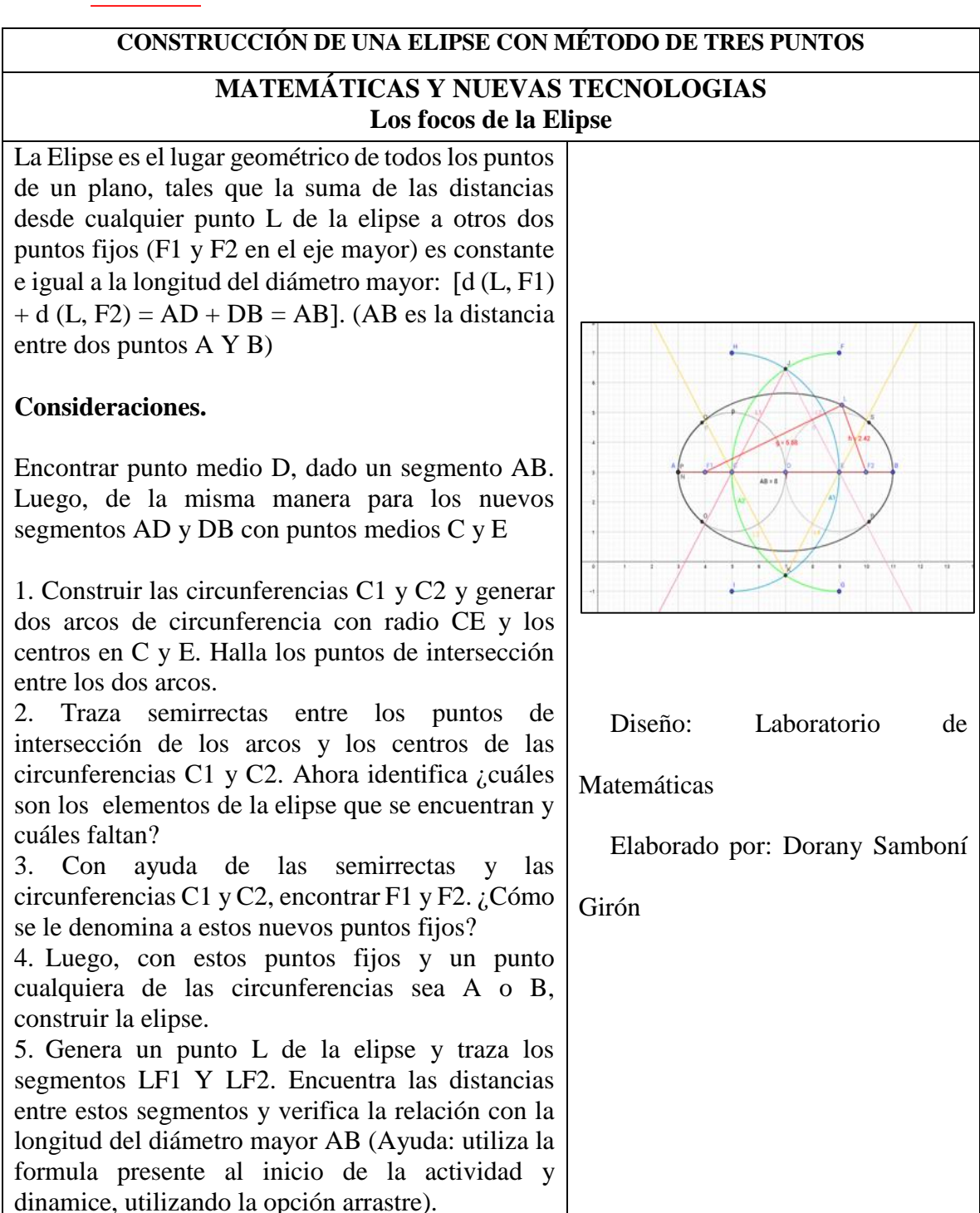

### **SOPORTE DE FICHA Nº \_\_\_\_\_\_\_\_\_\_\_\_\_\_\_\_\_\_\_\_\_\_\_\_\_\_\_\_\_**

## **CONTENIDO MATEMATICO**

Hace referencia al pensamiento geométrico en los Estándares Básicos de Matemática del MEN a partir del grado decimo de Educación Media para identificar en forma visual, gráfica y algebraica algunas propiedades de las curvas que se observan en los bordes obtenidos por cortes longitudinales, diagonales y transversales en un cilindro y en un cono; resolver problemas en los que se usen las propiedades geométricas de figuras cónicas por medio de transformaciones de las representaciones algebraicas de esas figuras; y plantear situaciones del mundo real interpretándola a través del uso de la función.

Para la realización de esta actividad tiene una duración aproximada de 45 minutos para poner en práctica y 15 minutos más para responderlas.

### **OBJETIVOS DE LA ACTIVIDAD**

- Reconocer e identificar los elementos que caracterizan una elipse
- Explorar la construcción de la elipse a través del uso del software GeoGebra.
- Buscar alternativas de construcción mediante las diversas opciones que cuenta el software GeoGebra.

### **ESTRATEGIA DE SOLUCIÓN**

Mediante la exploración de la actividad en mención, el estudiante a medida que va construyendo descubre implícitamente la relación de figuras y cuerpos geométricos en el cual el concepto de elipse y sus características pueden ser más claras y sencillas a través del uso del software GeoGebra.

Para la construcción de la elipse requiere de conocimientos previos acerca de temáticas bases de la geometría, de acuerdo a los contenidos matemáticos curriculares que sostienen entre los años lectivos anteriores. Entre estas temáticas se encuentran, punto medio, circunferencia,

arcos de circunferencia, puntos de intersección, segmentos y distancia entre segmentos, entre otros.

Además, identificar estos elementos geométricos y construirlos con el software GeoGebra es de manera práctica y exhaustiva, debido a que tiene diversas opciones del menú que brinda GeoGebra para construir una elipse. Por ello, se puede reconocer a través de la exploración la elipse y sus elementos, su característica propia para la construcción utilizando los puntos fijos llamados focos y por último, utilizando la fórmula de distancia con el eje mayor y la suma de los segmentos relacionados con los focos es constante y así, dinamizar estos segmentos con la opción "mostrar el rastro" y "animación" del menú del software en mención. Se puede verificar que esta propiedad se cumple cuando se construye de manera adecuada una elipse.

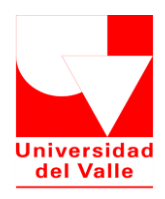

Laboratorio de Matemáticas Universidad del Valle Instituto de Educación y Pedagogía Área de Educación Matemática

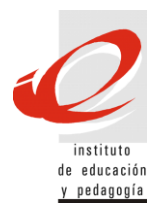

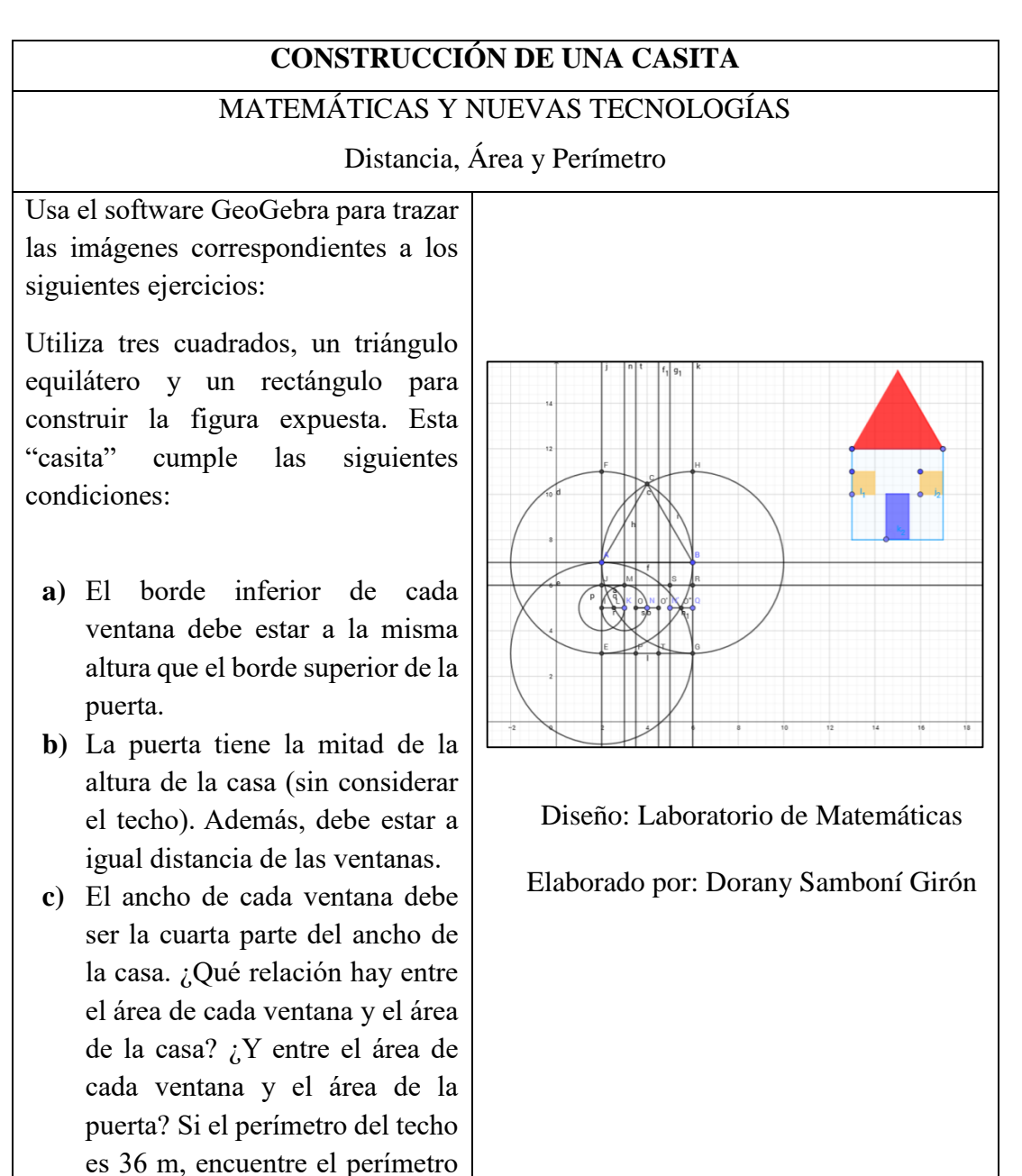

de los cuatro rectángulos.

### **SOPORTE DE FICHA Nº**

## **CONTENIDO MATEMATICO**

Hace referencia al pensamiento métrico y geométrico en los Estándares Básicos de Matemática del MEN a partir del grado quinto de Educación Básica para describir y argumentar relaciones entre el perímetro y el área de figuras diferentes, cuando se fija una de estas medidas; construir y descomponer figuras y solidos a partir de condiciones dadas y; conjeturar y verificar los resultados de aplicar transformaciones a figuras en el plano para construir diseños.

Para la realización de esta actividad tiene una duración aproximada de 40 minutos para poner en práctica y 20 minutos más para responderlas.

### **OBJETIVOS DE LA ACTIVIDAD**

- Explorar e identificar el menú de opciones del software GeoGebra.
- Reconocer las funciones del menú de opciones del software en uso.
- Construir figuras geométricas dadas unas condiciones.
- Hallar las medidas pertinentes de las figuras geométricas construidas.

# **ESTRATEGIA DE SOLUCIÓN**

Para esta actividad se requiere que el estudiante domine las temáticas acerca de punto medio, distancia, ancho y altura, área y perímetro, ya que estos son indispensables para cumplir las condiciones dadas. Con la gráfica expuesta se puede ayudar a que el estudiante tome la decisión de cómo empezar la actividad hasta lograr construirla.

Se recomienda que para este ejercicio, lo ideal en primera medida es crear un segmento principal AB como radio de dos circunferencias C1 y C2 con centro de los puntos extremos (A y B) del segmento dado. Luego hallar puntos de intersección entre las dos circunferencias dadas, con el nuevo punto de intersección superior C crear segmentos con los puntos extremos del segmento AB y así, se obtiene un triángulo equilátero ABC que corresponde al techo de la casa.

Posteriormente, con un radio inferior AE y perpendicular al radio AB de la circunferencia generada con centro en A se genera otra circunferencia C3 paralela a esta y este radio inferior que se generó es radio intersectado por estas dos circunferencias C1 y C3. De esta manera, se logra obtener dos lados del cuadrado de la casa (AB y AE) y para los otros lados, obtener punto de intersección G de la nueva circunferencia C3 con la circunferencia C2 con centro en B y así, generar segmentos BG y EG para el completar el cuadrado.

Aplicar punto medio L con el radio vertical de una de las circunferencias (AE) del cual se obtiene respuesta para el punto b, para la condición que la puerta tiene la altura de la mitad de la casa. A este radio o segmento divido en dos partes iguales por L, se toma una parte de ellas AL y aplico de nuevo punto medio J y con este nuevo punto generado creo un radio LJ. Con este radio LJ con centro de circunferencia en L se crea una circunferencia C4 y de la misma forma otra circunferencia lateral C5 con radio intersectado con C4. A este radio LK se aplica punto medio R y luego con este punto se aplica simetría central con centro en K y análogamente con los nuevos puntos hasta llegar al lado vertical de la casa o del cuadrado. Y con estos nuevos puntos generamos las ventanas de manera que se aplica recta paralela *m* a AB con los puntos posteriores generados para la parte superior de la ventana y se aplica segmento para la parte inferior de la ventana cumpliendo con las especificaciones del punto a de la actividad.

Por último, entre los puntos centrales del cuadrado aplico recta con el borde inferior de la casa de manera que sea perpendicular a ella, luego genero la puerta de la "casita" con las condiciones dadas. En general, esta actividad modeliza el conocimiento cuando el estudiante va relacionando cada parte de la casita respecto al dibujo construido a través del uso del software GeoGebra y se debe ajustar a las condiciones dadas para la construcción total de la "Casita".

### **ANÁLISIS Y CONCLUSIONES**

En el proceso de enseñanza existe una relación tríadica la cual se establece entre el alumno, el docente y el conocimiento constituyéndose en uno de los elementos esenciales de la enseñanza. Dentro del aula escolar el conocimiento debe desarrollarse y presentarse al estudiante de forma gradual y personal, este proceso pasa de lo concreto a lo abstracto por medio de la acción. (Arce, 2012).

Se considera que esta acción a la que se refiere es al desarrollo del pensamiento matemático del estudiante donde existe un proceso de construcción de conceptos bajo instrucciones determinadas por el docente. En este desarrollo se van generando diversas formas de producción de conocimiento a través de actividades escolares en diferentes contextos como cuando se utiliza la lúdica, técnicas de laboratorio (material manipulativo), talleres de resolución de problemas entre otros.

Estas consideraciones del profesor Arce (2012), hace hincapié en el desarrollo del Laboratorio de Matemáticas en el Instituto de Educación y Pedagogía de la Universidad del Valle en el cual, generan una extensión del LabMatUV con la Escuela Normal Superior Farallones de Cali. La propuesta desarrollada por Arce (2004) considera que:

El Laboratorio de Matemáticas es una estrategia pedagógica de utilización del material, en la que se encuentra un conjunto de actividades matemáticas para ser desarrolladas autónomamente por los participantes a través del uso de variados materiales, proceso que proporciona un ambiente de aprendizaje en el que se genera la relación entre actividad matemática y material manipulativo, relación que contribuye a la construcción y fundamentación de pensamiento matemático. (p. 2)

Debido a lo expuesto, el laboratorio en mención facilita el acceso de los recursos pedagógicos al estudiante para el proceso de la construcción de pensamiento matemático bajo su propio sistema de conocimiento a través de actividades matemáticas que busca originar relaciones de autonomía, interacción social y negociación de significados (reglas de juego, estrategias comunes de resolución de problemas, construcción compartida de algoritmos). Salazar, (2012).

Se considera que las actividades matemáticas diseñadas en el LabMatUV son parte fundamental para el movimiento de las mesas de trabajo clasificadas por Arce (2012), en el cual estas actividades se le denominan como fichas de trabajo en conjunto con otras caracterizaciones que la complementan de esta manera.

Estas fichas de trabajo están diseñadas para diferentes tipos de mesas de trabajo y que se detallará posteriormente, así que, entre estas mesas se da importancia a "Matemáticas y Nuevas Tecnologías" a razón que es relevante el uso y manejo de las TIC (Tecnologías de Información y Comunicación) en el contexto educativo utilizando programas como Cabri y GeoGebra, entre otros. Como Armella (2002, p. 3) manifiesta la importancia de estos instrumentos*:* "Los estudiantes necesitan instrumentos de aprendizaje, es decir, estructuras cognitivas con alto grado de adaptabilidad a lo nuevo. Esta necesidad refleja una dimensión central del proceso de educación continua en el que cada día estaremos inmersos."

Las actividades implementadas en el LabMatUV son elaboraciones de los estudiantes y docentes de pregrado del Área de Educación de Matemáticas del Instituto de Educación y Pedagogía de la Universidad del Valle, del cual, la finalidad de cada ficha es que los estudiantes de la Educación Básica y Media puedan explorar, identificar y reconocer que las matemáticas sean más fáciles y divertidas, aprendiendo con material concreto (recursos básicos o pedagógicos).

Así, que el LabMatUV es un escenario de exploración lúdica mediante materiales manipulativos y de recursos pedagógicos, para la construcción de pensamiento matemático entre las diferentes mesas de trabajo como puede ser, la utilización de softwares educativos relacionados con la mesa de Trabajo de *"Matemáticas y Nuevas Tecnologías"* y para ello se requiere la producción de fichas de trabajo para este tipo de conocimiento matemático.

Ahora bien, se ha logrado sistematizar las matemáticas experimentales a raíz de la experiencia de los propios estudiantes de la universidad permitiendo que el LabMatUV de la Sede Meléndez tenga un avance en cuanto al laboratorio.

Sin embargo, no deja de sorprender lo que se puede hacer con el uso de estos recursos, lo que requiere una planificación adecuada sobre las actuaciones de los estudiantes dentro de un programa de enseñanza coherente y que este bien diseñado.

## **REFERENCIAS BIBLIOGRÁFICAS**

- Arce, J. (2017). Indicios del Laboratorio de Matematica LabMatUV [Grabado por Estudiante Univalle]. Cali, Colombia.
- Castiblanco, A. (2002). *Proyecto "Incorporación de Nuevas Tecnologías al Currículo de Matemáticas de la Educación Media de Colombia" y sus avances.* Bogotá: Recuperado de: http://www.colombiaaprende.edu.co/html/mediateca/1607/articles-92732\_archivo.pdf.
- Castiblanco, A. C. (2002). *Proyecto Incorporación de Nuevas Tecnologías al Currículo de Matemáticas de la Educación Básica y Media.* Bogotá: Colombia Aprende.
- Casuso, M. (2000). Perfeccionamiento de la enseñanza-aprendizaje del tema límite de funciones con el uso de un asistente matemático. *RELIME. Revista latinoamericana de investigación en matemática educativa*, 3(2), 171 - 188.
- Cofre, A., y Tapia, L. (2 de Junio de 1993). ¿Qué es el Laboratorio de Matemáticas? *Periódico del Consorcio de Centros Educativos Católicos del Perú*(15).
- Colegio Filipense. (2018). *Colegio Filipense "Nuestra Señora de la Esperanza"*. Obtenido de http://filipense.edu.co/web/
- Del Prado, I. (2011). *Aprendizaje Significativo (David Ausubel).* Recuperado de: http://portal.educ.ar/debates/eid/docenteshoy/materiales-escolares/aprendizajesignificativo-davi.php.
- Garzón, D. (2007). El diseño de materiales a la luz de un modelo que incorpora la concepción de recursos pedagogicos vivientes. *Memorias IX Congreso Nacional Informática Educativa, Redes, Comunidades de Aprendizaje y Tecnología Móvil.*
- Gómez H., L. S. (2007). *Laboratorio de matemática recreativa para el desarrollo del pensamiento*. Obtenido de http://biblioteca.ucp.edu.co/ojs/index.php/entrecei/article/download/1643/1552.
- GÓMEZ, A. L. (28 de Septiembre de 2013). ¿Por qué somos tan malos en matemáticas? *EL TIEMPO*.
- Gordillo, I., Guerrero , E., Gurtubay, U., y Guede , J. (2008). Laboratorios remotos y virtuales en enseñanzas técnicas y científicas. *Ikastorratza, e-Revista de didáctica* , 1 - 21.

Jessie Manuel, A. (2017). *Universidad Nacional de Colombia, Laboratorio de Matemática*. Obtenido de http://maescen.medellin.unal.edu.co/index.php/laboratorio-dematematicas

- Giménez, M., Monsoriu, J., Giménez, F., Pons, A., Barreiro, J., y Furlan, W. (2011). Difract: Un nuevo laboratorio virtual para la modelización matemática de las propiedades de difracción de redes fractales. *Modelling in Science Education and Learning, 4*(17), 224.
- MEN. (2013). *COMPETENCIAS TIC PARA EL DESARROLLO PROFESIONAL DOCENTE.* Bogotá : Recuperado de: https://www.colombiaaprende.edu.co/html/micrositios/1752/articles-318264\_recurso\_tic.pdf.
- Muñoz, A. (2017). *Universidad Santiago de Cali, Laboratorio de Matemáticas* . Obtenido de http://cienciasbasicas.usc.edu.co/index.php/departamento-de-ciencias-naturalesexactas-y-estadistica/area-de-matematicas/laboratorio-matematicas
- Rector Salcedo, D. (2017). *Escuela Normal Superior Farallones de Cali*. Obtenido de http://www.normalfarallonescali.edu.co/
- Rivière, V. (Junio de 2002). LAS MATEMÁTICAS SÍ CUENTAN, INFORME COCKCROFT (1985). *Revista Suma* (40), 133 - 140. Obtenido de https://revistasuma.es/IMG/pdf/40/133-140.pdf
- Saavedra, I. (2011). *Ventajas y desventajas de la Tecnología en la Educación.* Recuperado de: https://iramsaavedra.wordpress.com/2011/01/05/ventajas-y-desventajas-de-latecnologia-en-la-educacion/.
- Salazar, C., y Vivas, Y. (26 30 de 06 de 2011). XIII Conferencia Interamericana de Educación Matemática - CIAEM. *El Laboratorio de Matematicas: Una estrategia de producción y uso de recursos pedagógicos en la clase de matemáticas*. Recife, Brasil: Recuperado de: https://es.scribd.com/doc/82651736/Laboratorio-de-Matematicascomo-estrategia-de-ensenanza.
- Santacruz, M., y Garzón, D. (3 7 de Mayo de 2015). XIV Conferencia Interamericana de Educación Matemática - CIAEM. *Recursos Pedagógicos digitales para la enseñanza de la geometría en Educación Básica*. Chiapas, Toxtla Gutiérrez, México.
- Torres, Á. (24 de Septiembre de 2011). *BLOG DE MATEMÁTICAS Y FÍSICA. Institución Educativa Rural Villa Amazónica.* Obtenido de https://matematicasievg.wordpress.com/2011/09/24/hello-world/
- Universidad de Los Andes. (2007). *Universidad de Los Andes, Departamento de Matemáticas*. Obtenido de https://laboratoriomatematicas.uniandes.edu.co/
- Universidad del Valle . (2018). *UV, Instituto de Educación y Pedagogía, Laboratorio de Matemática*. Obtenido de http://iep.univalle.edu.co/laboratorio-de-matematica

UPTC, Á. (2013). *LABORATORIO DE DIDÁCTICA DE LAS MATEMÁTICAS ÁBACO*. Obtenido de Universidad Pedagógica y Tecnológica de Colombia: http://www.uptc.edu.co/facultades/f\_duitama/pregrado/matematicas/inf\_adicional/e ventos/abaco

# **BIBLIOGRAFÍA**

- Arce , J. (2004). *El Laboratorio de Matemáticas en el Escuela Normal Superior Farallones de Cali.*
- Arce, J., y Pabón, O. (2012). *Laboratorio de Matemáticas (LabMatUV) como estrategia de acompañamiento al diseño y uso de recursos pedagógicos en la formación de profesores de matemáticas.* Área de Educación Matemática. Instituto de Educación y pedagogía: Universidad del Valle .
- Domínguez, L. F. (2016). *Manual. Competencia clave. Matemáticas Nivel III (FCOV12). Formación Complementaria.* CEP.
- García, Y., y Zuñiga, R. (23 de 10 de 2014). Planteamiento y Resolución de Problemas de Áreas en el Laboratorio de Educación Matemática. Cali, Colombia: Recuperado de: http://hdl.handle.net/10893/7639.
- Guin, D., y Trouche , L. (2007a). *Conception et réalisation de ressources pédagogiques vivantes: des ressources intégrant les TICE en mathématiques.* Strasbourg: Environnements Informatiques pour l'Apprentissage Humain.
- MEN. (1998). *Lineamientos Curriculares de Matemáticas.* Bogotá: D.C.
- MEN. (2003). *Estándares Básicos de Competencias en Matemáticas.* Bogotá, D.C. .
- MEN. (2003). Ministerio de Educación Nacional . *Congreso Internacional: Tecnologías Computacionales en el Currículo de Matemáticas*. Bogotá, Colombia. Obtenido de https://www.mineducacion.gov.co/1759/w3-article-89944.html
- Rincón Villalba, A., Vargas Vargas, E., y González Vergara, J. (2018). *Topografía: Conceptos y aplicaciones .* Ecoe.
- Salazar, J. (02 de 07 de 2013). Una estrategia de divulgación y popularización del laboratorio de matemáticas de la Universidad del Valle (LABMATUV). Cali, Colombia : Recuperado de: http://hdl.handle.net/10893/4486.
- Torres R., L. A., y Velasco, M. C. (2006). *Números y Operaciones .* Santiago de Cali: Universidad del Valle.
- Trouche, L., y Gueudet, G. (2010). *From text to "lived" resources. Mathematics curriculum materials.* Mathematics teacher education.
- UNESCO. (2009). *Aportes para la enseñanza de la Matemática.* París, Francia.: UNESCO. Obtenido de http://unesdoc.unesco.org/images/0024/002448/244855S.pdf
- Valencia Montenegro, A. K. (09 de Julio de 2013). Prácticas discursivas y recursos pedagógicos en clases de geometría en la educación básica: el caso del origami. Cali, Colombia. Obtenido de http://hdl.handle.net/10893/4649
- Wenger , E. (2001). *Comunidades de práctica: Aprendizaje, significado e identidad.* Barcelona: Paidós.

**Anexo 1. Planillas Juicio de Expertos**

## Anexo 1: Planillas Juicio de Expertos

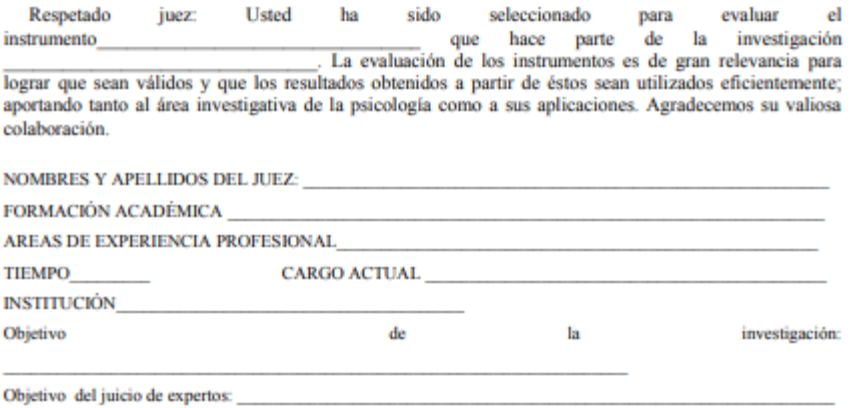

Objetivo de la prueba: \_\_

De acuerdo con los siguientes indicadores califique cada uno de los items según corresponda.

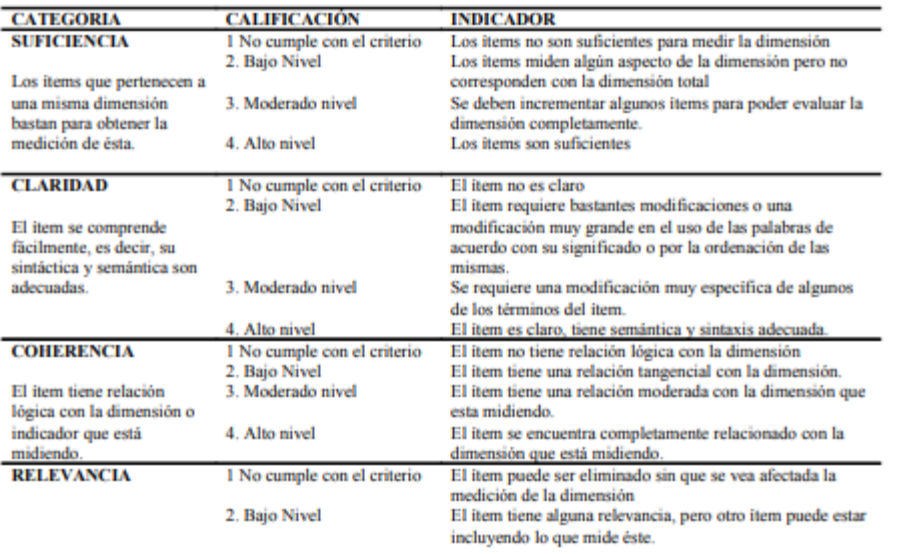

El item es esencial o importante, es decir debe<br>ser incluido.

3. Moderado nivel 4. Alto nivel

 $E1$  item es relativamente importante.<br>  $E1$ item es muy relevante y debe ser incluido.

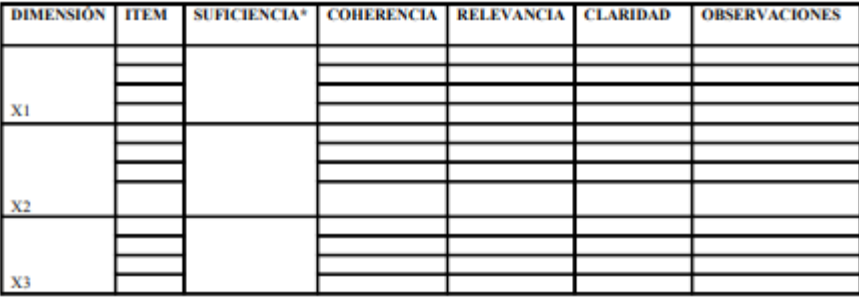

 $\tilde{a}$ Hay alguna dimensión que hace parte del constructo y no fue evaluada? $\tilde{a}$ Cuál? $\_$ 

\*Para los casos de equivalencia semántica se deja una casilla por item, ya que se evaluará si la traducción o el cambio en vocabulario son suficientes.